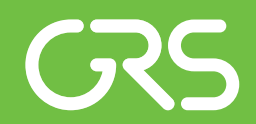

Passive Lagerbeckenkühlung durch Wärmerohre – Verbesserung und Validierung numerischer Modelle

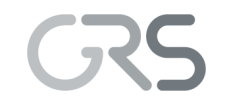

Gesellschaft für Anlagenund Reaktorsicherheit (GRS) gGmbH

Passive Lagerbeckenkühlung durch Wärmerohre – Verbesserung und Validierung numerischer Modelle

Anne Krüssenberg Peter Sarkadi Fabian Weyermann

September 2019

#### Anmerkung:

Das diesem Bericht zugrunde liegende Forschungsvorhaben wurde mit Mitteln des Bundesministeriums für Wirtschaft und Energie (BMWi) unter dem Kennzeichen RS1543 durchgeführt.

Die Verantwortung für den Inhalt dieser Veröffentlichung liegt beim Auftragnehmer.

Der Bericht gibt die Auffassung und Meinung des Auftragnehmers wieder und muss nicht mit der Meinung des Auftraggebers übereinstimmen.

# <span id="page-3-0"></span>**Kurzfassung**

Ziel des BMWi geförderten Vorhabens RS1543 "Passive Lagerbeckenkühlung durch Wärmerohre – Verbesserung und Validierung numerischer Modelle" war die Weiterentwicklung und Validierung von Rechenprogrammen zur Auslegung und Begutachtung der passiven Nachwärmeabfuhr aus Brennelementlagerbecken und Nasslagern mit Wärmerohren. Hierzu wurde das Thermohydraulikprogramm ATHLET (Analyse der THermoydraulik von LEcks und Transienten) der Gesellschaft für Anlagen- und Reaktorsicherheit (GRS) gGmbH erweitert und im Rahmen einer Kooperation mit dem parallel vom BMWi geförderten Vorhaben FKZ 1501515 "Passive Lagerbeckenkühlung durch Wärmerohre – PALAWERO" des IKE der Universität Stuttgart verifiziert und validiert. Dazu übergab das IKE experimentelle Daten seiner im Rahmen des Projektes neu aufgebauten Versuchsstände zur Untersuchung des Betriebsverhaltens der für die passive Lagerbeckenkühlung konstruierten 10 m langen Thermosiphons. Es wurde gezeigt, dass mit den grundlegenden Modellerweiterungen zur Berechnung

- der Stoffwerte von Wasser/Wasserdampf bei Drücken mit höherer Genauigkeit unterhalb 2 bar,
- des Wärmeübergangskoeffizienten bei wärmerohrtypischer Verdampfung von Wasser,
- des Wärmeübergangskoeffizienten bei wärmerohrtypischer Kondensation von Wasser und
- unter Berücksichtigung der in Wärmerohren typischen Gegenströmung aus nach oben strömenden Dampfkern und dem an den Innenwänden nach unten strömendem Kondensatfilm bei der Berechnung der Wandreibung

das Betriebsverhalten von langen Thermosiphons nun mit ATHLET 3.2 berechnet werden kann. Durch weitere Detailuntersuchungen zur Optimierung der verschiedenen Wärmeübergänge kann die Anwendbarkeit der neuen ATHLET-Komponente zur Berechnung von Wärmerohren in Zukunft weiter vergrößert werden.

# <span id="page-5-0"></span>**Abstract**

The objective of the BMWi-funded project RS1543 "Heat pipes for passive cooling of spent fuel pools - improvement and validation of numerical models" was the further development and validation of simulation programs for the design and assessment of passive residual heat removal from fuel pools and wet storage facilities with heat pipes. For this purpose, the thermo-hydraulics program ATHLET (Analysis of the thermo-hydraulics of leaks and transients) of the Gesellschaft für Anlagen- und Reaktorsicherheit (GRS) gGmbH was enhanced and validated in cooperation with the BMWi-funded companion project FKZ 1501515 "Passive cooling of fuel pools by heat pipes - PALAWERO" of the IKE of the University of Stuttgart. For this purpose, the IKE provided experimental data of its test rigs for the investigation of the operating behaviour of the 10 m long thermosiphons designed for passive cooling of the storage pool. These test rigs were newly built within the companion project. It was shown that with basic model improvements for calculating

- water/steam properties with higher accuracy for pressures below 2 bar,
- heat transfer coefficients for evaporation of water in heat pipes,
- heat transfer coefficients for condensation of water in heat pipes and
- wall friction taking into account the typical counterflow in heat pipes from an upward flowing steam core and a downward flowing condensate film on the inner walls

the operating behavior of long thermosiphons can now be calculated with ATHLET 3.2. Through further detailed investigations for the optimization of the various heat transfer models, the applicability of the new ATHLET component for the calculation of heat pipes can be further enhanced in the future.

# **Inhaltsverzeichnis**

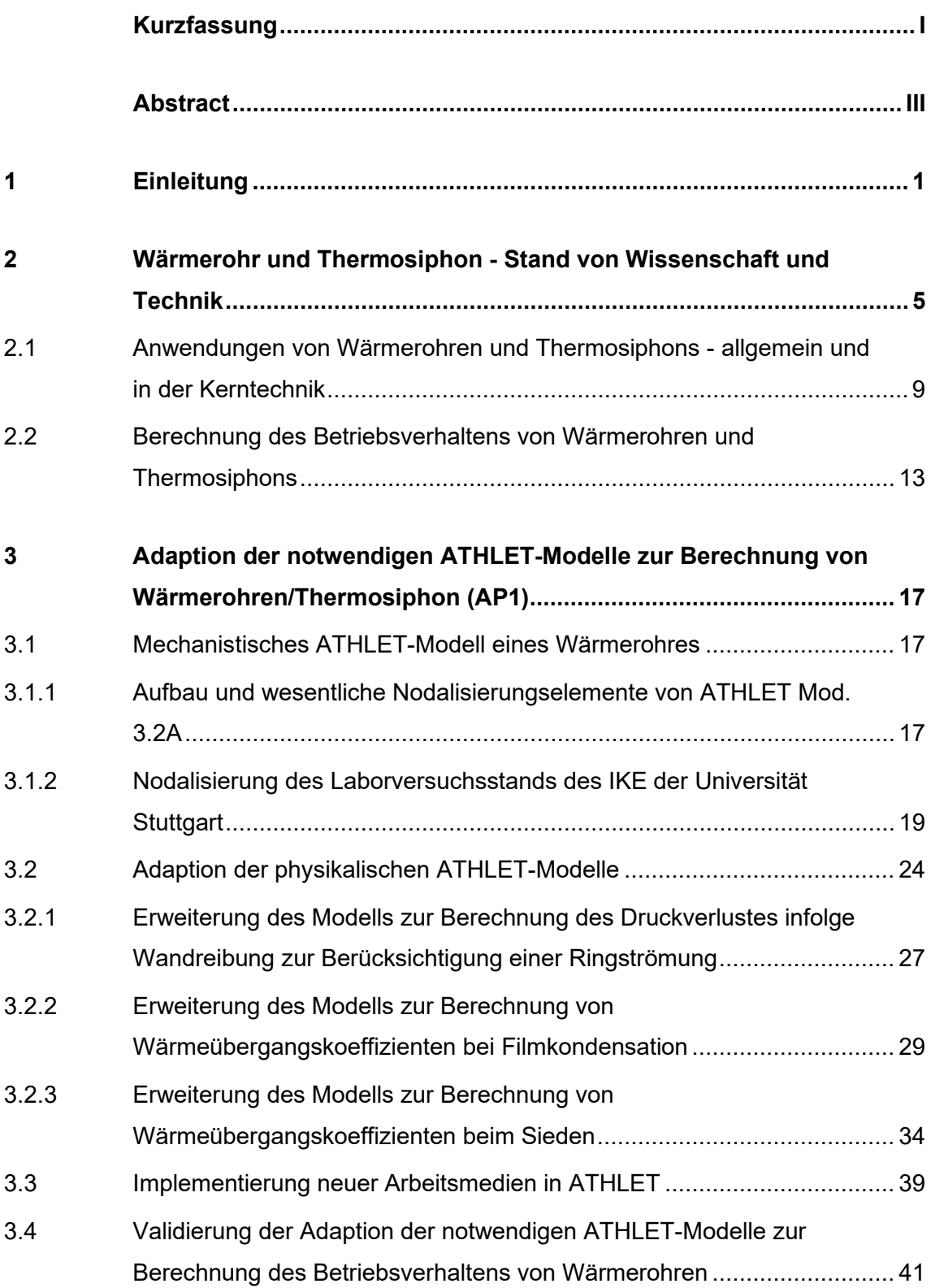

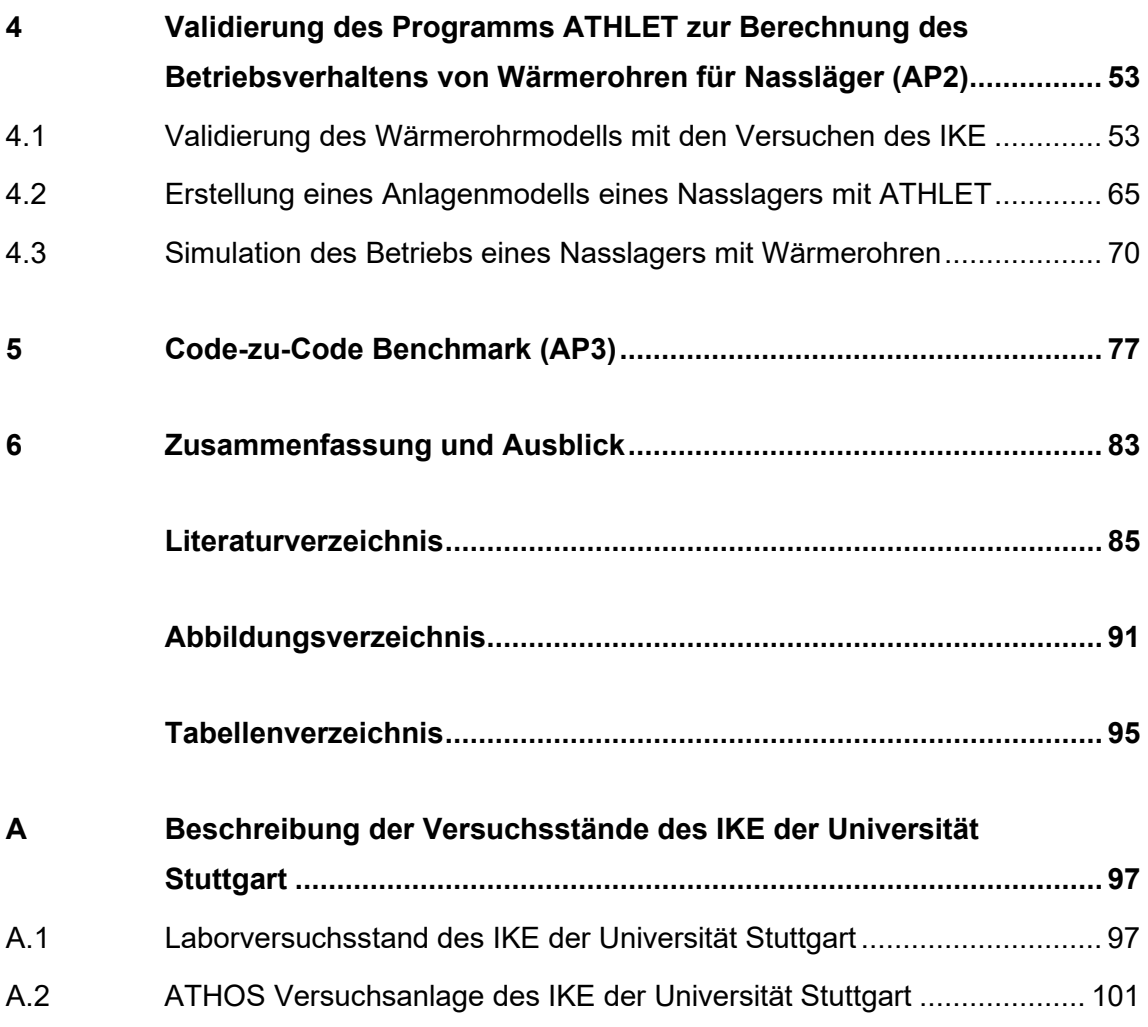

### <span id="page-9-0"></span>**1 Einleitung**

Ziel des BMWi geförderten Vorhabens RS1543 "Passive Lagerbeckenkühlung durch Wärmerohre – Verbesserung und Validierung numerischer Modelle" war die Weiterentwicklung und Validierung von Rechenprogrammen zur Auslegung und Begutachtung der passiven Nachwärmeabfuhr aus Brennelementlagerbecken und Nasslagern mit Wärmerohren /KRÜ 16/. Hierzu sollte das Thermohydraulikprogrammsystem ATHLET (Analyse der THermoydraulik von LEcks und Transienten) der Gesellschaft für Anlagen- und Reaktorsicherheit (GRS) gGmbH anhand von Experimenten, die am IKE Universität Stuttgart im Rahmen des zeitgleich durchgeführten und ebenfalls BMWi geförderten Vorhabens "Passive Lagerbeckenkühlung durch Wärmerohre – Experimente, Verbesserung und Validierung numerischer Modelle" (PALAWERO, FKZ 1501515) /KUL 16/ durchgeführt und der GRS im Rahmen einer Kooperation zur Verfügung gestellt wurden, modelltechnisch erweitert und validiert werden. ATHLET 3.2 ist Bestandteil des GRS-Systemthermohydraulikpakets AC<sup>2</sup> 2019 /WEY 19/. Unter dem Namen AC<sup>2</sup> sind die Simulationsprogramme ATHLET/ATHLET-CD und COCOSYS in einem Programmsystem gekoppelt. Mit diesen Programmen wird die Thermohydraulik im Kühlkreislauf und im Containment von Leichtwasserreaktoren für die Zustände Betrieb bis Unfall berechnet.

Wärmerohre sind zu einem Teil mit einem Arbeitsmedium gefüllte Rohre, deren eines Ende (Heizzone) von außen beheizt und deren anderes Ende (Kühlzone) von außen gekühlt wird. Dadurch verdampft das Arbeitsmedium im Inneren in der Verdampferzone und strömt in die Kondensatorzone. Das Kondensat läuft als Film an der Innenwand wieder in die Verdampferzone. So bildet sich beim Betrieb im Wärmerohr ein kontinuierlicher selbständig ablaufender Kreislaufprozess aus. Ist die innere Oberfläche des Wärmerohres strukturiert in Form von Rillen, Rippen, Netzen etc., dann stellen diese den Rücktransport des Kondensats sicher. Ist die innere Oberfläche des Rohres hingegen ohne Strukturen ausgeführt, dann spricht man von Thermosiphons. Um den Rücktransport des Kondensats sicherzustellen, muss bei Thermosiphons die Verdampferzone unterhalb der Kondensatorzone angeordnet sein. In diesem Arbeitsbericht wird sowohl von Wärmerohren als auch von Thermosiphons gesprochen. Die vom Projekt PALAWERO zur Verfügung gestellten experimentellen Daten beziehen sich nur auf Thermosiphon-Versuche, so dass die im Rahmen des Vorhabens RS1543 durchgeführten Änderungen auch nur für Thermosiphons validiert wurden.

Entsprechend der im Vorhaben RS1543 definierten Arbeitspunkte ist dieser Abschlussbericht gegliedert. Begonnen wird in Kap. [2](#page-13-0) mit einer knappen Darstellung des aktuellen Stands der Technik zu allgemeinen Anwendungen von Wärmerohren und mit Blick auf die Kerntechnik sowie zu aktuellen Berechnungsverfahren des Betriebsverhaltens von Wärmerohren.

In Kap. [3](#page-25-0) werden die Erweiterungen der physikalischen Berechnungsmodelle des Programms ATHLET beschrieben. Dabei wurde das Hauptaugenmerk darauf gelegt, die wesentlichen Grundlagen zu schaffen, um das Betriebsverhalten von Wärmerohren mit ATHLET berechnen zu können. Dabei ging es nicht um die Abbildung von Detailphänomenen, wie z. B. die in den Versuchen vom IKE beobachteten Geyseringeffekte, sondern um die Berücksichtigung der in Wärmerohren typischen Druck- und Temperaturbereiche des Arbeitsmediums. Diese unterscheiden sich mit Drücken unterhalb von 1 bar und Temperaturen bis zu 0 °C erheblich von den in KKW typischen Druck- und Temperaturbereichen, für die ATHLET bislang hauptsächlich entwickelt wurde. Im Einzelnen wurde die Anwendbarkeit der Stoffwerte des Arbeitsmediums, der Berechnung der Wärmeübergangskoeffizienten für Kondensation und Verdampfung sowie der Berechnung der Wandreibung der typischen Gegenströmung von Dampf und Flüssigkeitsfilm verbessert. Diese Modellerweiterungen wurden anhand von Experimenten, die das IKE der Universität Stuttgart im eigens für das Vorhaben PALAWERO aufgebauten Laborversuchsstand zur Untersuchung von einzelnen Thermosiphons mit unterschiedlichsten Anfangs- und Randbedingungen aufgenommen hat, verifiziert.

In Kap. [4](#page-61-0) wird die Validierung des erweiterten ATHLET-Programms anhand weiterer experimenteller Daten des IKE beschrieben. Zur experimentellen Untersuchung des gleichzeitigen Betriebs von mehreren Thermosiphons errichtete das IKE im Rahmen des Projektes PALAWERO den Versuchsstand ATHOS (Atmospheric THermosyphon cOoling System). Durch interne Umplanungen verzögerte sich der Aufbau und die Inbetriebnahme dieses Versuchsstands erheblich, so dass es auch im Projekt RS1543 zu Arbeitsverschiebungen kam. Trotz allem konnte ein Inbetriebnahmeversuch erfolgreich nachgerechnet werden. Auch der darauf aufbauende Code-zu-Code Benchmark wurde anschließend durchgeführt. Der Vergleich der Ergebnisse mit dem erweiterten ATHLET-Programm mit Ergebnissen mit dem im Projekt PALAWERO erweiterten Programm S-RELAP ist in Kap. [5](#page-85-0) enthalten. Dabei wurde S- RELAP mit einem typischen Widerstandsnetzwerkmodell eines Thermosiphons (hier das selbst entwickelte THERESA Modell) gekoppelt, dessen Berechnungsgleichungen aus einzelnen Versuchen des IKE

abgeleitet und verifiziert wurden. Auch der Code-zu-Code-Vergleich zeigte eine gute Übereinstimmung, obwohl die Berechnungsmodelle unterschiedlich sind. Die gewählten Anfangs- und Randbedingungen wurde in Ermangelung eines Basic Designs zur Lagerbeckenkühlung mit Wärmerohren wahrscheinlich sehr optimistisch gewählt.

# <span id="page-13-0"></span>**2 Wärmerohr und Thermosiphon - Stand von Wissenschaft und Technik**

Ein Wärmerohr bzw. ein Thermosiphon sind mit einem Arbeitsmedium gefüllte Rohre, deren eines Ende von außen erwärmt und deren anderes Ende von außen gekühlt wird [\(/DUN](#page-93-1) 94/, [/FAG](#page-93-2) 16/). Beim Betrieb bildet sich im Wärmerohr ein kontinuierlicher selbständig ablaufender Kreislaufprozess aus, der die Wärme von dem einen Ende des Rohres über die gesamte Länge des Wärmerohres zum anderen Rohrende transportiert. Dazu befindet sich im Inneren ein Arbeitsmedium, das an dem wärmeren Ort so stark erwärmt wird, dass es verdampft. Dieser Dampf strömt zum kühleren Ort, an dem er kondensiert und die Wärme nach außen abgibt. Das Kondensat strömt im Inneren des Wärmerohres wieder zurück an den wärmeren Ort. [Abb](#page-13-1) 2.1 zeigt die Prozesse während des Betriebs eines senkrechten Thermosiphons.

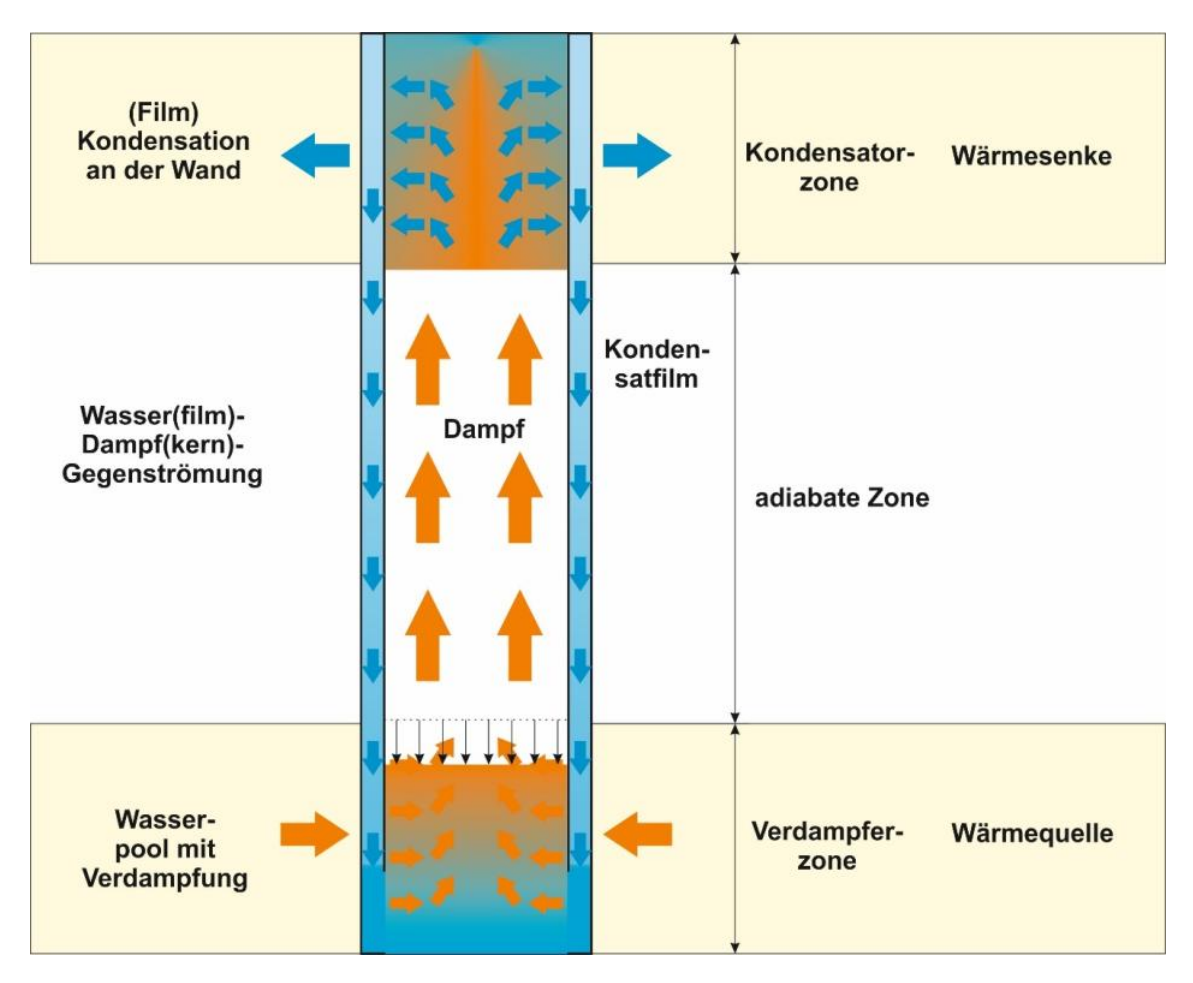

<span id="page-13-1"></span>Abb. 2.1 Betrieb eines Thermosiphons

In Abb. 2.1 ist dargestellt, dass die Wärmequelle außerhalb der sog. Verdampferzone d[es Thermo](#page-13-1)siphons angeordnet ist und die Wärme radial über die Rohrwände ins Innere des Rohres gelangt. Im Inneren des Rohres befindet sich das flüssige Arbeitsmedium, beispielsweise Wasser. Durch die Verdampfung des Arbeitsmediums sinkt der Füllstand des Pools in der Verdampferzone. An die Verdampferzone schließt sich die sogenannte adiabate Zone. In dieser findet der axiale Wärmetransport statt. Technisch dient diese Zone zur Überbrückung des Abstands zwischen Wärmequelle und Wärmesenke, in einem Brennelementlagerbecken beispielsweise zwischen dem Wasserpool und dem Kühlturm. Im Inneren der adiabaten Zone findet die Gegenströmung von Wasserfilm und Dampfkern statt. Am oberen Ende des Thermosiphons ist die kühlende Wärmesenke im Bereich der sog. Kondensatorzone angebracht. Dies führt im Inneren zur Kondensation des Dampfes an den kühleren Wänden und damit zur Wärmeabfuhr nach außen durch die Wände.

Im Thermosiphon strömt das Kondensat allein aufgrund der Schwerkraft in den unterhalb angeordneten Verdampfer. Ein Wärmerohr unterscheidet sich von einem Thermosiphon dadurch, dass an seiner gesamten inneren Oberfläche eine Struktur in Form von Rillen, Rippen, Netzen, etc. aufgebracht ist, die den Rücklauf des Kondensats durch Kapillarkräfte auch bei nicht senkrechter Ausrichtung unterstützt bzw. erst ermöglicht. Während bei einem Wärmerohr die Anordnung von Verdampfer und Kondensator relativ frei ist, funktioniert der Wärmetransport in einem Thermosiphon nur, wenn der Verdampfer unterhalb des Kondensators angeordnet ist.

Bei der Auslegung eines Wärmerohrs müssen seine Geometrie, sein Arbeitsmedium und die Betriebsbedingungen so festgelegt werden, dass der Wärmetransport ausreichend weit entfernt von den Leistungsgrenzen, die Wärme- bzw. Stofftransport durch verschiedene Phänomene begrenzen, gewählt wird [/DUN](#page-93-1) 94/. Die Schmelztemperatur des Arbeitsmediums stellt die minimale Betriebstemperatur dar, die kritische Temperatur die maximale. [Abb.](#page-15-0) 2.2 zeigt exemplarisch die Betriebsgrenzen eines Wärmerohres.

Innerhalb des Temperaturbereichs zwischen Schmelz- und kritischer Temperatur wird der maximale Betriebsbereich eines Wärmerohrs, d. h. die übertragbare Leistung der Kombination aus Geometrie und Arbeitsmedium, durch

• die Viskositätsgrenze (viscous limit) (Die viskosen Kräfte im Dampf dominieren bei Temperaturen leicht oberhalb der Erstarrungstemperatur und können die Strömung verhindern.),

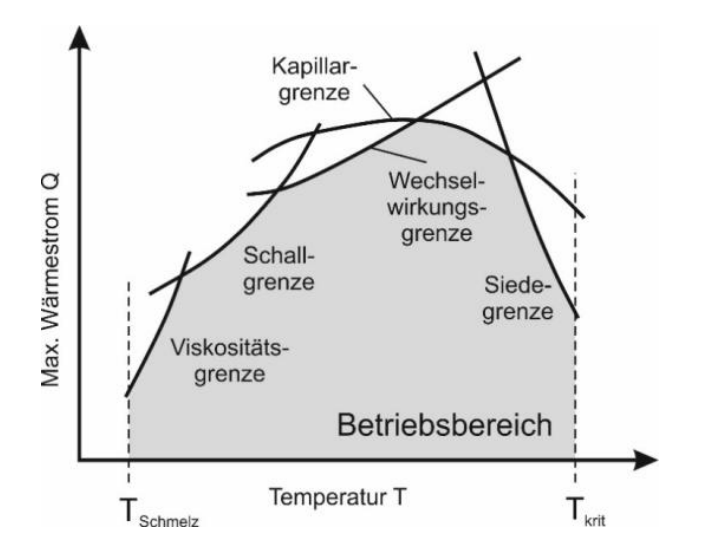

<span id="page-15-0"></span>**Abb. 2.2** Prinzipieller Verlauf der Betriebsgrenzen eine Wärmerohres in Anlehnung an [/DUN](#page-93-1) 94/

- die Schallgeschwindigkeitsgrenze (sonic limit) (Mit dem Erreichen der Schallgeschwindigkeit bei zunehmender Verdampfung ist das Maximum der Strömungsgeschwindigkeit des Dampfes erreicht.),
- die Wechselwirkungsgrenze (entrainment limit) (Wenn die Scherkräfte an der Phasengrenze zwischen den in Gegenstrom strömendem Dampf und Kondensat zu stark ansteigen, verhindern sie selbst im wandnahen Bereich die Rückströmung des Kondensats.),
- die Kapillarkraftgrenze (capillary limit) (Der Rücktransport des Kondensats wird in den Wärmerohren durch die sich zwischen beiden Rohrenden aufbauende Druckdifferenz ermöglicht. Nur wenn diese größer als die Summe aller Systemdruckverluste ist, wird ein Austrocknen des Verdampfers durch ausbleibendes Kondensat bzw. ein Fluten des Kondensators durch zu viel Kondensat verhindert).
- die Siedegrenze (boiling limit) (Hohe radiale Wärmeeinträge können zur (lokalen) Austrocknung der inneren Oberfläche (Dry-out des rückströmenden Films), die an der Verdampfung teilnimmt, führen.)

festgelegt [/DUN](#page-93-1) 94/. Bei einem Thermosiphon entfällt die Kapillarkraftgrenze. Die wesentlichen Betriebsgrenzen eines Thermosiphons sind somit

- die Viskositätsgrenze (viscous limit),
- die Schallgeschwindigkeitsgrenze (sonic limit),
- die Wechselwirkungsgrenze (flooding or countercurrent limit)
- die Siedegrenze (boiling/burn-out limit).

Des Weiteren ist bei der Auslegung von Thermosiphons und Wärmerohren darauf zu achten, dass die Menge an Arbeitsmedium, die in das Rohr eingefüllt wird, ausreichend groß bemessen wird. Wenn diese zu gering gewählt wird, verdampft sie vollständig und der Verdampfer trocknet aus. Dies wird als dry-out-limitation bezeichnet.

Zur Vorauswahl des Arbeitsmediums eines Wärmerohres/Thermosiphons wird üblicherweise die dimensionsbehaftete Meritzahl M gebildet. Dieser nur von Stoffeigenschaften des Arbeitsmediums abhängige Quotient ist wie folgt definiert [/DUN](#page-93-1) 94/:

• Meritzahl des Arbeitsmediums in Wärmerohren:

$$
M_{WS} = \frac{\rho_l \cdot \sigma_l \cdot \Delta h_V}{\mu_l} \left[ \frac{W}{m^2} \right] \tag{2.1}
$$

• Meritzahl des Arbeitsmediums in Thermosiphons:

$$
M_{TS} = \left(\frac{\lambda_l^3 \cdot \rho_l^2 \cdot \Delta h_V}{\mu_l}\right)^{0.25} \left[\frac{kg}{K^{0.75} \cdot s^{2.5}}\right]
$$
 (2.2)

In die Berechnung der Meritzahl gehen die Dichte  $\rho_l$ , die Oberflächenspannung  $\sigma_l$ , die Verdampfungsenthalpie  $\Delta h_V$ , die Wärmeleitfähigkeit  $\lambda_l$  sowie die dynamische Viskosität  $\mu_l$  des Arbeitsmediums (Symbol I) ein.

Erwünschte Eigenschaften eines für die jeweilige Anwendung geeigneten Arbeitsmediums sind

- eine hohe Oberflächenspannung,
- eine hohe Wärmeleitfähigkeit,
- eine hohe Verdampfungsenthalpie,
- aber eine niedrige kinematische Viskosität.

Unter Berücksichtigung der o. g. Definitionen wird damit eine möglichst hohe Meritzahl für einen optimalen Betrieb eines Wärmerohres bzw. eines Thermosiphons angestrebt. Um den optimalen Arbeitsbereich des Heatpipes an die Anforderungen anzupassen, werden die Arbeitsmedien häufig bei Vakuumbedingungen (ca. 100 – 200 mbar) im Wärmerohr betrieben.

### <span id="page-17-0"></span>**2.1 Anwendungen von Wärmerohren und Thermosiphons - allgemein und in der Kerntechnik**

Wärmerohre sind sehr effiziente passive Wärmeübertragungselemente, die bei kleiner treibender Temperaturdifferenz große Wärmestromdichten transportieren können. Seit vielen Jahrzehnten werden sie in verschiedenartigen Anwendungen betrieben: zum Temperaturausgleich und zum Forttransport der Wärme in Satelliten, zum Kühlen elektronischer Bauteile und Schaltungen sowie elektrischer Komponenten und Geräte, zur isothermen Beheizung oder Kühlung chemischer Reaktoren u. v. a. m.

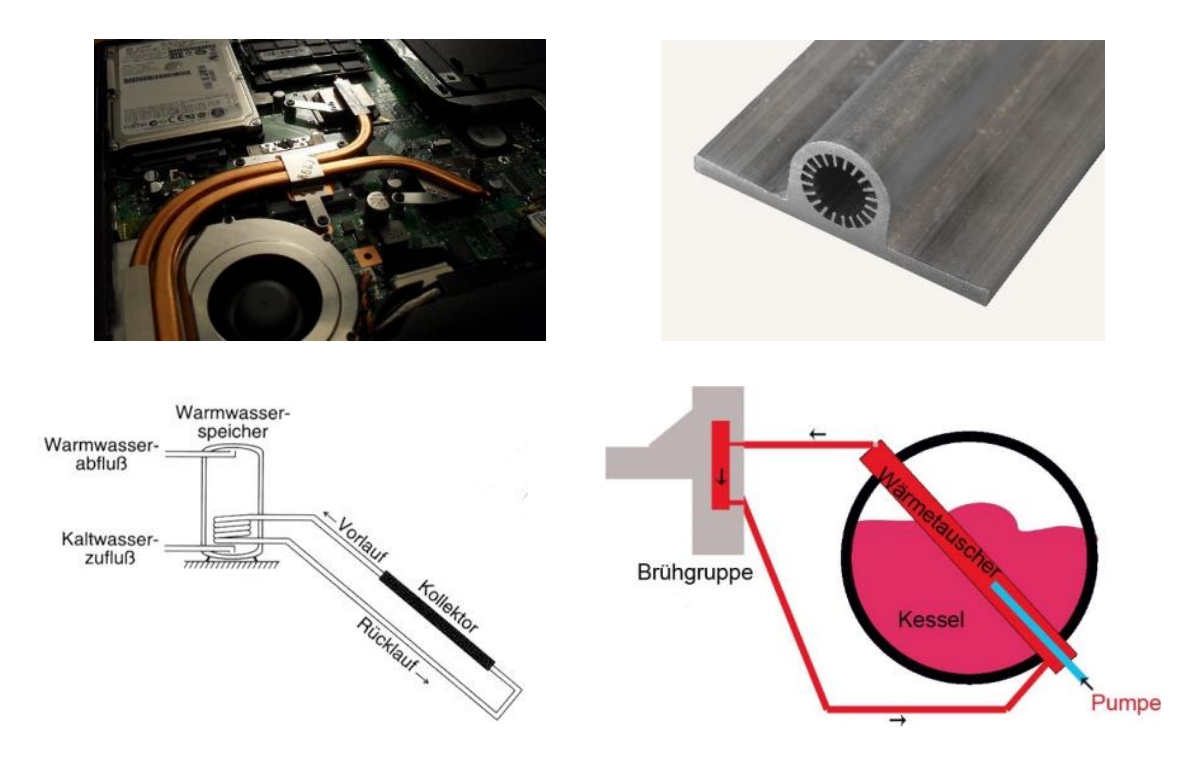

<span id="page-17-1"></span>**Abb. 2.3** Beispiele für den Einsatz von Wärmerohren und Thermosiphons: (o. l.) Foto eines Heatpipes in einem Laptop /KRI 10/, (o. r.) Abschnitt eines gerillten Aluminium-Profils für Wärmerohre von Raumfahrzeugen [/BIL](#page-93-3) 06/, (u. l.) Thermosiphonkreislauf in Solarkollektoren [/LAN](#page-95-0) 20/, (u. r.) Thermosiphonkreislauf in Espressomaschinen [/PAR](#page-96-0) 20/

Abb. 2.3 zeigt aktuelle Beispiele für den Einsatz von Wärmerohren und Thermosiphons. [Während](#page-17-1) das Foto eines Heatpipes in einem Laptop insbesondere den mit dem Heatpipe zurückgelegten Weg des Wärmetransports verdeutlicht, sind auf den Fotos des gerillten Aluminiumprofils die innenliegenden Rillen des Rohres sehr gut erkennbar. Die Zeichnungen zum Solarkollektor sowie zum Brühkreislauf einer Espressomaschine zeigen anschaulich zwei Beispiele zum Aufbau von Thermosiphonkreisläufen.

Auch in der Kerntechnik wird der Einsatz von Wärmerohren bzw. Thermosiphons seit einigen Jahrzehnten diskutiert. Schon 1995 schlugen Brost et al. [/BRO](#page-93-4) 95/ die Durchführung einer Konzeptstudie für den Einsatz passiver Wärmerohre für die passive Außenkühlung von Core Catchern sowie die Abfuhr von Wärme aus dem Containment mit Wärmerohren (vgl. [Abb.](#page-18-0) 2.4) vor.

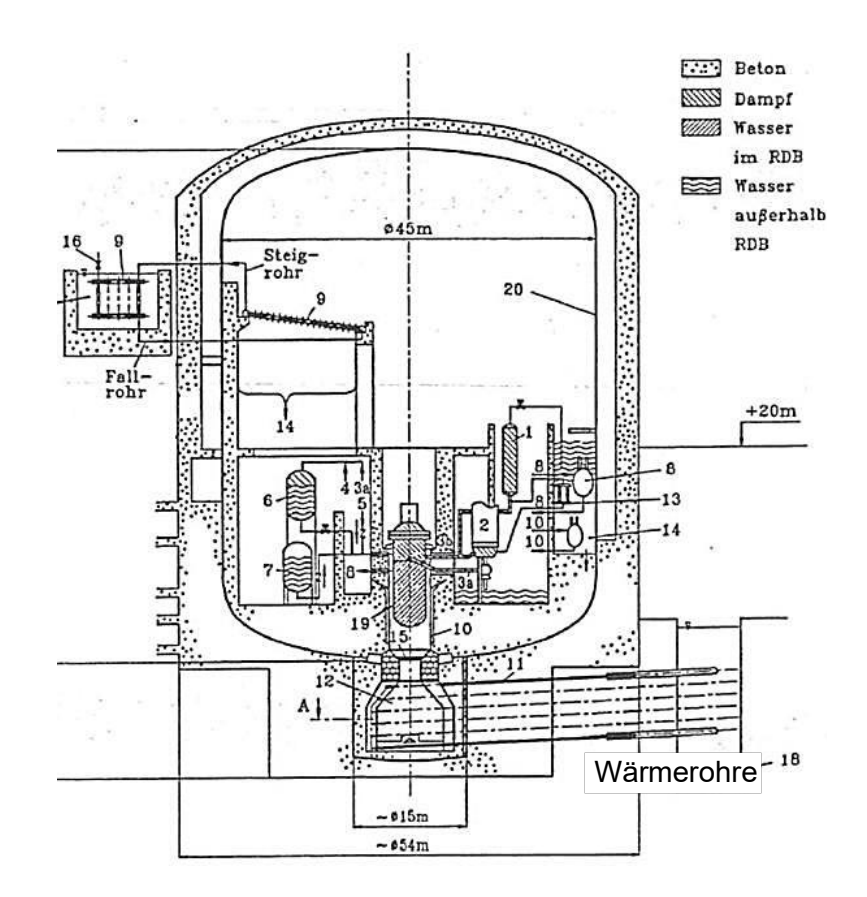

<span id="page-18-0"></span>**Abb. 2.4** Konzeptstudie von Brost et al. [/BRO](#page-93-4) 95/ zum Einsatz von Wärmerohren für die passive Außenkühlung von Core Catchern

Aktuell werden insbesondere in Konzepten zu kleinen modularen Reaktoren (sog. Small Modular Reactors (SMR)) Wärmerohre als passive Sicherheitssysteme zur Nachwärmeabfuhr diskutiert und vorgeschlagen. Beispielsweise sieht ein chinesisches Molten Salt Reaktorkonzept vor, Heatpipes [/WAN](#page-97-0) 13/ zur Kühlung des Dump-Tank zu nutzen. Der Dump-Tank ist ein großer Behälter, in den bei einem Störfall das geschmolzene Salz fließen soll. Auch das chinesische CAP200 Konzept eines Druckwasserreaktors mit 200 MWel von SNERDI/SNTPC diskutiert den Einsatz von Heatpipes zur passiven langfristigen Abfuhr der verbleibenden Nachwärme ab dem 8. Tag nach einem Störfall [/WAN](#page-97-1) 15/.

Seit einigen Jahren werden zudem auch Konzepte zur passiven Nachwärmeabfuhr mit Wärmerohren aus Lagerbecken und Nassspeichern diskutiert [/LEO](#page-96-1) 13/, [/XIO](#page-97-2) 14/. Xiong et al. beschreiben erfolgreiche Tests eines mit dem Kältemittel R134a gefüllten 8,2 m langen Wärmerohrloops /XIO [15a/,](#page-97-3) [/XIO](#page-98-0) 15b/.

Abgebrannte Brennelemente eines Kernreaktors werden direkt nach ihrem Einsatz im Reaktorkern in Brennelementlagerbecken gelagert, bevor der Brennstoff in trockene Zwischenlager verbracht oder für ein Endlager konditioniert werden kann. Durch die Restwärme der Brennelemente erwärmt sich das Wasser des Beckens und muss daher ständig gekühlt werden. Dies geschieht derzeit mit aktiv betriebenen Wärmetauschern. Im Falle eines Ausfalls der aktiven Kühlung kann ein passives Wärmeabfuhrsystem auf Basis von Wärmerohren eine ausreichende Kühlung der abgebrannten Brennelemente in den Lagerbecken sicherstellen.

Im Vergleich zu den vielfältigen bestehenden Anwendungen von Wärmerohren und Thermosiphons liegen die Herausforderungen für die Entwicklung der in Brennelementlagerbecken einsetzbaren Wärmerohre in der erforderlichen Länge, den Zonen mit unterschiedlichen Neigungen (rein vertikal, leicht geneigt gegenüber der Horizontalen), den Biegungen zwischen den verschiedenen Zonen und den Betriebsgrenzen (wie z. B. Viskose-, Schall-, Mitnahme-, Kapillar- und Siedegrenzen). Des Weiteren unterliegt der Betrieb von kerntechnischen Anlagen den jeweiligen nationalen gesetzlichen Genehmigungs- und Aufsichtsverfahren. In diesen werden zusätzliche Randbedingungen für die Auslegung der Lager sowie der Wärmeabfuhrsysteme festgelegt. In Deutschlang definiert die KTA2502 [/KTA](#page-95-1) 11/ Anforderungen an die mechanische Auslegung von Brennelementlagerbecken in KKW mit LWR und die KTA3303 [/KTA](#page-95-2) 15/ Anforderungen an die Wärmeabfuhrsysteme für Brennelementlagerbecken in KKW mit LWR. KTA3303 fordert beispielsweise:

*"*Bei Wärmeabgabe an die Atmosphäre über Nasskühlturmanlagen ist für die Auslegung der Systeme der Tageshöchstwert der Feuchtthermometertemperatur zu wählen, der im langjährigen Mittel an zwanzig Tagen pro Jahr erreicht wurde. Bei Wärmeabgabe über Trockenkühlturmanlagen ist die Referenztemperatur entsprechend zu wählen.*"* [/KTA](#page-95-2) 15/

[Tab.](#page-20-0) 2.1 enthält eine Zusammenstellung der gemäß den o. g. zwei KTA-Regeln zu berücksichtigenden Temperaturrandbedingungen.

<span id="page-20-0"></span>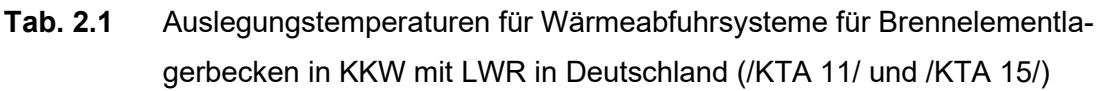

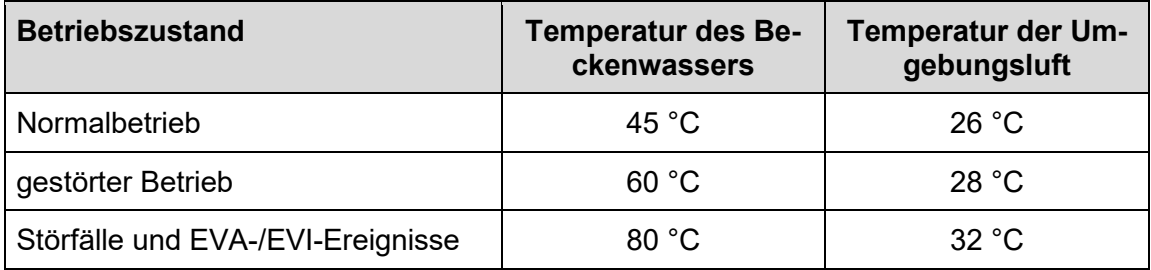

Bei Heatpipes verbessert sich die Leistung mit zunehmendem Temperaturunterschied zwischen Wärmequelle und Wärmesenke. Daher stellt der Normalbetrieb in einem Brennelementlagerbecken den realen Grenzfall für den Betrieb eines Wärmerohres bzw. Thermosiphons dar. D. h. das Arbeitsmedium des Wärmerohres/Thermosiphons muss so gewählt werden, dass der Wärmetransport auch bei Normalbetrieb des Brennelementlagerbeckens gewährleistet ist, sofern das Wärmerohr in der Konzeption des Lagers auch für den Normalbetrieb vorgesehen ist.

### <span id="page-21-0"></span>**2.2 Berechnung des Betriebsverhaltens von Wärmerohren und Thermosiphons**

Seit dem Beginn der Entwicklung von Wärmerohren werden zur Erstellung analytischer Modelle der jeweiligen Anwendungen sog. thermische Widerstandsnetzwerke verwendet. [Abb.](#page-21-1) 2.5 zeigt ein typisches Widerstandsmodell für ein Thermosiphon.

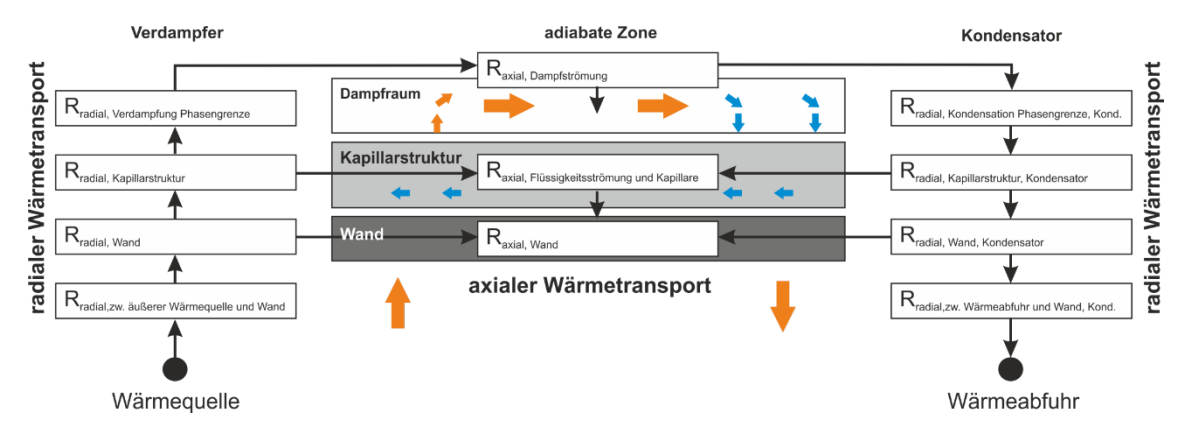

<span id="page-21-1"></span>**Abb. 2.5** Wärmewiderstände beim Betrieb eines Wärmerohres

Dabei wird der gesamte Wärmeübertragungsprozess in elf Einzelschritte aufgeteilt, für die dann je nach ihrem Anteil Berechnungsmodelle aufgestellt werden. Beginnend an der Wärmequelle können für ein Thermosiphon folgende Einzelschritte des Wärmetransports definiert werden:

- radialer konvektiver Wärmetransport von der Wärmequelle an die Außenwand der Verdampferzone,
- radialer konvektiver Wärmetransport durch die Rohrwand,
- radialer Wärmetransport durch die Kapillarstruktur,
- radialer Wärmetransport der Verdampfung des Arbeitsmediums an der Innenwand/Kapillarstruktur und im Arbeitsmedium,
- axialer Wärmetransport durch die Rohrwand von der Verdampferzone über die adiabate Zone zur Kondensatorzone,
- axialer Wärmetransport über den Dampfstrom von der Verdampferzone zur Kondensatorzone,
- axialer Wärmetransport über den Kondensatstrom in der Kapillarstruktur von der Kondensatorzone zur Verdampferzone,
- radialer Wärmetransport infolge Kondensation des Dampfes an der Innenwand/Kapillarstruktur,
- radialer Wärmetransport durch die Kapillarstruktur,
- radialer konvektiver Wärmetransport durch die Rohrwand und
- radialer konvektiver Wärmetransport von der Außenwand an die Wärmesenke.

Damit lässt sich der Gesamtwärmetransport als Überwindung verschiedener in Reihe (radiale Wärmetransporte) und parallel (axiale Wärmetransporte) geschalteter Wärmewiderstände betrachten und berechnen.

Wie in [/SHA](#page-96-2) 15/ betont wird, ist diese Darstellung eines Thermosiphons als Wärmetauscher in Bezug auf die thermischen Widerstände nur bei stationären Bedingungen genau. Es wird auch darauf hingewiesen, dass trotz der Bemühungen, die experimentell bestimmten Wärmeübertragungskoeffizienten in den Verdampfer- und Kondensatorabschnitten von Thermosiphonen in Gleichungen zu korrelieren, der tatsächliche Wärmeübergang innerhalb dieser Vorrichtungen komplex und chaotisch ist und Vorhersagen, die durch die Verwendung verschiedener Korrelationen gewonnen werden, große Abweichungen aufweisen können. Daher müssen diese Modelle sorgfältig an jede Thermosiphonkonfiguration angepasst werden.

Bei der Verwendung dieser Wärmewiderstandsmodelle für die Nachrechnung bzw. Vorausrechnung von zeitabhängigen Ereignissen, wie Experimenten oder dem Betrieb ist die Berechnung von Temperatur- und Druckverteilungen entlang der Achse erforderlich. Das bedeutet, jedes Widerstandsmodell muss mit angepassten Lösungsalgorithmen kombiniert werden, um das Betriebsverhalten von Wärmerohren und Thermosiphons entlang des Rohres und über einen definierten Zeitraum berechnen zu können.

Ein anderer Weg wird in diesem Projekt eingeschlagen. Hier wurde das bestehende von der Gesellschaft- für Anlagen- und Reaktorsicherheit (GRS) gGmbH entwickelte Thermohydraulikprogrammsystem ATHLET (Analyse der THermohydraulik von LEcks und Transienten) /LER 19/ hinsichtlich seiner Anwendbarkeit zur Berechnung des Betriebsverhaltens von Thermosiphons und Wärmerohren beim Einsatz in Lagerbecken beurteilt und die grundlegenden Strukturen innerhalb des Codes geschaffen, um diese Berechnungen zu ermöglichen. ATHLET ist für den Einsatz in kerntechnischen Aufsichts- und Genehmigungsverfahren validiert, so dass es auch für Genehmigungsverfahren für Lagerbecken mit passiver Kühlung validiert werden kann. Dieses Vorgehen hat den Vorteil, dass die Lösungsalgorithmen gegeben und validiert sind und nur die spezifischen Modelle für den Betrieb von Lagerbecken, wie z. B. Modelle für Wärmeübertragung und Strömung der jeweiligen Arbeitsmedien an die aktuellen Bedingungen angepasst oder verbessert werden müssen.

Zur Simulation von Ein- und Zweiphasenströmungen, wie z. B. des Arbeitsmediums in den Wärmerohren, verfügt ATHLET über ein Grundgleichungssystem mit separierten Massen-, Impuls- und Energiebilanzgleichungen (6-Gleichungsmodell) für jede Phase (hier Dampf und Flüssigkeit) mit einer eindimensionalen Impulsgleichung. Optional steht in ATHLET ein 5-Gleichungsmodell mit einer gemeinsamen Mischungsimpulsbilanz und einer umfassenden Drift-Flux-Formulierung zur Bestimmung der Relativgeschwindigkeit zwischen den Phasen zur Auswahl. Als Besonderheit kann im Rahmen des 5-Gleichungsmodells ein Wasserspiegelmodell verwendet werden, das für vertikale Komponenten (u. a. den Druckhalter oder Wasserpools etc.) die genaue Lage der Grenzfläche zwischen Flüssigkeits- und Dampfphase berechnet. Zur detaillierten Simulation von mehrdimensionalen Strömungsvorgängen steht in ATHLET ein 2D/3D-Modell zur Verfügung, das das 2-Fluid-Modell um die fehlenden Impulsterme erweitert. Der Zwischenphasenaustausch für Masse, Impuls und Energie wird auf Basis von semi-empirischen Schließungsgleichungen berechnet. Die für den Zwischenphasenaustausch wichtige Zwischenphasenfläche wird mittels quasi-stationärer Modelle bestimmt. Um durch eine dynamische Modellierung der Zwischenphasenfläche die Simulation von Zweiphasenströmungen zu verbessern, wird aktuell an der Implementierung einer entsprechenden Transportgleichung gearbeitet.

Für die Medien, die in Wärmerohren eingesetzt werden, müssen in ATHLET geeignete Stoffwerte vorhanden sein. Das Thermofluiddynamikmodul von ATHLET bietet Stoffwerte für die Arbeitsmedien Leichtwasser, schweres Wasser, überkritisches Wasser, Helium, flüssiges Natrium, Blei und Blei-Bismut (eutektisch) sowie Flüssigsalze. Neben dem Transport für in Wasser gelöste Borsäure kann ATHLET die Verteilung von nicht kondensierenden Gasen simulieren. Verfügbar sind Wasserstoff, Stickstoff, Sauerstoff, Helium, Argon und Luft. ATHLET verfügt über ein Wand-Fluid Wärmeübertragungsmodell, das für alle bisher validierten Kühlmittelzustände und Wärmeübergangsbereiche eingesetzt werden kann.

# <span id="page-25-0"></span>**3 Adaption der notwendigen ATHLET-Modelle zur Berechnung von Wärmerohren/Thermosiphon (AP1)**

Im ersten Arbeitspaket wurden die vorhandenen Modelle von ATHLET auf ihre Anwendbarkeit für die Abbildung des geplanten Wärmerohres und die Berechnung des Betriebsverhaltens untersucht. Dabei wird unterschieden zwischen der Adaption der Modelle zur Berechnung von physikalischen Prozessen (s. Kap. [3.2\)](#page-32-0) und der Adaption der Berechnung von Stoffwerten der Arbeitsmedien (s. Kap. [3.3\)](#page-47-0). Der Einfluss dieser Adaptionen wird nur durch die Berechnung eines Wärmerohres Thermosiphons und den Vergleich mit Experimenten ersichtlich. Daher wird in Kap. [3.1](#page-25-1) zuerst mit der Beschreibung eines Simulationsmodells eines Thermosiphons mit Hilfe von ATHLET-Standardobjekten begonnen.

#### <span id="page-25-1"></span>**3.1 Mechanistisches ATHLET-Modell eines Wärmerohres**

Nach einer kurzen Vorstellung des modularen Aufbaus von ATHLET und der Beschreibung der wesentlichen Elemente zur Abbildung einer Anlage in ATHLET (Kap. [3.1.1\)](#page-25-2) wird in Kap. [3.1.2](#page-27-0) die gewählte Nodalisierung eines geraden 10 m langen Thermosiphons des Laborversuchsstands des Instituts für Kernenergetik (IKE) der Universität Stuttgart (s. Anlage [A.1\)](#page-105-1) beschrieben.

# <span id="page-25-2"></span>**3.1.1 Aufbau und wesentliche Nodalisierungselemente von ATHLET Mod. 3.2A**

Das Programm ATHLET besteht aus verschiedenen Modulen, die je nach Aufgabenstellung ausgewählt werden. Dazu zählen die vier Module, die physikalische Prozesse abbilden (Thermofluiddynamik (TFD), Wärmeleitung/Wärmeübertragung (HECU), Neutronenkinetik (NEUKIN) sowie Kontrolle und Bilanzierung der Anlage (GCSM)) und die Module, die die Zeitintegration (FEBE), die Steuerung und Organisation des Programmablaufs sowie den Datenaustausch mit anderen Bestandteilen des Gesamtsystems AC² bewerkstelligen [/LER](#page-96-3) 19/.

Das Thermofluiddynamikmodul *TFD* von ATHLET basiert u.a. auf einem "6-Gleichungs-System" (separierte Phasenbilanzen für Masse, Energie sowie Impuls) und eignet sich somit für die Simulation thermo- und fluiddynamischer Prozesse. Hinzu kommen das Neutronenkinetikmodell *NEUKIN* für die Simulation der nuklearen Wärmeerzeugung im Reaktorkern, das MODUL *HECU* zur Simulation der eindimensionalen Wärmeleitung

17

inklusive eines sog. "Heat Transfer Package" zur Beschreibung der Wärmeübertragung vom Kühlmittel an sog. "Strukturmaterialen" (z. B. Wände von Rohren und Behältern oder Brennstäbe) und das Steuerungs- und Regelungsmodul *GCSM*. Mit letzterem lassen sich die relevanten Regelungsprozesse des Reaktorkühlkreislaufes sowie die Anregungen des Reaktorschutzsystems simulieren [/LER](#page-96-3) 19/.

Zur Simulation der IKE-Laborversuche werden nur die Module *TFD, HECU* und *GCSM*  benötigt. Der ATHLET-Eingabedatensatz für die Versuchsanlage beinhaltet Daten zur Abbildung der Anlagengeometrie (Nodalisationsschema) sowie zur Auswahl von physikalischen Modellen zur Beschreibung der Strömungsmechanik. Des Weiteren werden mit Hilfe des Moduls *GCSM* die Anfangs- und Randbedingungen vorgegeben [/LER](#page-96-3) 19/.

Zur Abbildung der Anlage (Nodalisation) – also der Spezifikation der Kontrollvolumina (CV), für die die Massen/Impuls/Energie-Bilanzen aufgestellt und gelöst werden – stehen dem Anwender im **Thermofluiddynamikmodul** *TFD* Standardobjekte (Rohre, Verzweigungen und spezielle Sonderobjekte) zur Verfügung, deren wesentliche Eigenschaften nachfolgend beschrieben sind [/LER](#page-96-3) 19/:

- *Rohre* (Pipes) erlauben die Simulation einer eindimensionalen Fluidströmung innerhalb einer sog. Stromröhre mittels der Lösung der separierten Bilanzen für die Masse, die Energie und den Impuls.
- *Verzweigungen* (Branches) sind einzelne CV ohne definierte Strömungsrichtung, d. h. in den Knoten werden lediglich die Masse- und Energiebilanzen aufgestellt und gelöst. Die Knoten dienen zum Verbinden von zwei oder mehreren Rohren.
- *Sonderobjekte* sind u. a. Ventile, Pumpen, Wasser-Dampf-Separatoren.

Zur Simulation der Steuerungs- und Regelungsprozesse beinhaltet ATHLET das sog. **General Control Simulation Module** *GCSM*. Der Anwender kann Steuerungs- und Regelungsprozesse sowie Begrenzungen im Eingabedatensatz mit speziellen Bausteinen modellieren. Durch die Verknüpfung mit den Prozessgrößen der Module TFD, NEUKIN und HECU ist das GCSM-Modul mit den übrigen ATHLET-Modulen gekoppelt. Das GCSM-Modul besitzt Prozess-Signale (u. a. TIME, MIXLEVEL, LIQLEVEL, MASSFLOW, HCOTEMP, PRESSURE, FLUIDTEMP, …), die vom TFD Modul berechnet werden. Die können als Input für weitere GCSM-Signale (sog. Kontrollelemente) verwendet werden. Des Weiteren besitzt das GCSM-Modul Kontrollelemente, die eine mathematisch-technische und logische Verarbeitung der Prozess-Signale sowie von Ergebnissen anderer GCSM-Kontrollsignale ermöglichen. Diese Kontrollsignale können u. a. zur Berechnung von aus verschiedenen Eingangsgrößen abgeleiteten Parametern sowie als Input für weitere Kontrollelemente dienen und hier z. B. Ventile verfahren oder den Ablauf eines Rechenlaufes steuern (z. B. bei Erreichen einer bestimmten Problemzeit oder eines Systemzustandes einen Rechenlauf abbrechen oder Restartdaten erzeugen) [/LER](#page-96-3) 19/.

# <span id="page-27-0"></span>**3.1.2 Nodalisierung des Laborversuchsstands des IKE der Universität Stuttgart**

Der prinzipielle Aufbau des Laborversuchsstands des IKE der Universität Stuttgart ist in [Abb.](#page-28-0) 3.1 dargestellt, eine detailliertere Beschreibung findet sich auch in Anhang [A.1.](#page-105-1) Im Laborversuchsstand wird vor dem Start der jeweiligen Versuchsreihe ein 10 m langes, gerades Rohr bei Vakuumbedingungen mit Wasser gefüllt und dann verschlossen. Dabei wird die unten im Thermosiphon befindliche Verdampferzone (1 m lang) entweder zu 50 %, zu 70 % oder zu 100 % mit Wasser gefüllt. Außen sind an den Enden des Rohres durchströmte Doppelrohrvorrichtungen zum Heizen und Kühlen angebracht. In der am unteren Ende angebrachten Heizung (1 m lang) strömt entlang der Außenwand der Heizzone warmes Wasser, welches seine Wärme radial an das Wasser in der innenliegenden Verdampferzone des Thermosiphons abgibt. Im Kühler (60 cm lang) strömt eine im Verhältnis 70 : 30 gemischte Wasser/Glykol-Mischung (Glysantin 30 [/BAS](#page-93-5) 20/), die die Wärme der innenliegenden Kondensatorzone aufnimmt. Zwischen beiden Zonen befindet sich die adiabate Zone (ca. 8,40 m lang), die außen mit Isoliermaterial umhüllt ist. In den Versuchen werden sowohl die Temperaturen des Heizwassers (45 °C, 60 °C, 80 °C) als auch die Temperaturen des Kühlwassers (10 °C, 20 °C, 30 °C) variiert.

Im Folgenden wird die Abbildung dieses Versuchsstands mit den von ATHLET zur Verfügung gestellten Modellen beschrieben. Die Strömungskanäle der Komponenten Thermosiphon, Kühler, Heizung des Laborversuchsstands des IKE der Universität Stuttgart werden in ATHLET durch TFO-Objekte, deren Wände durch HECU-Objekte abgebildet. Dabei wird das Thermosiphon entsprechend den drei zentralen Bereichen aus drei Thermofluid-Objekten (TFO) aufgebaut. Diese heißen

- HP HEAT für die am unteren Ende des Thermosiphons angesiedelte 1,1 m lange Verdampferzone,
- HP\_ADI für die oben direkt daran anschließende ca. 8 m lange adiabate Zone und

• HP\_COOL für die am oberen Ende des Thermosiphons liegende 0,6 m lange Kondensatorzone.

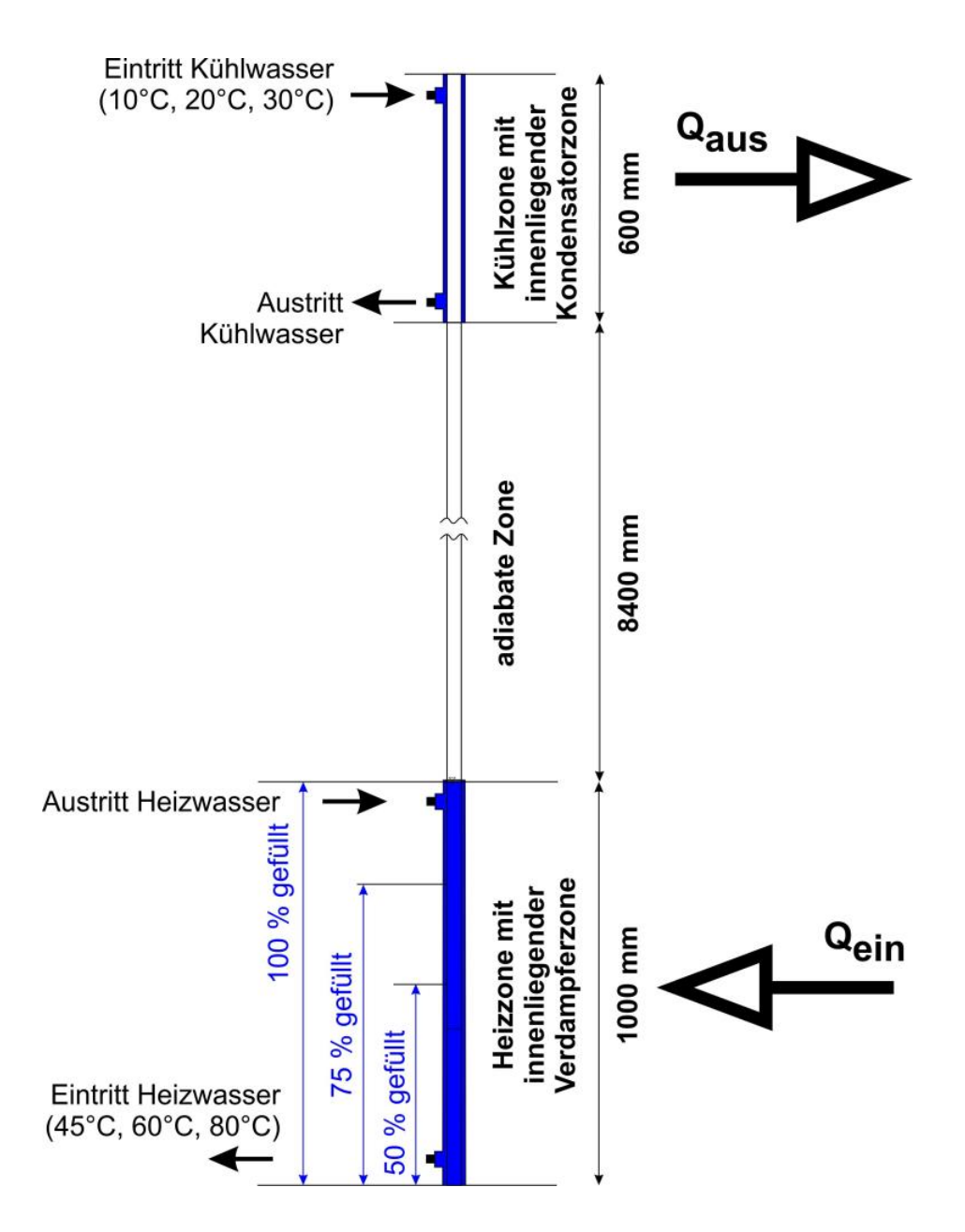

<span id="page-28-0"></span>**Abb. 3.1** Schema des Laborversuchsstands mit Wasserheizung und Wasser/Glykolkühlung des IKE der Universität der Universität Stuttgart

Der Kühler wird durch das TFO COOLER und die Heizung durch das TFO HEATER abgebildet. [Abb.](#page-29-0) 3.2 zeigt die gewählte Modellierung der Geometrie des Laborversuchsstands. Auch die Umgebung des Versuchsstands wird entsprechend der Aufteilung des Thermosiphons durch die drei TFOs EN\_HEAT, EN\_ADI und EN\_COOL abgebildet. Des

Weiteren ist die Modellierung der Rohrwände der Komponenten ist in [Abb.](#page-29-0) 3.2 durch die HECU-Objekte

- H\_HEATWAT (Rohrwand der Verdampferzone),
- H\_ENHEAT (Außenrohrwand der wasserdurchströmten Heizung),
- H ADI (Rohrwand und Isolierung der adiabaten Zone),
- H\_COOL (Rohrwand der Kondensatorzone) und
- H\_ENCOOL (Außenrohrwand des Kühlers)

abgebildet.

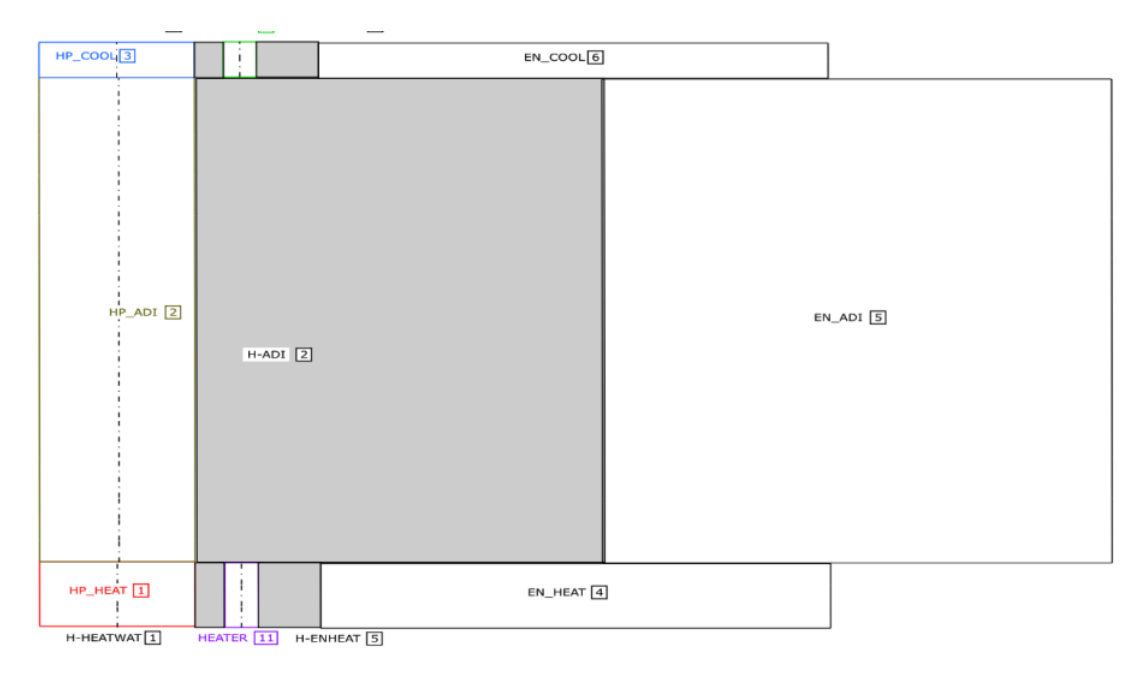

# <span id="page-29-0"></span>**Abb. 3.2** Modellierung des Laborversuchsstands des IKE der Universität Stuttgart mit TFOs (nicht maßstäblich)

Bei der Unterteilung der Objekte in Kontrollvolumina (CV) wurden bzgl. der Länge der CV die in Kap. 13.3 in [/LER](#page-96-3) 19/ angegebenen Nodalisierungsempfehlungen eingehalten. Diese besagen, dass bei Strömungen mit ausgeprägter Strömungsrichtung die Länge eines CV größer als dessen hydraulischer Durchmesser sein soll. Des Weiteren soll der Quotient der Volumina zweier benachbarter CV nicht kleiner als 0,5 und nicht größer als 2 sein. Anzahl und Anordnung der CV haben einen wesentlichen Einfluss auf die Qualität der Simulationsergebnisse. Eine zu "grobe" Nodalisierung führt zu kurzen Rechenzeiten und stabilen sowie robusten Rechenläufen mit geringer Tendenz zu numerisch bedingten Schwingungen, aber auch zu ungenaueren Rechenergebnissen aufgrund zu grober Auflösung der thermodynamischen Vorgänge in den einzelnen CV /JUN 10/.

Die gewählte Unterteilung der TFOs ist in [Abb.](#page-30-0) 3.3 (unterschiedliche Längen- und Breitenmaßstab) dargestellt:

- Das TFO HP\_HEAT (Gesamtlänge 1,15 m) wird in drei gleichlange Kontrollvolumina von je 0,383 m unterteilt.
- Das TFO HP\_ADI wird in 14 Kontrollvolumina unterteilt; dabei sind die untersten drei Kontrollvolumina genauso lang wie die CV von HP\_HEAT, das oberste CV genauso lang wie die CV von HP\_COOL. Die übrige Länge wird in 10 CV von je 0,683 m Länge unterteilt.
- Das TFO HP\_COOL (Gesamtlänge 0,60 m) wird in zwei gleichlange CVs von je 0,30 m Länge unterteilt.

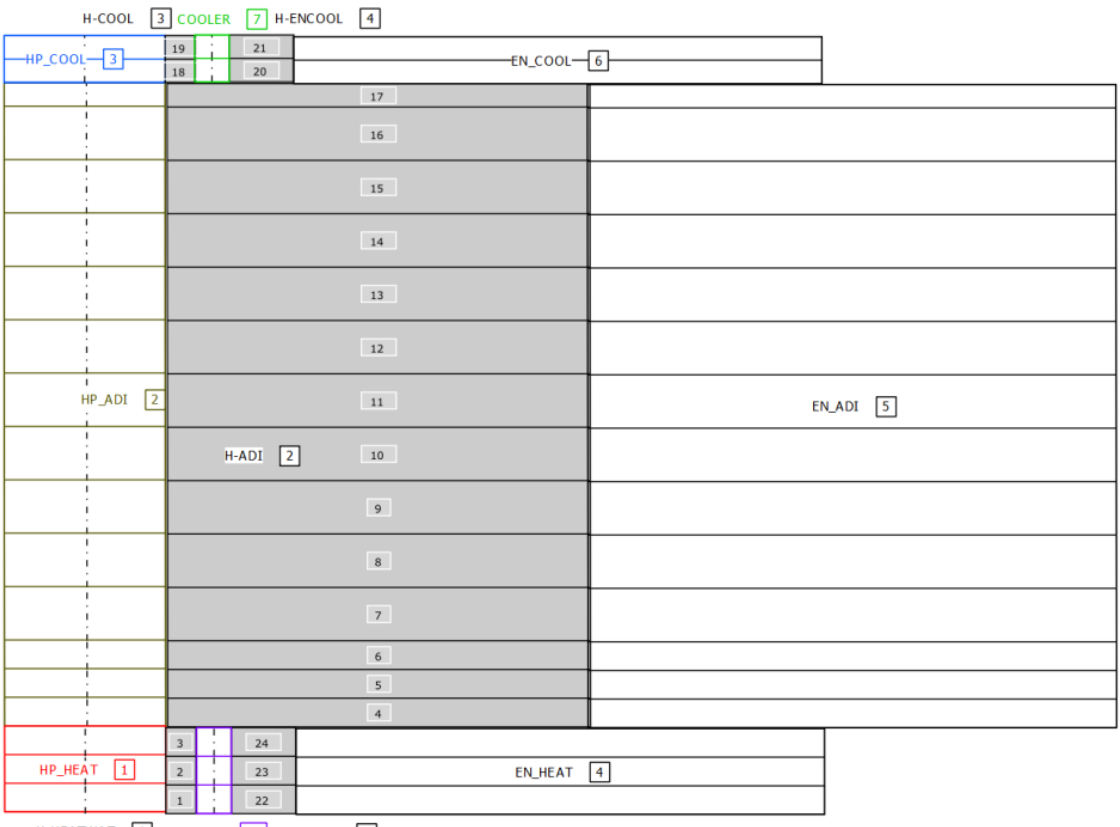

H-HEATWAT 1 HEATER 11 H-ENHEAT 5

<span id="page-30-0"></span>**Abb. 3.3** Nodalisierung des Laborversuchsstands des IKE der Universität Stuttgart zur Nachrechnung von Experimenten mit Wasserbeheizung, bestehend aus TF- und HECU-Objekten für Rechnungen mit ATHLET 3.2A (nicht maßstäblich)

Diese Unterteilung in Kontrollvolumina wird von den angrenzenden HECU- und TFO-Objekten übernommen.

Für die Nachrechnung elektrisch beheizter Versuche werden das TFO HEATER und die HECU-Objekte H-HEATWAT und H-ENHEAT durch das HECU-Objekt H-HEAT ersetzt. Mit diesem wird dann die Rohrwand, die Metallspirale der elektrischen Heizung sowie die diese umgebende Isolierung abgebildet.

Zur Berechnung des Betriebs des Kühlers (Vorgabe eines zu- und abgeführten Massenstroms) und der Beheizung wird die Strömung des Arbeitsmediums durch die ATHLETtypische Kombination aus

- dem TFO COOLER zur Abbildung des Strömungskanals,
- dem Branch COOLTDV mit der P-h-Randbedingung als Time-Dependent-Volume zur Vorgabe der Druck-Enthalpierandbedingung des Arbeitsmediums,
- der Single Junction Pipe H2O OUT zur Modellierung des Abzugs des Arbeitsmediums

und den die umgebenden Wände abbildenden HECU-Objekten H-ENHEAT (Rohrwand des Thermosiphons) und H-ENCOOL (Rohrwand des Kühlers) abgebildet. Dies ist in [Abb.](#page-31-0) 3.4 skizziert.

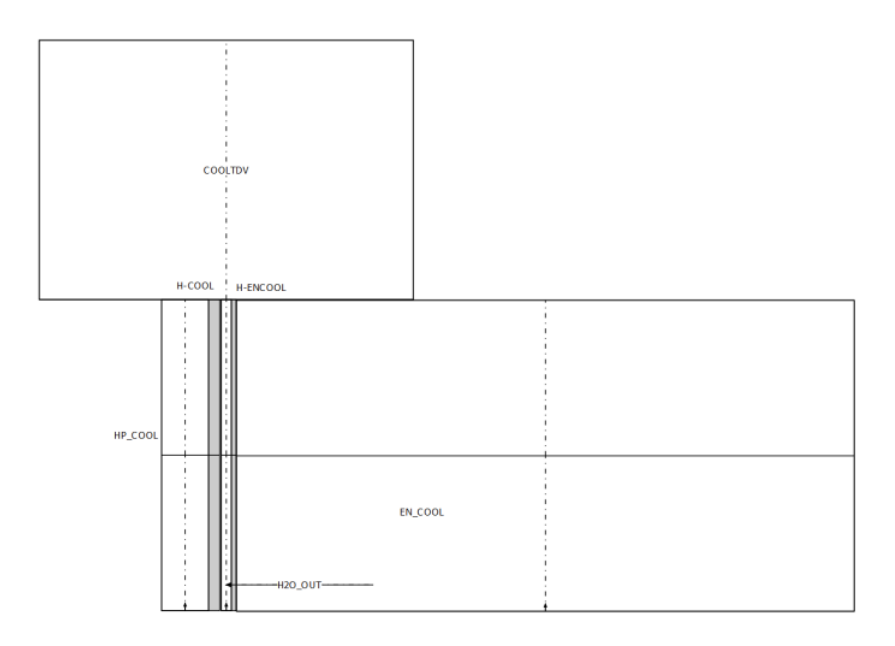

<span id="page-31-0"></span>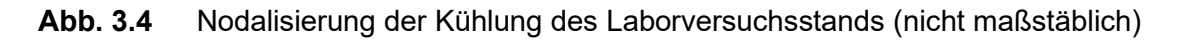

Entsprechend wird die Beheizung des Versuchsstands aus den TFOs HEATER, HEATTDV, HEAT OUT und den HECUs H-HEATWAT und H\_ENHEAT modelliert (s. [Abb. 3.5\)](#page-32-1)

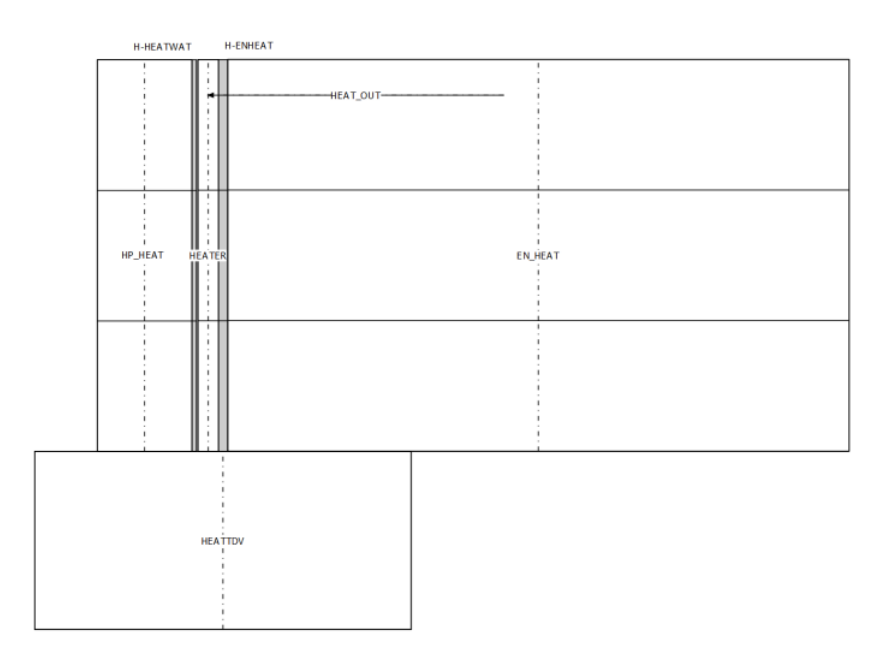

<span id="page-32-1"></span>**Abb. 3.5** Nodalisierung der Wasserbeheizung des Laborversuchsstands (nicht maßstäblich)

#### <span id="page-32-0"></span>**3.2 Adaption der physikalischen ATHLET-Modelle**

ATHLET verfügt über Modelle für alle beim Betrieb eines Wärmerohrs auftretenden physikalischen Prozesse wie beispielsweise Kondensation und Verdampfung. Diese wurden im Rahmen von zahlreichen Anwendungen im Bereich der Reaktorsicherheitsforschung umfassend validiert. Dennoch beschreiben diese Modelle in ihrer Original-Fassung die Vorgänge in einem Wärmerohr unzureichend. Zum einen finden die physikalischen Prozesse in einem Wärmerohr/Thermosiphon bei für kerntechnische Reaktoren untypischen Drücken und damit auch Temperaturen statt, zum anderen ist die Ring-Gegenströmung im Inneren eines Wärmerohrs/Thermosiphons für kerntechnische Anwendungen untypisch. Typische Filmdicken des entgegen der Dampfströmung an der Rohrinnenwand fließenden ringförmigen Flüssigkeitsfilms liegen im Bereich von wenigen µm [\(/DUN](#page-93-1) 94/, [/FAG](#page-93-2) 16/).

ATHLET bietet zur Simulation grundlegender thermohydraulischer oder reaktorspezifischer Komponenten (wie z. B. Druckhalter, Pumpen, Ventile) sog. COMPONENTS, die spezielle Modelle oder Methoden zur Berechnung bündeln. Diese Komponenten werden entweder vollständig durch dedizierte Modelle oder durch eine bestimmte Anordnung von Standard- und/oder speziellen Objekten und Modellen dargestellt.

Zur Bündelung aller für die Berechnung von Wärmerohren/Thermosiphons notwendigen Erweiterungen und Adaptionen wurde die neue Komponente HEATPIPE definiert. Diese wird bei der Definition der Thermofluid-Objekte (CW OBJECT) im Eingabedatensatz mit dem Setzen des Wertes 10 für die Variable ICMPO gewählt (s. [Abb.](#page-33-0) 3.6).

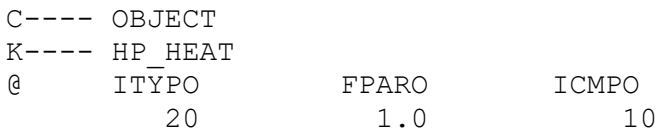

### <span id="page-33-0"></span>**Abb. 3.6** Eingabezeile zur Auswahl der neuen Komponente Heatpipe

Mit dieser Vorgehensweise werden die Modellerweiterungen homogen in den vorhandenen Modellbestand integriert und erfüllen die folgenden Anforderungen: ATHLET bleibt weiterhin in der Lage, eigenständig anhand der vorherrschenden Zustände die geeigneten Modelle bzw. Modelloptionen auszuwählen und einzusetzen. Der Anwender muss keine Einzelmodelle auswählen und die Anwendbarkeit von ATHLET für das bisherige Einsatzgebiet wird uneingeschränkt erhalten.

Für die Berechnung des Betriebsverhaltens der neuen Komponente Heatpipe wurden im Wesentlichen

- das Struktur-Fluid Wärmeübergangsmodell für Kühlmittel und Heiz- und Kühlflächen,
- das Struktur-Fluid Wärmeübergangsmodell für Luft und Heizflächen (u. a. auch Rippenrohre),
- das Modell zur Berechnung der Verdampfung/Kondensation im Arbeitsmedium (Bulk) und an Wänden,
- das Modell zur Berechnung der Wandreibung sowie
- das Modell zur Berechnung der Zwischenphasenreibung

überprüft, ob die relevanten thermohydraulischen Prozesse hinreichend genau wiedergegeben werden. Die durchgeführten Modellerweiterungen werden in den nachfolgenden Unterkapiteln beschrieben.

Dies sind Erweiterungen

- des Modells zur Berechnung des Druckverlustes infolge Wandreibung zur Berücksichtigung einer Ringströmung in Kap [3.2.1,](#page-35-0)
- des Modells zur Berechnung von Wärmeübergangskoeffizienten bei Filmkondensation in Kap. [3.2.2](#page-37-0) und
- des Modells zur Berechnung von Wärmeübergangskoeffizienten beim Sieden in Kap. [3.2.3.](#page-42-0)

Es hat sich herausgestellt, dass die Erweiterung der Stoffwerteberechnung für Wasser/Wasserdampf und die nachfolgend vorgestellten Erweiterungen zur Berechnung der Wärmeübergangskoeffizienten und der Wandreibung die ersten entscheidenden Schritte waren, um ATHLET für die Berechnung des Wärmeübergangs in einem Wärmerohr zu ertüchtigen. Aufgrund von zeitlichen Verzögerungen beim Aufbau der Versuchsstände beim IKE der Universität Stuttgart und der daraus resultierenden Verzögerungen bei den Nachrechnungen der Versuche, wurden die Arbeitspunkte

- Erweiterung der ATHLET Modelle zur Berechnung des durch konstruktive Elemente (Rippen an der Außenseite der Kühlzone, Oberflächenbehandlung an der Innenseite der Verdampferzone) verbesserten Wärmeübergangs,
- Erweiterung der ATHLET Modelle zur Berechnung der Zwischenphasenreibung bei für Wärmerohre typische Gegenströmungen von innen nach oben strömendem Dampf und an der inneren Wandoberfläche abwärts strömenden Wasserfilmen,
- Erweiterung der ATHLET Modelle zur Berücksichtigung sowohl des Bulksiedens der Flüssigkeit in der Verdampferzone als auch des Filmsiedens an den Wänden der Verdampfzone

ins Nachfolgeprojekt verschoben. In den folgenden drei Unterkapiteln werden die durchgeführten Erweiterungen der physikalischen ATHLET-Modelle detailliert beschrieben.

#### <span id="page-35-0"></span>**3.2.1 Erweiterung des Modells zur Berechnung des Druckverlustes infolge Wandreibung zur Berücksichtigung einer Ringströmung**

Die ATHLET-Modelle zur Berechnung der Wandreibung [/AUS](#page-93-6) 16/ wurden für die in einem Wärmerohr vorliegende Ringströmung erweitert. Charakteristisch für die Ringströmung in einem Wärmerohr ist, dass die Wandreibung nur auf den abwärts strömenden Wasserfilm wirkt, nicht aber auf den in der Rohrmitte aufwärts strömenden Dampf.

Der irreversible Druckverlust in einem Strömungskanal wird im Programm ATHLET durch Addition des Druckverlustes infolge Wandreibung und des Druckverlustes infolge Formverlustes gemäß

$$
\Delta p_{Reibung} = \Delta p_{Wandreibung} + \Delta p_{Formverluste}
$$
\n(3.1)

berechnet. Dabei wird im 5-Gleichungsmodell der Druckverlust infolge Wandreibung für die per Definition vorausgesetzte homogene Mischung aus Wasser und Wasserdampf

$$
\Delta p_{Wandreibung} = -\xi_{Wand} \cdot \Phi_{Zweiphasen} \cdot 0.5 \rho \cdot w^2 \tag{3.2}
$$

berechnet und im 6-Gleichungsmodell für die flüssige und die gasförmige Phase separat

$$
\Delta p_{Wandreibung,Flüssigkeit}
$$
\n
$$
= -\xi_{Wand,Flüssigkeit} \cdot \Phi_{Zweiphasen}^{*} \cdot 0.5 \rho_{Flüssigkeit}
$$
\n
$$
\cdot w_{Flüssigkeit}^{2}
$$
\n
$$
(3.3)
$$

$$
\Delta p_{Wandreibung,Dampf}
$$
\n
$$
= -\xi_{Wand,Dampf} \cdot \Phi_{Zweiphasen}^* \cdot 0.5 \rho_{Dampf} \cdot w_{Dampf}^2 \tag{3.4}
$$

Es bedeuten  $\Delta p$  den Druckverlust,  $\rho$  die Dichte, w die Geschwindigkeit,  $\xi$  Reibungsdruckverlustkoeffizient und  $\Phi_{Zweiphasen}$  bzw.  $\Phi_{Zweiphasen}^*$  den Zweiphasenmultiplikator bzw. den Zweiphasenmultiplikator multipliziert mit dem Dichteverhältnis (s. Kap. 3.4 in [/AUS](#page-93-6) 16/).
Unter dem Pseudokeyword PW FRICTION können im ATHLET-Eingabedatensatz verschiedene Modelle zur Berechnung des Reibungsdruckverlustkoeffizienten und des Zweiphasenmultiplikators ausgewählt werden. Keines berücksichtigt explizit Ringströmung.

Daher wurde für die Komponente Heatpipe das Modell zur Berechnung der Wandreibung erweitert. Dazu wird für Dampfgehalte größer 0,85 die Berechnung des Reibungsdruckverlustkoeffizienten der Dampfphase zu Null gesetzt

$$
\xi_{Wand,Dampf} = 0 \tag{3.5}
$$

und für die Berechnung des Druckverlustes infolge der Wandreibung des Wasserfilms das in Kap. 2.6 in [/KOL](#page-94-0) 07/ beschriebene Modell

$$
\Delta p_{Wasser} = f_{Wasser} \cdot L = \frac{4}{D_h} \cdot \xi_{Wasser} \cdot \frac{1}{2} \rho_{Wasser} \cdot w_{Wasser}^2 \cdot L
$$
  
= 2 \xi\_{Wasser} \cdot \frac{L}{D\_h} \cdot \rho\_{Wasser} \cdot \left(\frac{\dot{V}}{A}\right)^2 (3.6)

mit den Geometriegrößen hydraulischen Durchmesser  $D_h$ , Länge L und Querschnittsfläche L, der Stoffeigenschaft Wasserdichte  $\rho_{Wasser}$  sowie den strömungsabhängigen Größen Reibungsdruckverlustkoeffizient  $\xi_{Wasser}$  und Flüssigkeitsgeschwindigkeit  $w_{Wasser}$ bzw. -volumenstrom  $\dot{V}$  verwendet. Der Reibungsdruckverlustkoeffizient wird in Abhängigkeit von der Reynolds-Zahl entsprechend

$$
\xi_W = \frac{4}{Re} \text{ für } Re \leq 400 \text{ und}
$$
\n(3.7)

$$
\xi_{w} = \frac{0.057}{Re^{0.25}} \text{ für } Re > 400 \tag{3.8}
$$

berechnet. Obwohl dieses Modell für alle Ringströmungen mit Filmdicken im Bereich einiger Millimeter und nicht speziell für Filmdicken im Bereich einiger µm, wie sie in Wärmerohren/Thermosiphons anzutreffen sind, entwickelt wurde, stellt dieses Modell eine Verbesserung dar. Damit wird die Strömungsform Ringströmung erstmalig bei der Berechnung der Wandreibung berücksichtigt. Programmtechnisch wurde damit eine Schnittstelle eingebaut, die einen schnellen Austausch der Gleichungen ermöglicht.

#### <span id="page-37-1"></span>**3.2.2 Erweiterung des Modells zur Berechnung von Wärmeübergangskoeffizienten bei Filmkondensation**

Das Wärmeübertragungspaket HECU des Programms ATHLET berechnet Wärmeübertragungskoeffizienten zwischen einer Wand und dem Fluid mit Hilfe empirischer Korrelationen für verschiedene Wärmeübertragungsformen. Die zu jedem Berechnungszeitpunkt vorliegende Wärmeübertragungsform wird dabei durch die Berechnung der Differenz zwischen lokaler Wandoberflächen- und Fluidtemperatur bestimmt. In Abhängigkeit von dieser Differenz sind in ATHLET die vier Level

- Level I:  $T_{Wandoberfläche} \leq T_{Fluid}$
- Level II-IV  $T_{Wandoberfluid} > T_{Fluid}$

definiert. Auf jedem Level wird die vorliegende Strömung (einphasig oder zweiphasig) anhand der eine Zweiphasenströmung charakterisierenden Größen volumetrischer Dampfgehalt  $\alpha$  ( $0 \le \alpha = V_{Dampf}/V_{Flüssigkeit} \le 1$ ) und Enthalpie-bezogener Dampfgehalt  $(x_h = (h_{Fluid} - h_{gesättigte Flüssigkeit})/(\Delta h_{Verdamping}))$  definiert. Für jede Strömung sind verschiedene Korrelationen zur Berechnung des aktuellen Wärmeübertragungskoeffizienten hinterlegt. Zur Vermeidung numerischer Instabilitäten beim Übergang zwischen den so definierten Bereichen wurden Übergangsbereiche definiert.

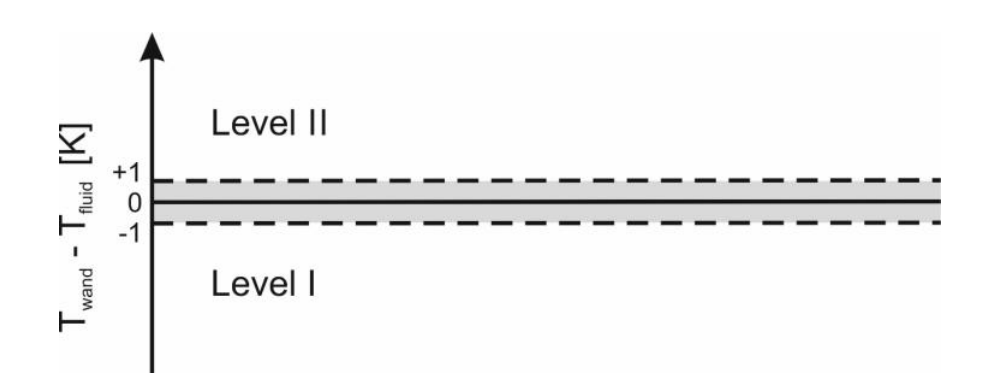

## <span id="page-37-0"></span>**Abb. 3.7** Erweiterter Übergangsbereich zwischen Level I und Level II für Thermosiphons/Wärmerohre

Der Wärmeübergang zwischen der Wand und dem Arbeitsmedium in Thermosiphons ist durch eine große Nähe der Wand- und der Fluidtemperatur gekennzeichnet, d. h. während der iterativen Berechnung wechselt die Differenz  $T_{Wandoberfillache} - T_{Fluid}$  ihr Vorzeichen, so dass ein Wechsel zwischen Level I und Level II stattfindet. Zur Minderung des dadurch hervorgerufenen stetigen Wechsels der Berechnungsmodule wurde der existierende Übergangsbereich zwischen 0 und -1 K wie in [Abb.](#page-37-0) 3.7 dargestellt auf +1 K bis -1 K erweitert.

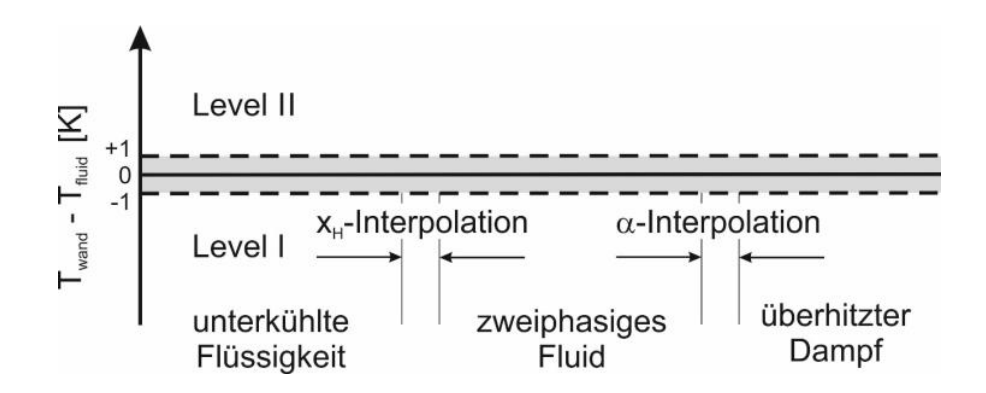

<span id="page-38-0"></span>**Abb. 3.8** Einteilung der Berechnung des Wärmeübergangs im Level I in einphasige und zweiphasige Fluidbereiche sowie in Übergangsbereiche

Im Level I wird die Strömung mit Hilfe der Dampfgehalte  $x_h$  und  $\alpha$  – wie in [Abb.](#page-38-0) 3.8 dargestellt – in die fünf Bereiche

- unterkühlte Flüssigkeit (Standardvorgabe in ATHLET:  $x_h \leq 0$ ),
- Übergangsbereich zwischen unterkühlter Flüssigkeit und zweiphasigem Fluid (Standardvorgabe in ATHLET: $-0.05 < x_h \le 0$ ),
- zweiphasiges Fluid (Standardvorgabe in ATHLET:  $x_h > 0$  und  $\alpha < 0.999$ ),
- Übergangsbereich zwischen zweiphasigem Fluid und überhitztem Dampf (Standardvorgabe in ATHLET:  $0.995 < \alpha \le 0.999$ ) und
- überhitzten Dampf (Standardvorgabe in ATHLET:  $\alpha \geq 0.999$ )

unterteilt.

Für den so bestimmten Zustandsbereich des strömenden Fluids werden dann die Wärmeübergangskoeffizienten wie in [Tab.](#page-39-0) 3.1 zusammengefasst berechnet. Dazu werden für die unterkühlte Flüssigkeit der Wärmeübergang infolge Naturkonvektion und erzwungener Konvektion berücksichtigt.

Für die weitere Berechnung wird aus diesen Wärmeübergangskoeffizienten ein nach unten mit 20 W/(m²K) begrenzter Maximalwert festgelegt.

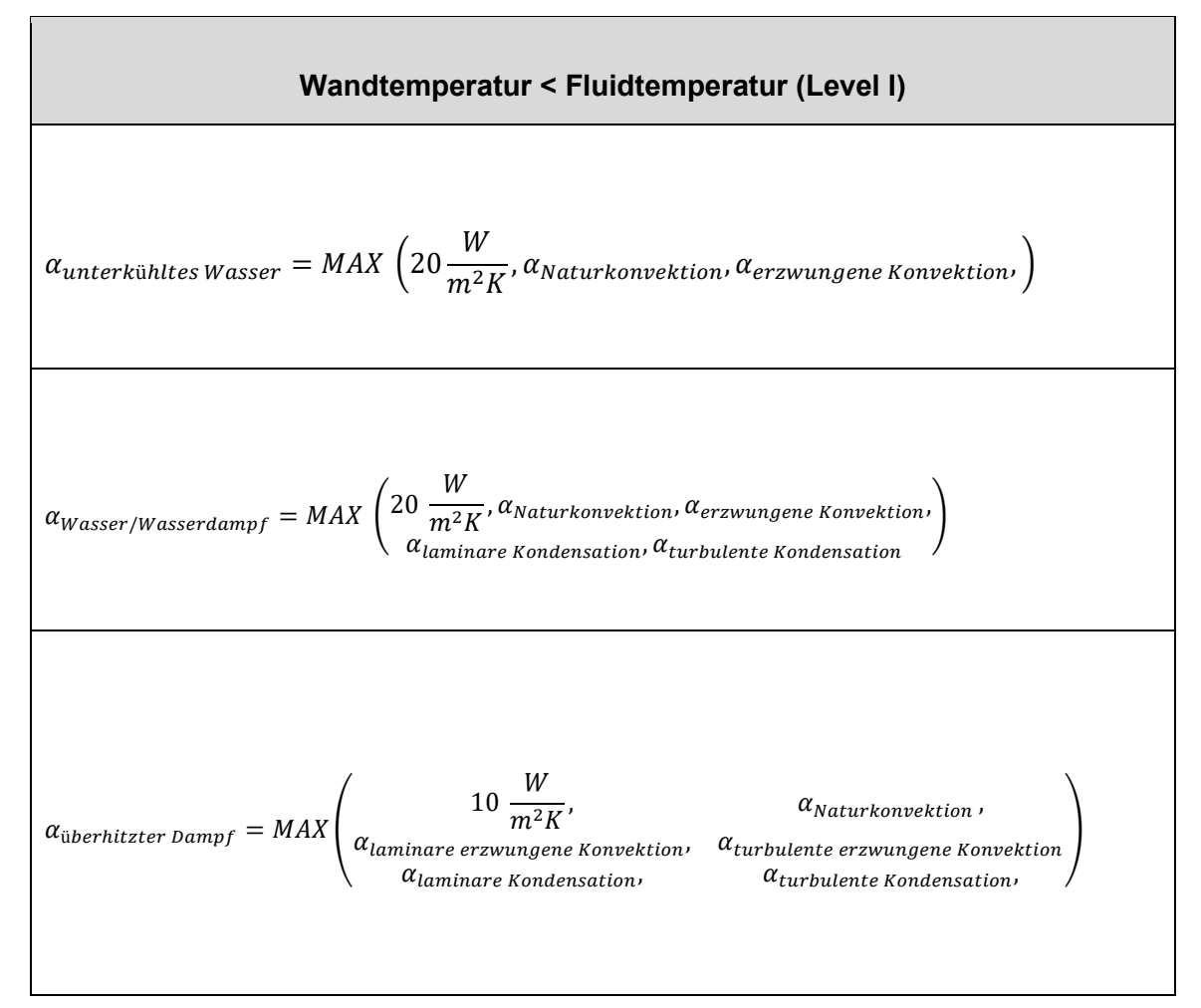

<span id="page-39-0"></span>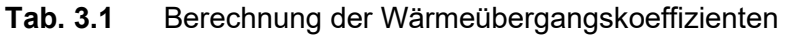

Bei zweiphasigem Fluid werden Wärmeübergangskoeffizienten für Naturkonvektion, erzwungene Konvektion und laminare und turbulente Kondensation berücksichtigt. Auch hier wird der Maximalwert bestimmt und nach unten mit 20 W/(m<sup>2</sup>K) begrenzt.

Bei überhitztem Dampf wird der Maximalwert nach unten mit 10 W/(m²K) begrenzt und aus den Einzelwerten für Naturkonvektion, laminare und turbulente erzwungene Konvektion sowie laminare und turbulente Kondensation berechnet.

Für die Berechnung des Wärmeübergangs infolge Kondensation sind im ATHLET bei senkrechten Rohrströmungen das Modell von Nusselt für die laminare Filmkondensation und das Modell von Carpenter-Colburn für die turbulente Kondensation implementiert. Beide Modelle liefern für die in Thermosiphons/Wärmerohren vorliegenden thermodynamischen Bedingungen zu niedrige (Faktor 2 – 3) Wärmeübergangskoeffizienten. Daher wurde das HECU-Modell an dieser Stelle für die Berechnung des Betriebsverhaltens von Thermosiphons/Wärmerohre erweitert.

Das klassische Modell von Nusselt zur Berechnung der Filmkondensation an einer senkrechten Platte wurde von Rohsenow /ROH 56/ zur Berechnung der Filmkondensation in einem geschlossenen Thermosiphon erweitert /FAG 16/ und führt zu

$$
\alpha_{Filmkondensation} = \overline{Nu^*} \cdot \lambda_{flüssig} \cdot \left(\frac{v_{Wasser}^2}{g} \cdot \frac{\rho_{flüssig}}{(\rho_{flüssig} - \rho_{Dampf})}\right)^{-\frac{1}{3}}
$$
(3.9)

so dass sich der Wärmeübergangskoeffizient in Abhängigkeit von den Stoffwerten Dichte  $\rho$ , kinematische Viskosität  $\nu$  und Wärmeleitfähigkeit  $\lambda$  des Arbeitsmediums sowie der modifizierten Nusselt-Zahl  $\textit{Nu}^\ast_\text{--}$  berechnen lässt.

Zur Berechnung der modifizierten Nusselt-Zahl entwickelte Gross 1992 aus 2889 experimentellen Datenpunkten zu den Arbeitsmedien Wasser, Dowtherm A, Ethanol, R11, R113, R22, R115 und R13B1 (aus 18 verschiedenen Forschungsarbeiten) die Korrelation

$$
\overline{Nu^*} = \sqrt{\left(0.925 \cdot f_p \cdot Re_{\phi}^{-1/3}\right)^2 + \left(0.044 \cdot Pr_{flüssig}^{2/5} \cdot Re_{\phi}^{1/6}\right)^2}
$$
(3.10)

Diese Korrelation des Typs

$$
\overline{Nu^*} = \sqrt{(f_{Druck} \cdot Nu_{laminar})^2 + (Nu_{turbulent})^2}
$$
\n(3.11)

wendete Gross für experimentelle Daten im Bereich  $1 \leq Re~1000$  an. Bei den berücksichtigten Experimenten mit dem Arbeitsmedium Wasser lagen die Drücke in den Thermosiphons im Bereich 0,04 – 2.0 bar. Aufgrund des Anwendungsbereichs in Thermosiphons und aufgrund des großen Gültigkeitsbereichs hinsichtlich der Reynoldszahlen sowie der mit den Experimenten des IKE vergleichbaren Drücken des Arbeitsmediums Wasser wurde diese Korrelation als Erweiterung in ATHLET zur Berechnung des Wärmeübergangskoeffizienten der Filmkondensation in Thermosiphons eingebaut [\(/GRO](#page-94-1) 92/, [/FAG](#page-93-0) 16/).

Gross berücksichtigt dabei über den Faktor  $f_p$  den Einfluss des Drucks  $p$  (bezogen auf den kritischen Druck  $p_{krit}$ ) des Arbeitsmediums über

$$
f_p = \frac{1}{\left[1 - 0.63 \cdot \left(\frac{p}{p_{krit}}\right)^{3.3}\right]}
$$
(3.12)

Der kritische Druck von Wasser liegt bei 22,06 MPa, der aktuelle Druck in Thermosiphons liegt bei 150 mbar (= 15 000 Pa = 0,015 MPa). Damit wird  $f_p$  für die hier beschriebenen Anwendungen zu 1 berechnet.

Die von Gross entsprechend

$$
Re_{\phi} = Re_{flüssig,max} \cdot f_{\phi} \tag{3.13}
$$

modifizierte Reynolds-Zahl  $Re_{\phi}$  berücksichtigt die Neigung des Thermosiphons gegenüber der Senkrechten (Winkel  $\phi$ ). Der Faktor  $f_{\bm{\phi}}$  wird

• für vertikale Rohre ( $\phi = 0^{\circ}$ ) mit  $f_{\phi} = 1$  und

• für mit  $\phi > 10^{\circ}$  geneigte Rohre mit  $f_{\phi} = 2.87 \cdot \left( \frac{D}{L_{Kondensationszone} \cdot \sin \phi} \right)$ 

bestimmt.

Die maximale Reynolds-Zahl der Flüssigkeit des Films  $Re_{liquid,max}$  wird – abgeleitet aus der allgemeinen Definition

$$
Re_{flüssig} = \frac{w_{flüssig} \cdot L_{characteristich}}{v_{flüssig}}
$$
(3.14)

mit dem Massenstrom pro Fläche, dem hydraulischen Durchmesser und der dynamischen Viskosität des Liquids gemäß

$$
Re_{flüssig,max} = \frac{\dot{m} \cdot D_{hydraulisch}}{4 \cdot \mu_{flüssig}}
$$
(3.15)

berechnet.

Die Prandtl-Zahl wird gemäß Definition aus den Stoffdaten spezifische Wärmekapazität  $c_n$ , dynamische Viskosität  $\mu$  und Wärmeleitfähigkeit  $\lambda$  des Arbeitsmediums

$$
Pr_{flüssig} = \left(\frac{\mu \cdot c_p}{\lambda}\right)_{flüssig}
$$
\n(3.16)

berechnet.

Statt  $\alpha_{laminare\ Kondensation}$  und  $\alpha_{turbulent\ Kondensation}$  wird für Thermosiphons/Wärmerohre nun in ATHLET ein  $\alpha_{Filmkondensation}$  entsprechend Gl. (3.9) berechnet.

Die in [Tab.](#page-39-0) 3.1 dargestellte Berechnung des Maximalwertes aus Einzelwerten wird beibehalten, da der Anteil aus Filmkondensation beim hier gewählten Anwendungsgebiet langer senkrechter mit Wasser gefüllter Thermosiphons immer die Anteile aus Konvektion übertrifft und somit immer bei diesem Verfahren auch als Wert für die weitere Rechnung genutzt wird.

#### **3.2.3 Erweiterung des Modells zur Berechnung von Wärmeübergangskoeffizienten beim Sieden**

Wärmeübergangskoeffizienten für Siedevorgänge werden im Wärmeübertragungspaket HECU des Programms ATHLET wie in Kap. [3.2.2](#page-37-1) vorgestellt dann berechnet, wenn die Temperatur der Wandoberfläche größer ist als die Fluidtemperatur.

Dabei werden die drei Level

- Level II Erwärmung des Fluids bis zum Blasensieden:  $T_{kritische Heizflächenbelastung} > T_{Wandoberflläche} > T_{Fluid}$
- Level III Übergangsbereich:  $T_{Wiederbenetzung} > T_{Wandoberfillche} > T_{Fluid}$  $T_{kritische Heizflächenbelastung}$
- Level IV Filmsieden:  $T_{Wandoberfluence} > T_{Wiederbenetzung} > T_{Fluid}$

definiert.

Auch im Level II wird die vorliegende Strömung (einphasig oder zweiphasig) anhand der eine Zweiphasenströmung charakterisierenden Größen volumetrischer Dampfgehalt  $\alpha$  $(0 \le \alpha = V_{Dampf}/V_{Flüssigkeit} \le 1)$  und Enthalpie-bezogener Dampfgehalt  $(x_h =$  $(h_{Fluid} - h_{ges\text{attigte Flüssigkeit}}) / (\Delta h_{Verdampfung})$  definiert. Für jede Strömung sind verschiedene Korrelationen zur Berechnung des aktuellen Wärmeübertragungskoeffizienten hinterlegt. Zur Vermeidung numerischer Instabilitäten beim Übergang zwischen den so definierten Bereichen wurden Übergangsbereiche definiert.

Im Level II wird die Strömung mit Hilfe der Dampfgehalte  $x_h$  und  $\alpha$  – wie in [Abb.](#page-44-0) 3.9 dargestellt – in die fünf Bereiche

- unterkühlte Flüssigkeit (Standardvorgabe in ATHLET:  $x_h \leq 0$ ),
- Übergangsbereich zwischen unterkühlter Flüssigkeit und zweiphasigem Fluid (Standardvorgabe in ATHLET: $-0.05 < x_h \le 0$ ),
- zweiphasiges Fluid (Standardvorgabe in ATHLET:  $x_h > 0$  und  $\alpha < 0.97$ ),
- Übergangsbereich zwischen zweiphasigem Fluid und überhitztem Dampf (Standardvorgabe in ATHLET:  $0.97 < \alpha \le 0.985$ ) und
- überhitzten Dampf (Standardvorgabe in ATHLET:  $\alpha \geq 0.985$ )

unterteilt.

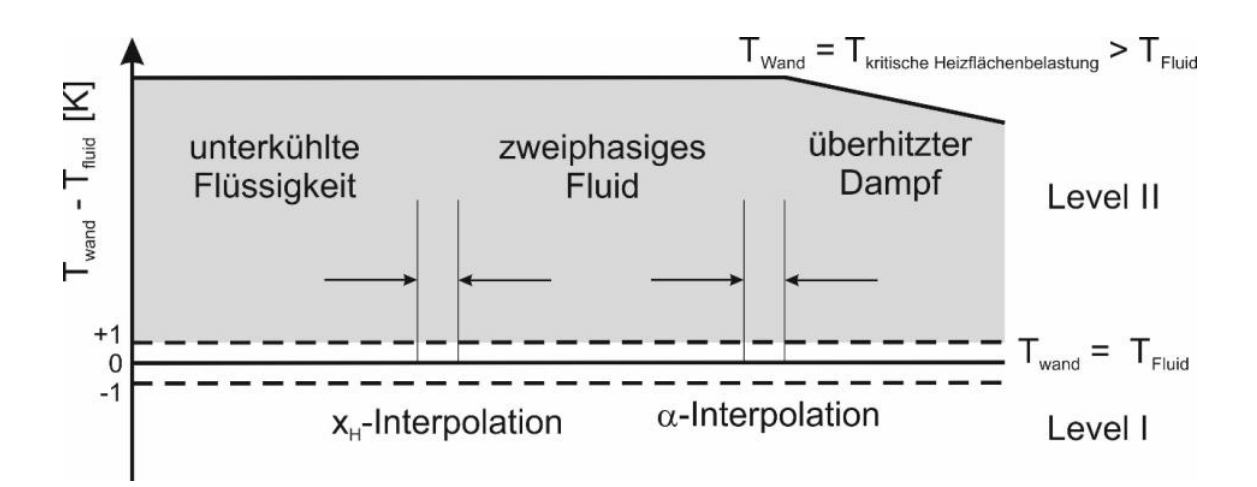

<span id="page-44-0"></span>**Abb. 3.9** Einteilung der Berechnung des Wärmeübergangs im Level II in einphasige und zweiphasige Fluidbereiche sowie in Übergangsbereiche

Für die so bestimmten Zustandsbereich des strömenden Fluids werden dann die Wärmeübergangskoeffizienten wie in [Tab.](#page-39-0) 3.1 zusammengefasst berechnet. Dazu werden für die unterkühlte Flüssigkeit der Wärmeübergang infolge Naturkonvektion und unterkühltem Blasensieden berücksichtigt. Für die weitere Berechnung wird aus diesen Wärmeübergangskoeffizienten ein nach unten mit 20 W/m²/K begrenzter Maximalwert festgelegt.

<span id="page-45-0"></span>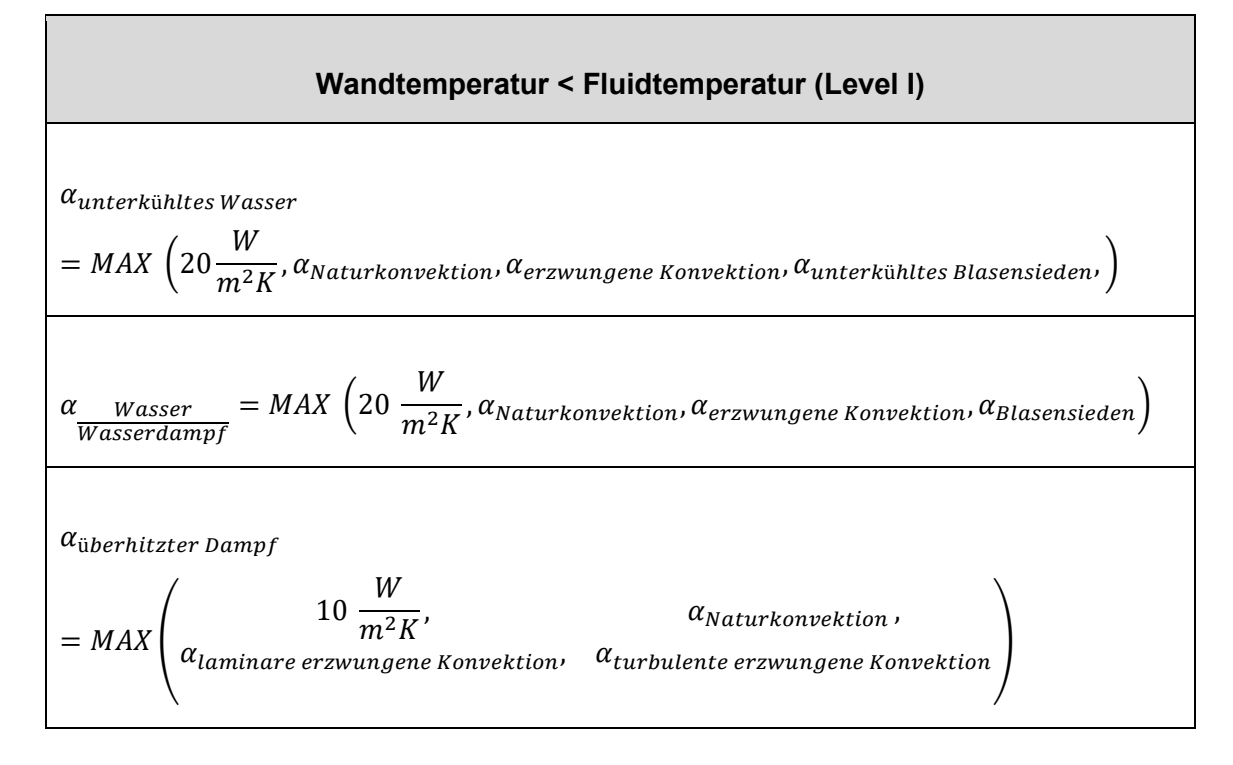

Bei zweiphasigem Fluid werden Wärmeübergangskoeffizienten für Naturkonvektion und Blasensieden berücksichtigt. Auch hier wird der Maximalwert bestimmt und nach unten mit 20 W/(m²K) begrenzt.

Bei überhitztem Dampf wird der Maximalwert nach unten mit 10 W/(m²K) begrenzt und aus den Einzelwerten für Naturkonvektion, laminare und turbulente erzwungene Konvektion berechnet.

Für die Berechnung des Wärmeübergangs infolge Kondensation sind im ATHLET bei senkrechten Rohrströmungen zwei von Chen modifizierte Modelle für unterkühltes und gesättigtes Blasensieden implementiert. Beide Modelle liefern für die in Thermosiphons/Wärmerohren vorliegenden thermodynamischen Bedingungen zu niedrige (Faktor 2 – 3) Wärmeübergangskoeffizienten. Daher wurde das HECU-Modell an dieser Stelle für die Berechnung des Betriebsverhaltens von Thermosiphons/Wärmerohre erweitert.

In vertikalen Thermosiphons wird im Kondensator ein nach unten fallender Flüssigkeitsfilm aufgebaut, der unten in die Verdampferzone gelangt. Während des nach unten Strömens erreicht die Flüssigkeit Sättigungstemperatur und wird dann in der mit dem Arbeitsmedium teilweise gefüllten Verdampferzone durch die über die Rohrwand zugeführte Wärme überhitzt. Sowohl im Flüssigkeitspool als auch im Film können Verdampfung und Sieden auftreten. Diese Siede-Wärmeübergänge beinhalten große Unsicherheiten in der Wiederhol- und Vorhersagbarkeit. Auch kann es zu sog. Geyseringeffekten kommen, bei denen flüssiges Arbeitsmedium durch eine expandierende Dampfblase (Blasendurchmesser fast Innenrohrdurchmesser) nach oben getrieben wird. Diese Detailphänomene sollen in diesem ersten Schritt der Erweiterung des ATHLET-Modells nicht separat abgebildet werden. Stattdessen wird die Gleichung von Imura et al. ausgewählt [\(/IMU](#page-94-2) 79/, [/FAG](#page-93-0) 16/), die in der Literatur seit Jahrzehnten häufig verwendet wird und auf experimentellen Untersuchungen mit Wasser und Ethanol als Arbeitsmedien basiert. Imura et al. haben den Einfluss von unterschiedlichen Rohrlängen, Wärmeströmen, Betriebsdrücken etc. auf den Betrieb von Thermosiphons untersucht. Sie schlugen 1979 zur Berechnung des wesentlichen Wärmeübergangs in der Verdampferzone eines wassergefüllten Thermosiphons folgende Gleichung vor [/IMU](#page-94-2) 79/:

$$
\alpha_{Verdampfung,Thermosiphon} = 0.32 \cdot \left( \frac{\rho_{flüssig}^{0.65} \cdot \lambda_{flüssig}^{0.3} \cdot c_{pfiüssig}^{0.7} \cdot g_{Verdampfung}^{0.4}}{\rho_{Dampf}^{0.25} \cdot \lambda_{Verdampfung}^{0.4} \cdot \mu_{flüssig}^{0.1}} \right) \cdot \left( \frac{p_{Sätt}}{p_{atm}} \right) \cdot \tag{3.17}
$$

Damit lässt sich der der Wärmeübergangskoeffizient in Abhängigkeit von den Stoffwerten Dichte  $\rho$ , Wärmeleitfähigkeit  $\lambda$ , spezifische Wärmekapazität  $c_{\rho}$ , dynamische Viskosität *μ*, Verdampfungsenthalpie ∆h<sub>V</sub> sowie des Sättigungsdrucks des Arbeitsmediums berechnen lässt. Des Weiteren wird die dem Verdampfer zugeführte Wärmemenge *q*, die Gravitationskonstante *g* sowie der atmosphärische Luftdruck *patm* berücksichtigt. Dabei wird in ATHLET die Wärmemenge q des letzten Zeitschritts zur Berechnung des Wärmeübergangskoeffizienten verwendet.

Mit dem Einbau der Gleichung von Imura et al. [\(/IMU](#page-94-2) 79/, [/FAG](#page-93-0) 16/) ist nun die prinzipielle Berechenbarkeit der Verdampfung in Thermosiphons mit ATHLET möglich. Statt  $\alpha_{\text{lunterkühltes Blasensieden}}$  und  $\alpha_{\text{Blasensieden}}$  wird für Thermosiphons/Wärmerohre nun in ATHLET ein  $\alpha_{Verdampfung,Thermosiphon}$  entsprechend Gl. (3.17) berechnet.

Die in [Tab.](#page-45-0) 3.2 dargestellte Berechnung des Maximalwertes aus Einzelwerten wird beibehalten, da der Anteil aus Verdampfung beim hier gewählten Anwendungsgebiet langer senkrechter mit Wasser gefüllter Thermosiphons immer die Anteile aus Konvektion übertrifft und somit immer bei diesem Verfahren auch als Wert für die weitere Rechnung genutzt wird.

#### <span id="page-47-1"></span>**3.3 Implementierung neuer Arbeitsmedien in ATHLET**

Als Arbeitsmedium der Wärmerohre wurde leichtes Wasser ausgewählt. Dieses liefert für den Betrieb von Wärmerohren zwischen 40 °C und 100 °C Meritzahlen zwischen 1011 und 10<sup>12</sup> W/m<sup>2</sup>. Für Thermosiphons liegen bei gleichen Betriebstemperaturen die Meritzahlen von Wasser zwischen  $10^3$  und  $10^4$  kg/K<sup>0.75</sup> s<sup>2.5</sup> (s. [Abb.](#page-47-0) 3.10 in [/GRA](#page-94-3) 15/).

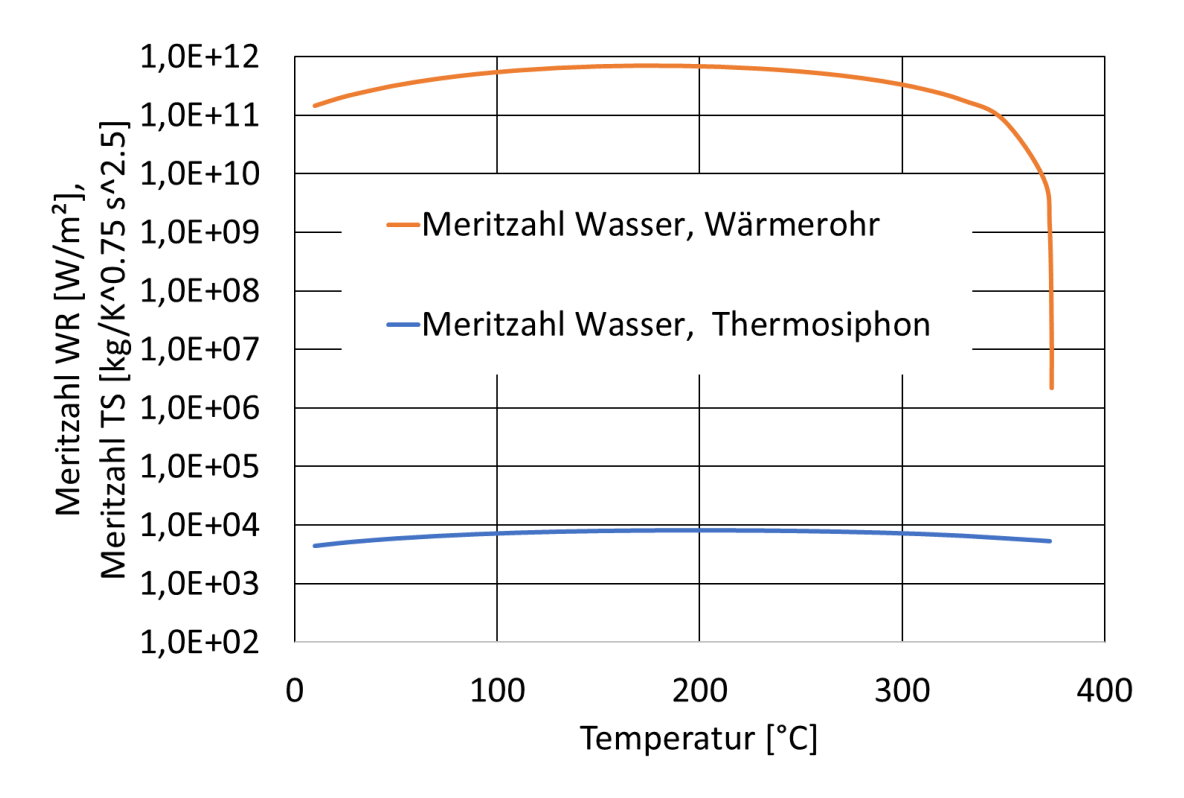

<span id="page-47-0"></span>**Abb. 3.10** Meritzahlen von Wasser als Arbeitsmedium in Wärmerohren und in Thermosiphons

In /GRA 15/ wird gezeigt, dass die Meritzahlen von Wasser im o. g. Temperaturbereich h[öher liegen](#page-94-3) als die von anderen typischen Arbeitsmedien wie z. B. Ammoniak, Methanol, Ethanol und Azeton. Die letztgenannten Stoffe sind aber für den Betrieb in kerntechnischen Anlagen untypisch. Daher wurde im Rahmen des Projektes entschieden, mit dem Arbeitsmedium Wasser zu beginnen und die Stoffwerteberechnung anderer für Wärmerohre typischer Arbeitsmedien soweit vorzubereiten, dass nach der experimentellen Verifikation eines weiteren Arbeitsmediums ein zügiger Einbau konkreter Werte möglich ist.

Das Thermofluiddynamikmodul von ATHLET bietet Stoffwerte für das Arbeitsmedium leichtes Wasser für reaktortypische Drücke zwischen 1 Pa und 22 MPa. Während diese Stoffwerte für reaktortypische Drücke sehr gut validiert sind, ist bekannt, dass die Stoffwerte bei niedrigen Drücken und Temperaturen weniger genau sind [/MÜL](#page-96-0) 93/.

CoolProp ist eine C++-Bibliothek (MIT Lizenz, s. www.coolprop.org), die reine und pseudoreine Fluidgleichungen der Zustands- und Transporteigenschaften für 122 Komponenten enthält [/BEL](#page-93-1) 14/. Sie stellt ein schnelles Hilfswerkzeug auf dem Weg zu einer weitergehenden Anpassung der Stoffwerteberechnung anderer für Wärmerohre typischer Arbeitsmedien in ATHLET dar. Daher wurde entschieden, mit diesem Hilfsmittel den Umfang der notwendigen Arbeiten abzuschätzen. In einem ersten Schritt wurden dazu alle von ATHLET benötigten Stoffwerte identifiziert und es wurde geprüft, ob die Stoffwertebibliothek "CoolProp" diese bestimmen kann. Da für Wasser/Wasserdampf die Berechnung in "CoolProp" auf der industriellen Formulierung der IAPWS-97 [/WAG](#page-97-0) 00/ beruht, sind alle von ATHLET benötigten Stoffwerte verfügbar. Danach wurde die Stoffwertberechnung im ATHLET-Quellcode analysiert und es wurden diejenigen Programmroutinen identifiziert und neu organisiert, die für eine Nutzung von "CoolProp" angepasst werden mussten. Zuerst wurden die Routinen zur Berechnung der Stoffwerte im Sättigungszustand mit der CoolProp-Bibliothek verlinkt und erste Testrechnungen für ein Thermosiphon durchgeführt. Da dies zum einen zu einer um den Faktor 8 verlangsamten Rechengeschwindigkeit bei der getesteten Thermosiphonberechnung führte und zum anderen Programmabbrüche durch fehlerhafte Werte der Enthalpie auftraten, wurde entschieden, das komplette Programmsystems AC<sup>2</sup> zur schnellen Berechnung realer Wasserdampfstoffwerte basierend auf dem neuen IAPWS Standard weiterzuentwickeln und zu validieren. Die Hochschule Zittau/Görlitz (HSZG) startete dazu im Jahr 2017 das BMWi geförderte Projekt "Schnelle Berechnung von realen Stoffwerten in AC<sup>2</sup> basierend auf dem neuen IAPWS Standard (SRS- AC<sup>2</sup>)" (FKZ 1501552). Darin wird die im

Programm ATHLET enthaltene Stoffwerteberechnung für Wasser und Wasserdampf auf das neue wissenschaftliche IAPWS Standardpaket unter Berücksichtigung der Spline-Based Table look-Up Method (SBTL) umgestellt [/KUN](#page-95-0) 17/. Eine erste auf der industriellen IAPWS97-Formulierung basierende Vorversion stellte die HSZG im Jahr 2018 der GRS für die Rechnungen im Rahmen dieses Projektes zur Verfügung.

### **3.4 Validierung der Adaption der notwendigen ATHLET-Modelle zur Berechnung des Betriebsverhaltens von Wärmerohren**

Nach der in den vorherigen Kapiteln [3.2](#page-32-0) und [3.3](#page-47-1) beschriebenen Adaption der physikalischen ATHLET soll mit Hilfe von Validierungsrechnungen sichergestellt werden, dass ATHLET Wärmerohre mit hinreichender Genauigkeit modellieren kann und die neuen Modelle auch für System- bzw. Integralanalysen eingesetzt werden können.

Von den im Rahmen des Projektes durchgeführten Nachrechnungen von Versuchen mit elektrischer Beheizung und mit Wasserbeheizung der Rohre im Laborversuchstand wird nachfolgend stellvertretend eine Nachrechnung für ein Experiment mit Wasserbeheizung vorgestellt. In die experimentelle Durchführung dieser Versuchsreihen wurden all jene experimentellen Erfahrungen berücksichtigt, die während der Durchführung der elektrisch beheizten Experimente gewonnen wurden. Dazu zählt beispielsweise, dass die Herstellung derart langer Thermosiphons erst mühsam erlernt werden muss. Als Folge teilweise erst während der Versuchsreihen festgestellter Undichtigkeiten wurden die Versuchsreihen der elektrisch beheizten Experimente insgesamt dreimal von vorn begonnen. Insgesamt wurden jeweils um einige Wochen zeitversetzt Messreihen vom Dezember 2016, vom März/April 2017 und von November/Dezember 2017 übergeben.

[Abb.](#page-50-0) 3.11 zeigt die gewählte Nodalisierung des Laborversuchstands, bestehend aus

- Strömungskanal des Thermosiphons: HP\_HEAT, HP\_ADI und HP\_COOL
- Wände des Thermosiphonrohres: H\_HEATWAT, H\_ADI und H\_COOL,
- Wasserheizung: HEATER, HEATTDV und H\_ENHEAT,
- Kühler: COOER, COOLTDV und H\_ENCOOL sowie
- Umgebung: EN\_HEAT, EN\_ADI und EN\_COOL.

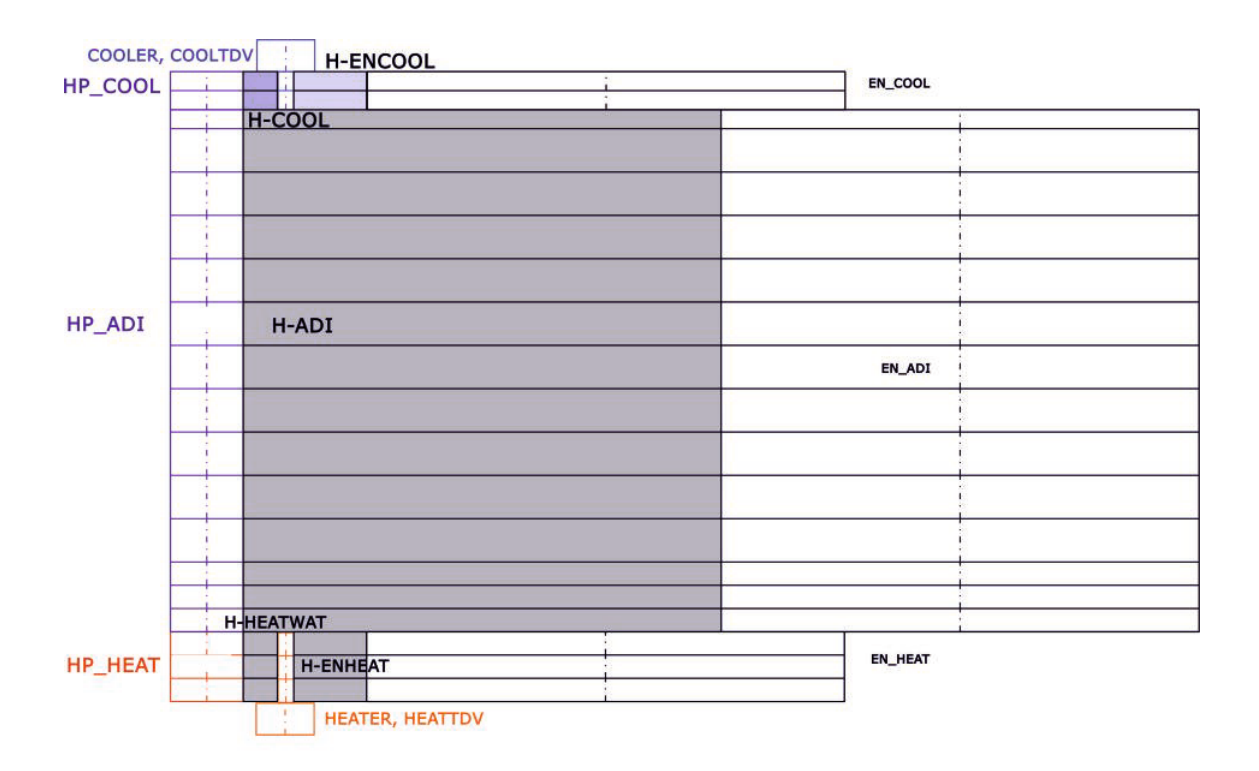

## <span id="page-50-0"></span>**Abb. 3.11** Nodalisierung des Laborversuchsstands mit Wasserheizung und Wasser/Glykolkühlung des IKE der Universität Stuttgart

Aus den vom IKE zur Verfügung gestellten Roh-Versuchsdaten wurde in Absprache mit dem IKE ein Versuch bei einer konstanten Heiztemperatur von 60 °C sowie einer stufenweisen Senkung um 10 °C der Kühltemperatur beginnend bei 30 °C für die nachfolgende Vorstellung der Verifikationsergebnisse ausgewählt. Die genaue Versuchsbezeichnung lautet WW1.5L1 rampe06 60H 30-0K 25Jul2018 06 59, sie wird nachfolgend mit Rampe06 abgekürzt. Erst bei Versuchen mit Heiztemperaturen ab 60 °C trat Sieden auf, so dass sich nur mit diesen Versuchen die adaptierten Wärmetransportmodelle von ATHLET überprüfen lassen.

Für die Nachrechnung des Versuches wurden die folgenden drei Phasen definiert:

- 0 s 500 s: Überprüfung der Startbedingungen ohne Beheizung und Kühlung.
- 500 s 1 500 s: Einstellen der ersten Randbedingungen des Experimentes.
- 1 500 s 25 000 s: Nachfahren der Randbedingungen des Experimentes.

Hierdurch ergeben sich beim Vergleich der Rechenergebnisse mit den Messwerten Unterschiede in den ersten 1 500 s. In den Versuchen wurden die einzelnen Messreihen hintereinander durchgeführt, ohne jeweils zwischen den Messreihen die Beheizung und Kühlung komplett neu zu starten. In Rechnungen ist das langsame Ansteuern der Randbedingungen jedoch notwendig, um numerische Instabilitäten zu vermeiden.

Als Randbedingungen der Experimente werden die in [Abb.](#page-53-0) 3.12 und [Abb.](#page-54-0) 3.13 dargestellten Werte für Druck, Massenstrom und Temperaturen der Wasser-Beheizung und der Wasser/Glykol-Kühlung eingestellt. Dies sind für die Wasserheizung ein Druck von 1 bar, eine Temperatur von 60 °C sowie ein Massenstrom von 0,08 kg/s (entspricht dem Messwert 4,9 l/min). Die sich ändernden Randbedingungen der Wasser/Glykol-Kühlung sind in [Tab.](#page-51-0) 3.3 zusammengefasst.

| <b>Betriebszustand</b> | Phase 1     | Phase 2     | Phase 3            | Phase 4     |
|------------------------|-------------|-------------|--------------------|-------------|
|                        | $(2000 -$   | $(10000 -$  | $(16000 -$         | $(22000 -$  |
|                        | 9000 s)     | 12500 s     | 17500 s            | 25000 s     |
| <b>Druck</b>           | $1,62$ bar  | $1,63$ bar  | 1,65 bar           | 1,66 bar    |
| Massenstrom            | 0,0825 kg/s | 0,0836 kg/s | 0,0799 kg/s        | 0,0786 kg/s |
|                        | 4,97 l/min  | 5,03 l/min  | 4,79 l/min         | 4,72 l/min  |
| Eintrittstemperatur    | 29,92 °C    | 20,07 °C    | 10,28 $^{\circ}$ C | 2,81 °C     |

<span id="page-51-0"></span>**Tab. 3.3** Randbedingungen der Wasser/Glykol-Kühlung während des Versuchs Rampe06

Eine Wasser/Glykol-Mischung ist in ATHLET nicht als Arbeitsmedium auswählbar. Daher wird in dieser Rechnung für die Modellierung der Kühlung das Arbeitsmedium Wasser gewählt. Um die in [Tab.](#page-51-0) 3.3 vorgegebenen Randbedingungen zu modellieren, gibt der Anwender im Eingabedatensatz den Massenstrom und die Enthalpie des Eintrittsmassenstroms und des Austrittsmassenstroms an. Hier werden die Enthalpiewerte der Wasser/Glykol-Mischung aus [/BAS](#page-93-2) 20/ für die entsprechenden Messwerte der Temperatur und des Drucks berechnet und verwendet, um den Einfluss der Mischung auf die Wärmeübertragung zu berücksichtigen. Die Abweichung zu den Enthalpiewerten von Wasser liegt in dem hier betrachteten Temperatur- und Druckbereich bei ca. 10 %.

[Abb.](#page-53-0) 3.12 zeigt, dass die Randbedingungen Druck und Massenstrom sowie Eintritts- und Austrittstemperaturen des Heizwassers sehr gut in ATHLET berechnet werden. Die entsprechende Gegenüberstellung für die Wasser/Glykol-Mischung in [Abb.](#page-54-0) 3.13 zeigt erwartungsgemäß Abweichungen in den Temperaturen von ca. 1 K, da in ATHLET wie o. g. Enthalpien vorgegeben werden.

Mit der Vorgabe der Randbedingungen beginnt der Wärmetransport am unteren Ende des Thermosiphons von der Heizung radial ins Innere und von dort axial in den Kondensatorbereich des Thermosiphons, von dem die Wärme radial die Wasser/Glykol-Kühlung erreicht. Die sich dabei im Inneren einstellenden Temperaturen und Drücke sind in [Abb.](#page-55-0) 3.14 und [Abb.](#page-56-0) 3.15 dargestellt.

Der Vergleich der in ATHLET berechneten und der mit einem ins Innere des Thermosiphons eingeschobenen Thermoelement gemessenen Temperaturen des Wassers in der Verdampferzone und des Dampfes in der Kondensatorzone zeigt für den Versuch Rampe 06 eine sehr gute Übereinstimmung. Die maximale Differenz tritt in Phase 1 im beheizten Wasser der Verdampferzone auf und beträgt 4 K. Auch bei den Drücken zeigt sich eine gute Übereinstimmung. Die Abweichungen resultieren aus den unterschiedlichen Orten der Messwertaufnahme und der Rechenergebnisse. Die eigentlichen Messungen der Drücke fanden jeweils einige Zentimeter außerhalb der Enden der Thermosiphonrohre statt. Die Werte in [Abb.](#page-56-0) 3.15 sind nicht ineinander umgerechnet. Die maximalen Abweichungen treten in Phase 1 auf und betragen im Wasser bis zu 10 mbar und im Dampf bis zu 15 mbar. Der durch die Änderung der Kühlbedingungen in den vier Phasen hervorgerufene Einfluss auf das Arbeitsmedium lässt sich in den [Abb.](#page-55-0) 3.14 und [Abb.](#page-56-0) 3.15 deutlich erkennen. Dies schlägt sich auch in den Rechnungen deutlich nieder.

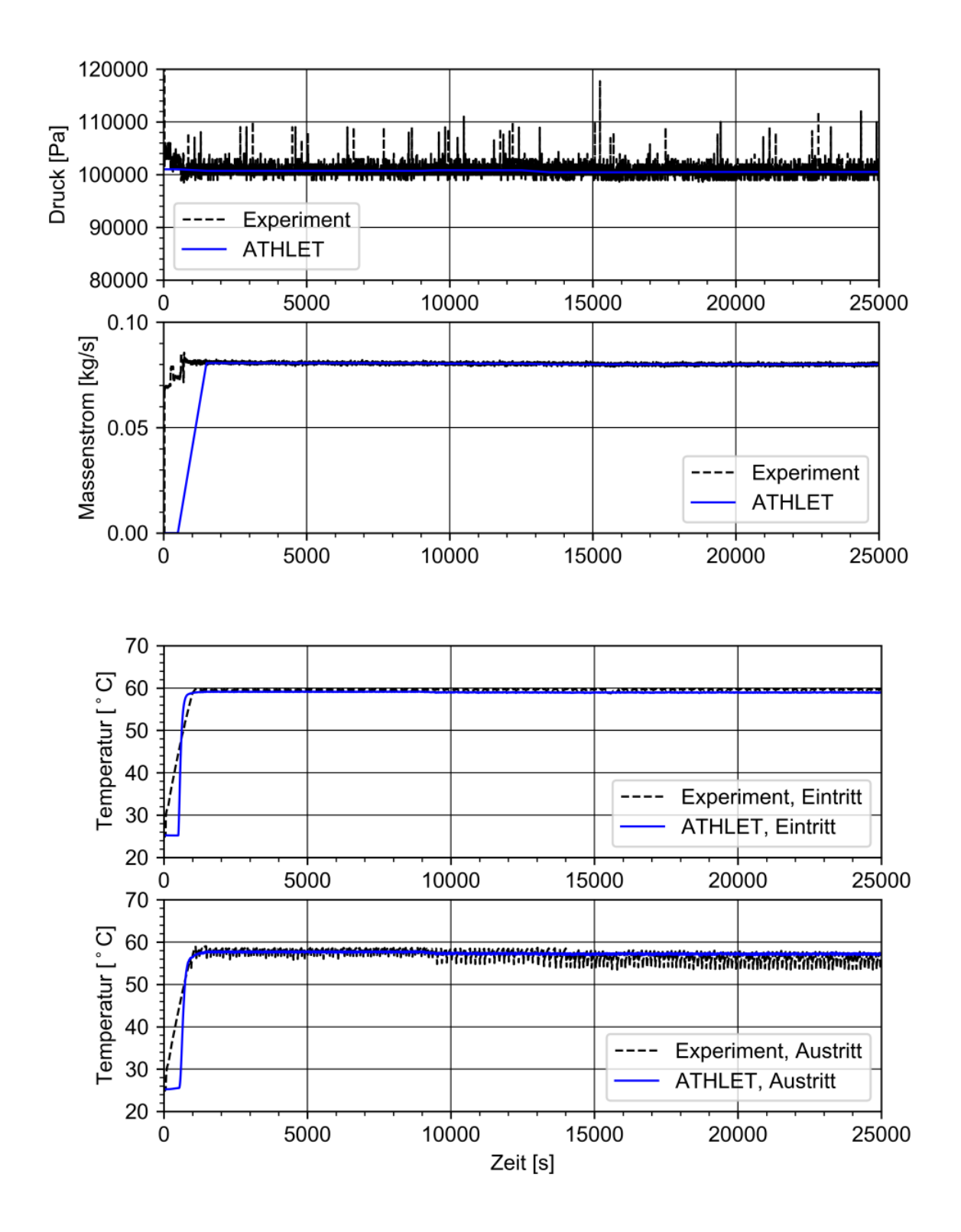

<span id="page-53-0"></span>**Abb. 3.12** Vergleich der in ATHLET vorgegebenen und der gemessenen Randbedingungen Druck, Massenstrom und Temperatur der Wasser-Beheizung des Experimentes Rampe 06 vom 25. Juli 2018 im Laborversuchsstand des IKE der Universität Stuttgart

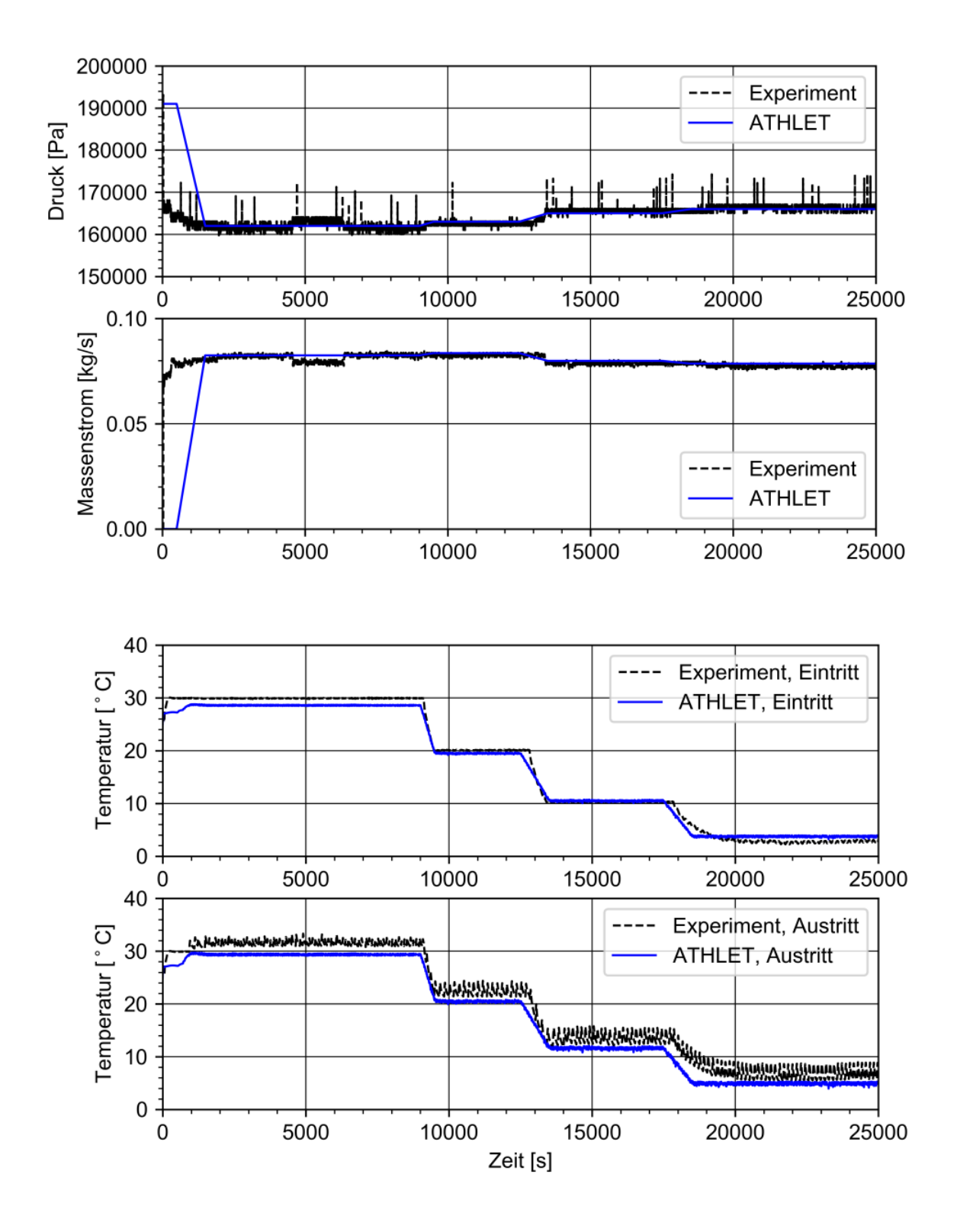

<span id="page-54-0"></span>**Abb. 3.13** Vergleich der in ATHLET vorgegebenen und der gemessenen Randbedingungen Druck, Massenstrom und Temperatur Glykol/Wasser-Kühlung des Experimentes Rampe 06 vom 25. Juli 2018 im Laborversuchsstand des IKE der Universität Stuttgart

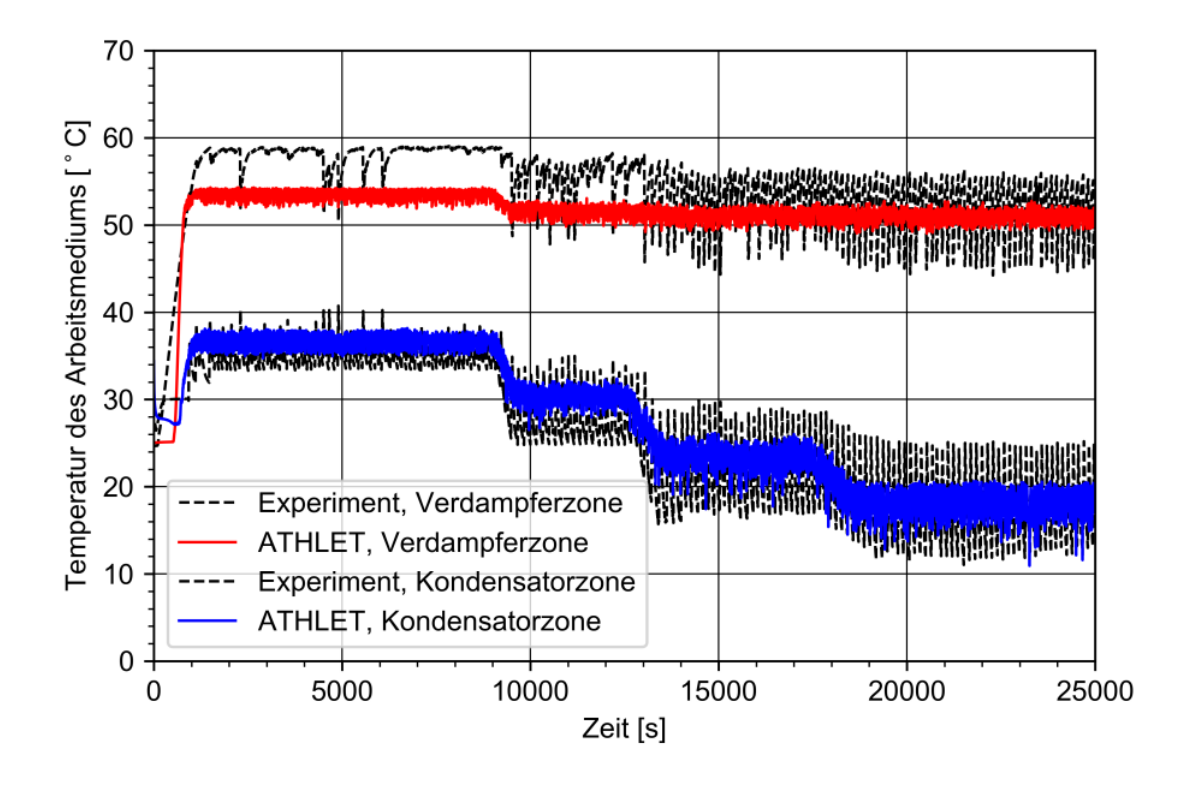

<span id="page-55-0"></span>**Abb. 3.14** Vergleich der berechneten und gemessenen Temperaturen im Thermosiphon des Experimentes Rampe 06 vom 25. Juli 2018 im Laborversuchsstand des IKE der Universität Stuttgart

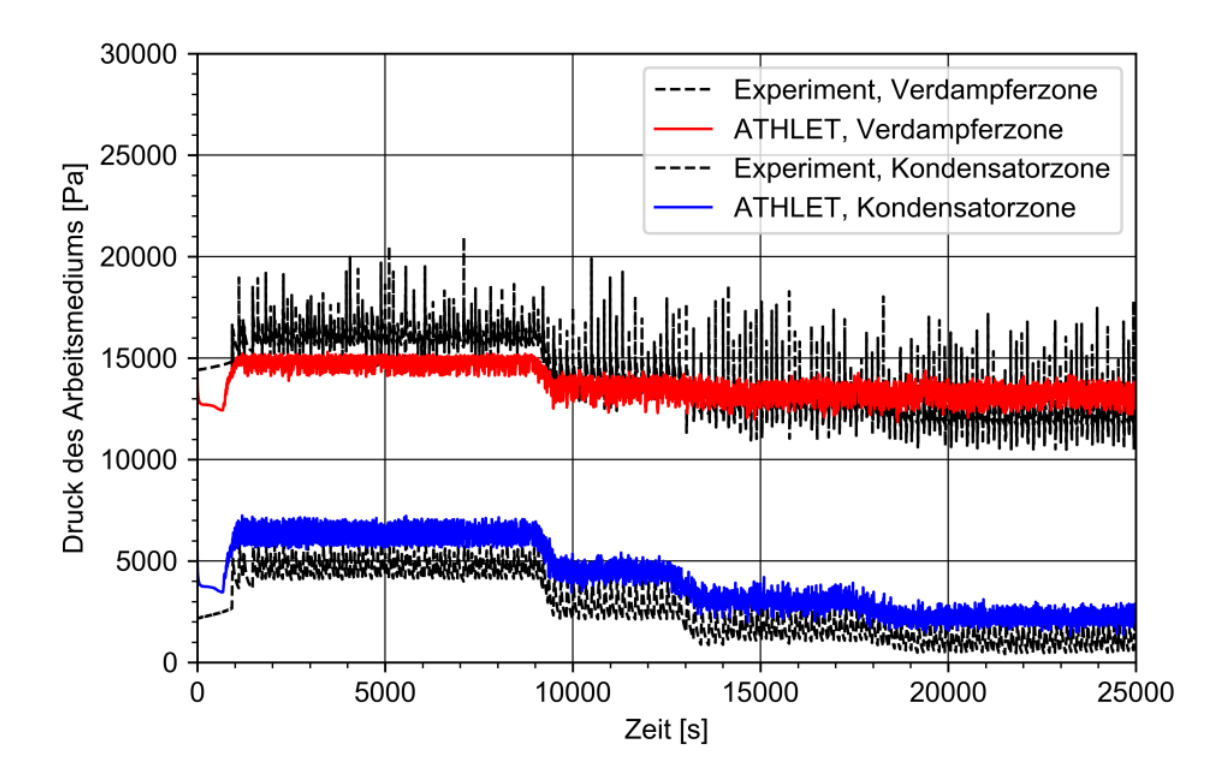

<span id="page-56-0"></span>**Abb. 3.15** Vergleich der berechneten und gemessenen Drücke im Thermosiphon des Experimentes Rampe 06 vom 25. Juli 2018 im Laborversuchsstand des IKE der Universität Stuttgart

Die nachfolgenden [Abb.](#page-57-0) 3.16 bis [Abb.](#page-59-0) 3.18 zeigen den Vergleich der gemessenen und berechneten Wandtemperaturen des Thermosiphons in den drei verschiedenen Zonen.

In [Abb.](#page-57-0) 3.16 sind entlang der Außenwand des Thermosiphons im Bereich der Heizzone (Höhe 120 mm, 420 mm und 720 mm) gemessene Temperaturen den berechneten Werten gegenübergestellt. Dabei zeigt sich eine sehr gute Übereinstimmung. Die vier Phasen der Rampe 06, die durch die Änderung der Eintrittstemperatur der Glykol/Wassermischung in der Kühlzone im Gesamtsystem des Wärmerohres gekennzeichnet sind, lassen sich in den Temperaturen der Außenwand des Thermosiphons nur minimal wiederfinden. Dies überrascht nicht, da die Außenwand im direkten Kontakt mit dem während des gesamten Versuchs konstant warmen Heizwasser steht.

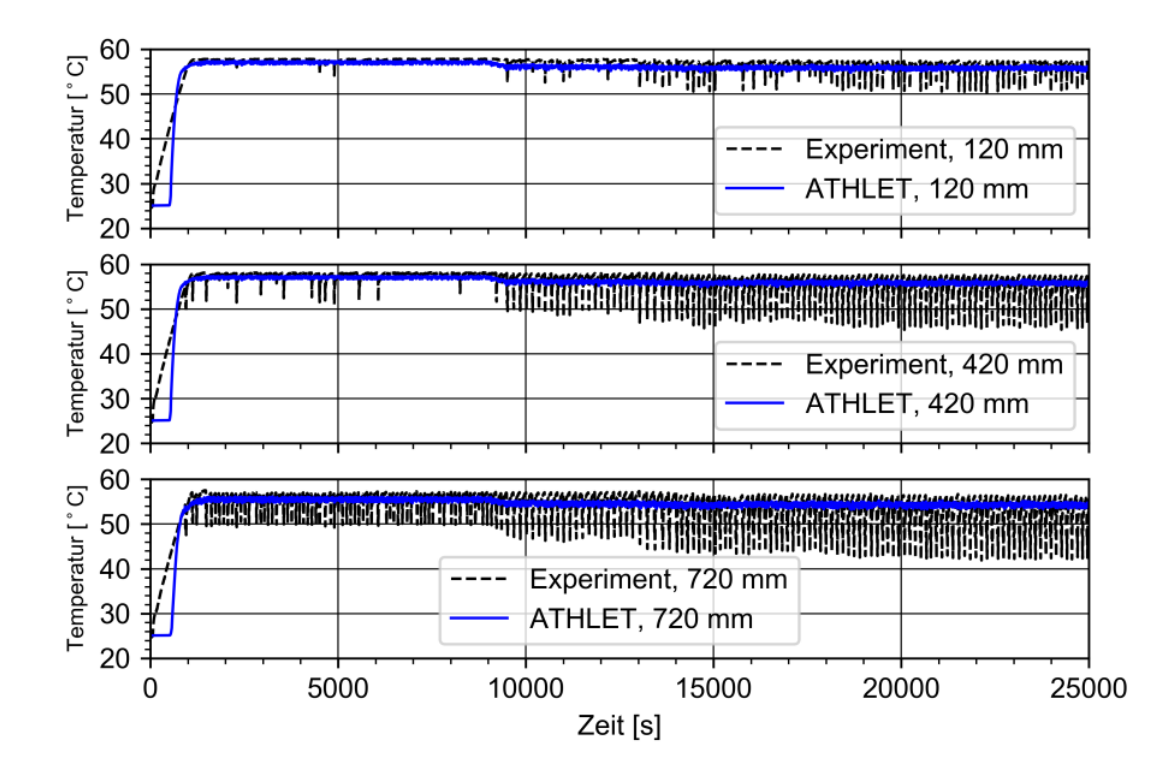

<span id="page-57-0"></span>**Abb. 3.16** Vergleich der berechneten und gemessenen Wandtemperaturen der Heizzone des Thermosiphons (in unterschiedlichen Höhen) des Experimentes Rampe 06 vom 25. Juli 2018 im Laborversuchsstand des IKE der Universität **Stuttgart** 

Bei den entsprechenden Wandtemperaturen in der 8,4 m langen adiabaten Zone des Thermosiphons zeigen sich die in [Abb.](#page-58-0) 3.17 dargestellten Differenzen, die mit zunehmender Länge der Zone abnehmen. In einer Höhe von 4 m des Thermosiphons betragen die Temperaturunterschiede zwischen Rechnung und Messwert bis zu 10 K (zum Ende des Versuchs), bei einer Höhe von 8 m nur noch bis zu 4 K und zwar während des gesamten Versuchs. Die adiabate Zone ist im Experiment mit einer Isoliermatte ummantelt. In der Rechnung ist dies berücksichtigt, allerdings idealisiert als ohne Luftspalt anliegendes Material mit den vom Hersteller in [/ARM](#page-93-3) 20/ genannten Materialwerten. In der adiabaten Zone sind die vier Phasen des Experimentes mit zunehmender Nähe zur Kühlzone immer deutlicher an den Temperaturen der Außenwand abzulesen, und zwar im Experiment und auch in der Rechnung.

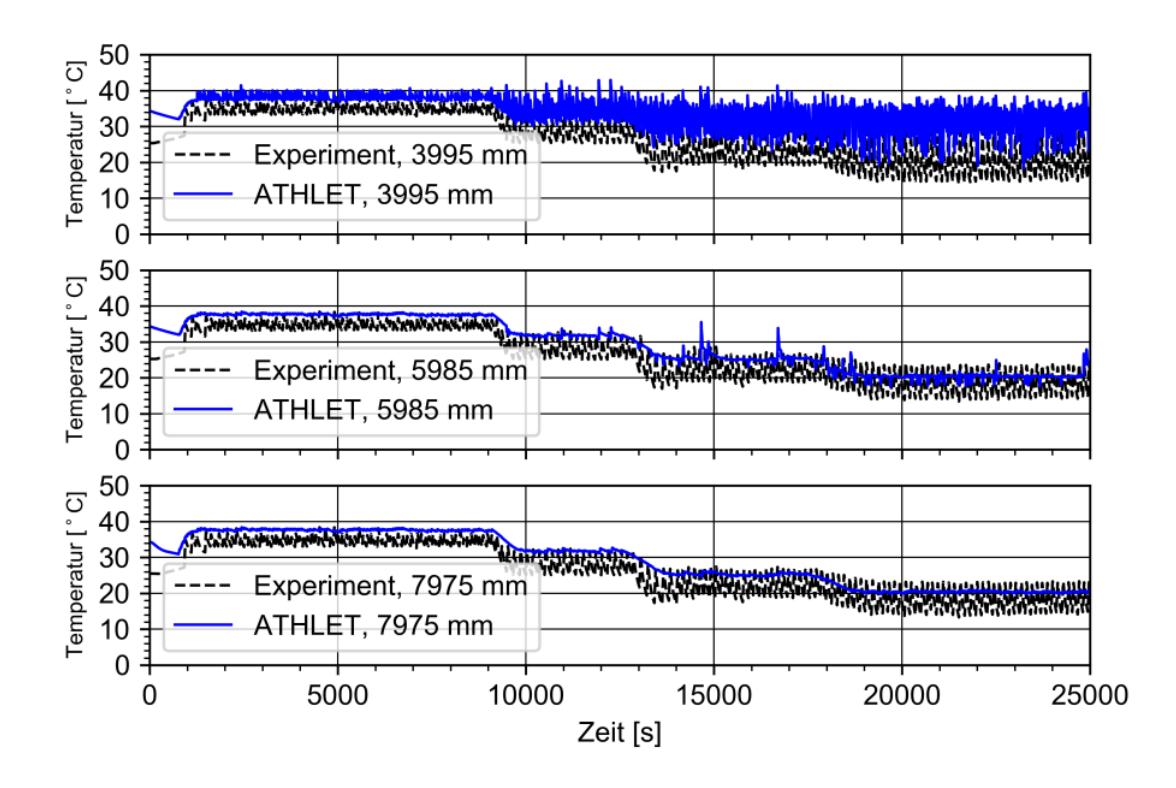

<span id="page-58-0"></span>**Abb. 3.17** Vergleich der berechneten und gemessenen Wandtemperaturen der adiabaten Zone des Thermosiphons des Experimentes Rampe 06 vom 25. Juli 2018 im Laborversuchsstand des IKE der Universität Stuttgart

In der Kühlzone selbst liegen gemessene und berechnete Wandtemperaturen sehr gut übereinander (s. Abb. [3.18\)](#page-59-0). Hier liegen die Differenzen unterhalb 1 K während der gesamten Versuchszeit.

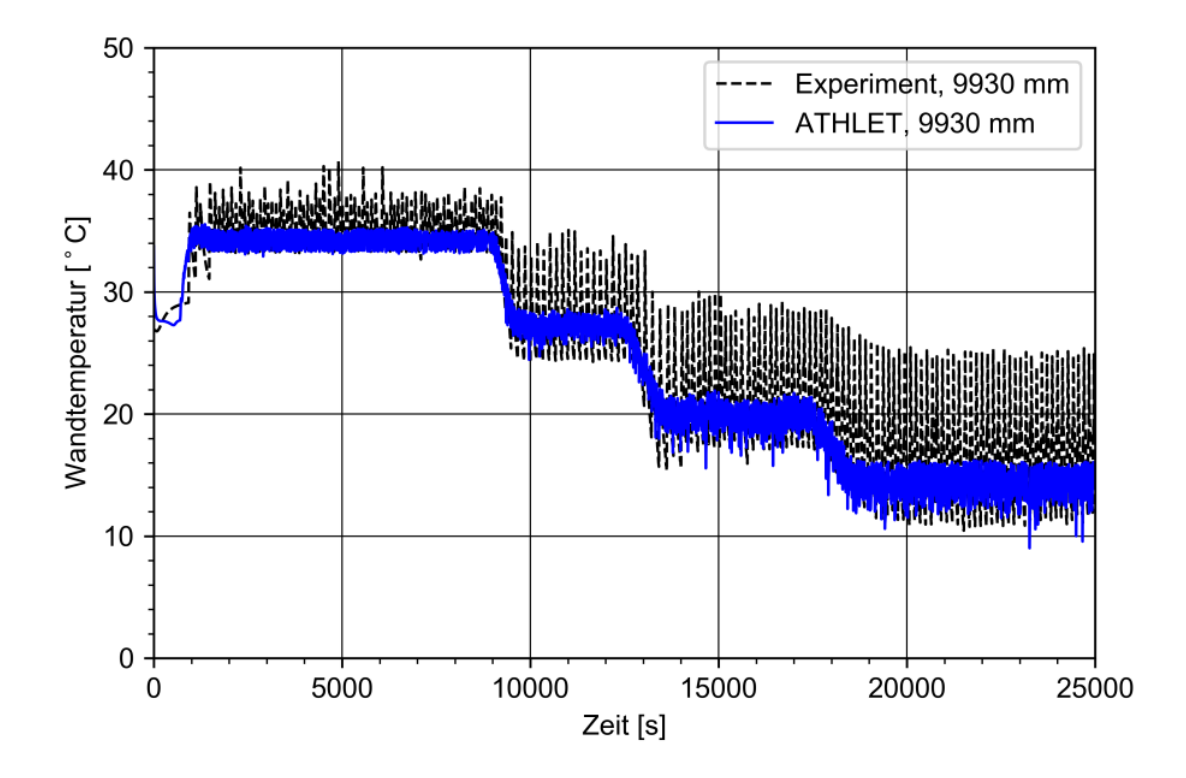

<span id="page-59-0"></span>**Abb. 3.18** Vergleich der berechneten und gemessenen Wandtemperaturen der Kühlzone des Thermosiphons des Experimentes Rampe 06 vom 25. Juli 2018 im Laborversuchsstand des IKE der Universität Stuttgart

Insgesamt lässt sich feststellen, dass die adaptierten ATHLET-Modelle sehr gut geeignet sind, die Laborversuche mit einer Wasserheizung und einer Wasser/Glykol-Kühlung nachzurechnen.

# **4 Validierung des Programms ATHLET zur Berechnung des Betriebsverhaltens von Wärmerohren für Nassläger (AP2)**

Die in Kap. [3](#page-25-0) beschriebenen Erweiterungen der ATHLET-Modelle wurden im nächsten Arbeitsschritt an ersten Experimentdaten des sog. Bunkerversuchsstands ATHOS (Atmospheric THermosyphon cOoling System) des IKE der Universität Stuttgart validiert. Dies wird im nachfolgenden Kap. [4.1](#page-61-0) beschrieben. Anschließend wurden die so verifizierten und validierten ATHLET-Modelle zur Berechnung eines generischen Nasslagers angewendet (Kap. [4.2](#page-73-0) und [4.3\)](#page-78-0).

#### <span id="page-61-0"></span>**4.1 Validierung des Wärmerohrmodells mit den Versuchen des IKE**

Der Aufbau der ursprünglich im Labor des Instituts für Kernenergetik und Energiesysteme der Universität Stuttgart geplanten Versuchsanlage Dachversuchsstand hat sich um ein komplettes Jahr verzögert. Der Hauptgrund war, dass der Versuchsstand an einem anderen Ort auf dem Gelände der Universität Stuttgart aufgebaut werden musste als ursprünglich geplant. Dazu wurde dem IKE im Lauf des Jahres 2017 auf dem Gelände der Universität das sog. Bunkergebäude zur Verfügung gestellt, in dem (und auf dessen Dach) dann von Mitte 2017 bis Ende 2018 die Versuchsanlage ATHOS (Atmospheric THermosyphon cOoling System) errichtet wurde [/GRA](#page-94-4) 19/. Erste Messdaten aus der zum Jahresbeginn 2019 durchgeführten Inbetriebnahme wurden der GRS im Juli 2019 zur Verfügung gestellt. Jede Messreihe beinhaltet Daten über einen Zeitraum von 70 000 s (19,4 h). Von den daran anschließenden Experimenten wurden der GRS im September 2019 vier Messreihen übergeben, in denen parallel gerade und geneigte Rohre in zwei verschiedenen Wasserbehältern durchgeführt wurden. Letztere wurden im Rahmen dieses Projektes nicht zur Validierung genutzt, da eine Validierung von Modellen an geneigten Rohren ohne eine vorherige Verifizierung und Anpassung der Modelle nicht sinnvoll ist.

Die ATHOS Versuchsanlage wurde zuerst mit neun geraden Thermosiphons errichtet. Dabei sind die Rohre mit einem Abstand von 140 mm in drei Dreierreihen angeordnet. Messdaten der Inbetriebnahme wurden vom IKE zur Verfügung gestellt. Da der Rohrabstand von 140 mm dem Vierfachen des Außendurchmessers eines Rohres von 35 mm entspricht, ist eine gegenseitige Beeinflussung der Rohre während des Betriebs nicht zu erwarten.

53

Die Durchführung der Validierungsrechnungen wurde mit der Erstellung eines Anlagenmodells für die Rechnungen mit dem Programm ATHLET begonnen. Dazu wurden die in [Abb.](#page-62-0) 4.1 dargestellten Komponenten (von unten beheizter) Wassertank, Bunkerraum, Kamin, Umgebung und die Thermosiphons mit den Modellen des Programms ATHLET abgebildet. Dabei wurde ein Thermosiphon explizit mit TFOs und HECUs abgebildet und mit dem Setzen der Faktoren FPARO und FPARH zu neun Rohren erweitert. In [Abb.](#page-62-0) 4.1 sind ebenfalls die Längen der Heizzone (1,5 m), der adiabaten Zone (3,395 m) und der Kühlzone (5,105 m) der neun in den Wasserpool (Wasserhöhe +2,5 m) eintauchenden Thermosiphons dargestellt. Im Vergleich zu den Laborversuchen wurden die Heizzone und die Kühlzone verlängert und die adiabate Zone deutlich verkürzt.

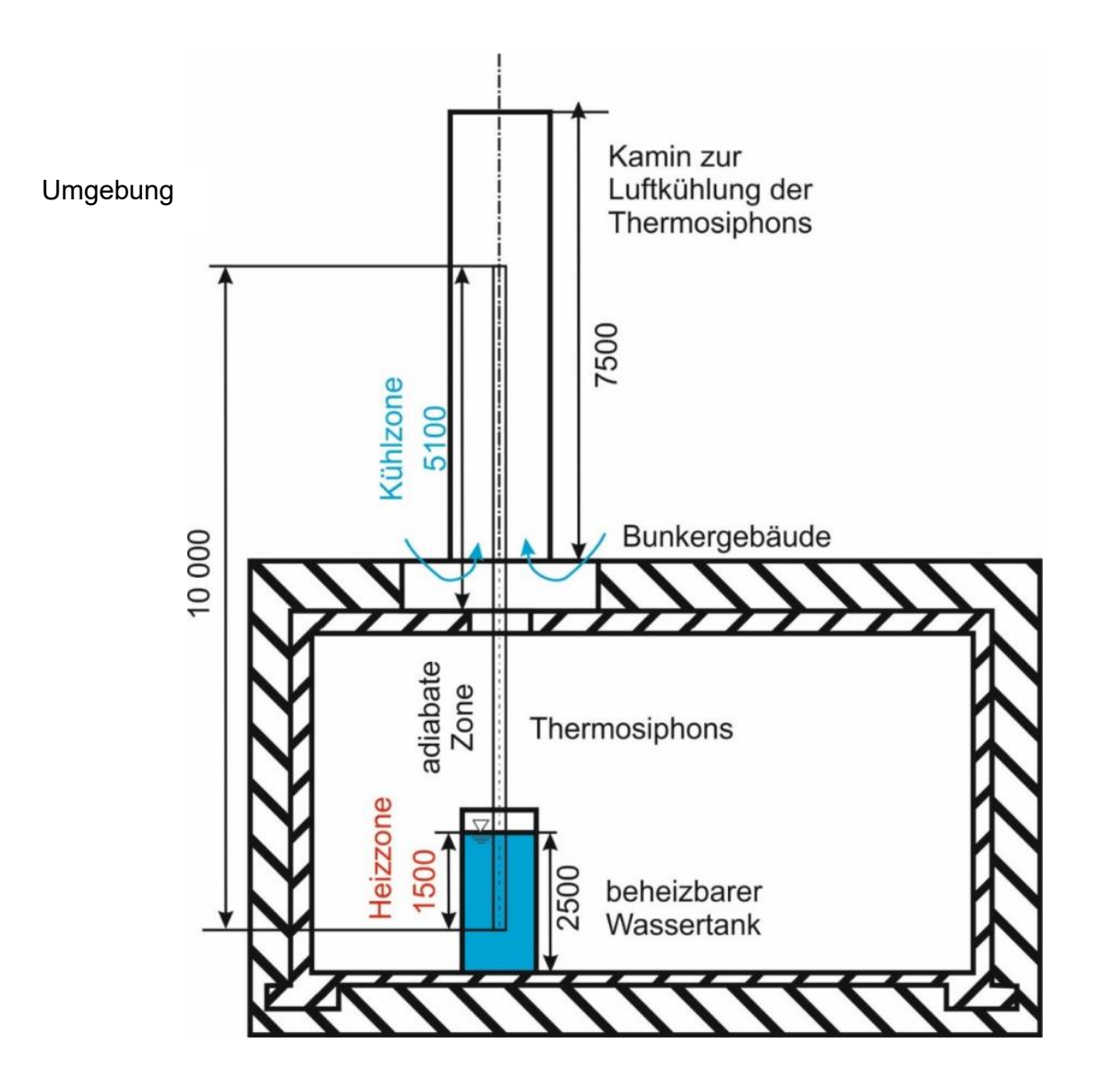

<span id="page-62-0"></span>**Abb. 4.1** Schema des Bunkerversuchsstands ATHOS des IKE der Universität Stuttgart

Während die Verlängerung der Heizzone um 50 % moderat ausfällt, wurde die Kühlzone um 1 000 % (von 50 cm auf > 5 m) verlängert. Bei gleicher Gesamtlänge der Thermosiphons folgt daraus dann eine Verkürzung der adiabaten Zone um ca. 60 % (von ca. 8,5 m auf 3,4 m). Damit unterscheidet sich die zur Validierung der Modellerweiterungen gewählte Versuchsanlage sowohl vom Aufbau

- Anordnung von neun Thermosiphons in einem Wassertank mit unten angeordnetem innenliegenden drei Heizern (je 33 kW Heizleistung in Sternschaltung) als Wärmequelle,
- Umgebungsluftkühlung als Wärmesenke statt zwangsdurchströmter Wasserkühler,

als auch von der genannten Aufteilung der Zonen der Thermosiphons. Aus den Laborversuchen übernommen wurden

- der Durchmesser und die Wandstärke der Thermosiphons (Innen: 32 mm, Wandstärke: 1,5 mm, Außendurchmesser: 35 mm)
- eine Füllung von 70% der Verdampferzone (hier 1,05 m) der Thermosiphons mit Wasser sowie
- die einzustellenden Temperaturen des Wassers im Wassertank von 45 °C, 60 °C und 80 °C gemäß den Vorgaben der KTA2502 (s. [Tab.](#page-79-0) 4.2).

Somit unterscheiden sich die Geometrien sowie Anfangs- und Randbedingungen der ATHOS-Versuche deutlich von den entsprechenden Daten der Laborversuche.

In [Abb.](#page-64-0) 4.2 ist die gewählte Nodalisierung der Versuchsanlage ATHOS des Bunkerversuchsstands, bestehend aus TFOs und HECUs dargestellt. Dabei wurde die Unterteilung der Verdampferzone des Thermosiphons in drei Kontrollvolumina (CVs) aus der Nodalisierung des Laborversuchsstands (s. [Abb.](#page-30-0) 3.3) übernommen. Die damit gewählte Länge eines CVs von 0,5 m wurde dann – aufgrund der im Vergleich zum Laborversuchsstand veränderten Längen der drei Zonen der Thermosiphons – für die Unterteilung der adiabate Zone und der Kühlzone in CVs übernommen, so dass dann auch die TFOs POOL, BUNKER und KAMIN in CVs der Länge 0,5 m unterteilt wurden. Die Thermosiphons sind im Bereich der adiabaten Zone mit einer Isolierungsschicht aus Armaflex [/ARM](#page-93-3) 20/ umgeben. Diese ist im ATHLET-Eingabedatensatz berücksichtigt (s. Breite des HECU Objektes H\_ADIO in [Abb.](#page-64-0) 4.2).

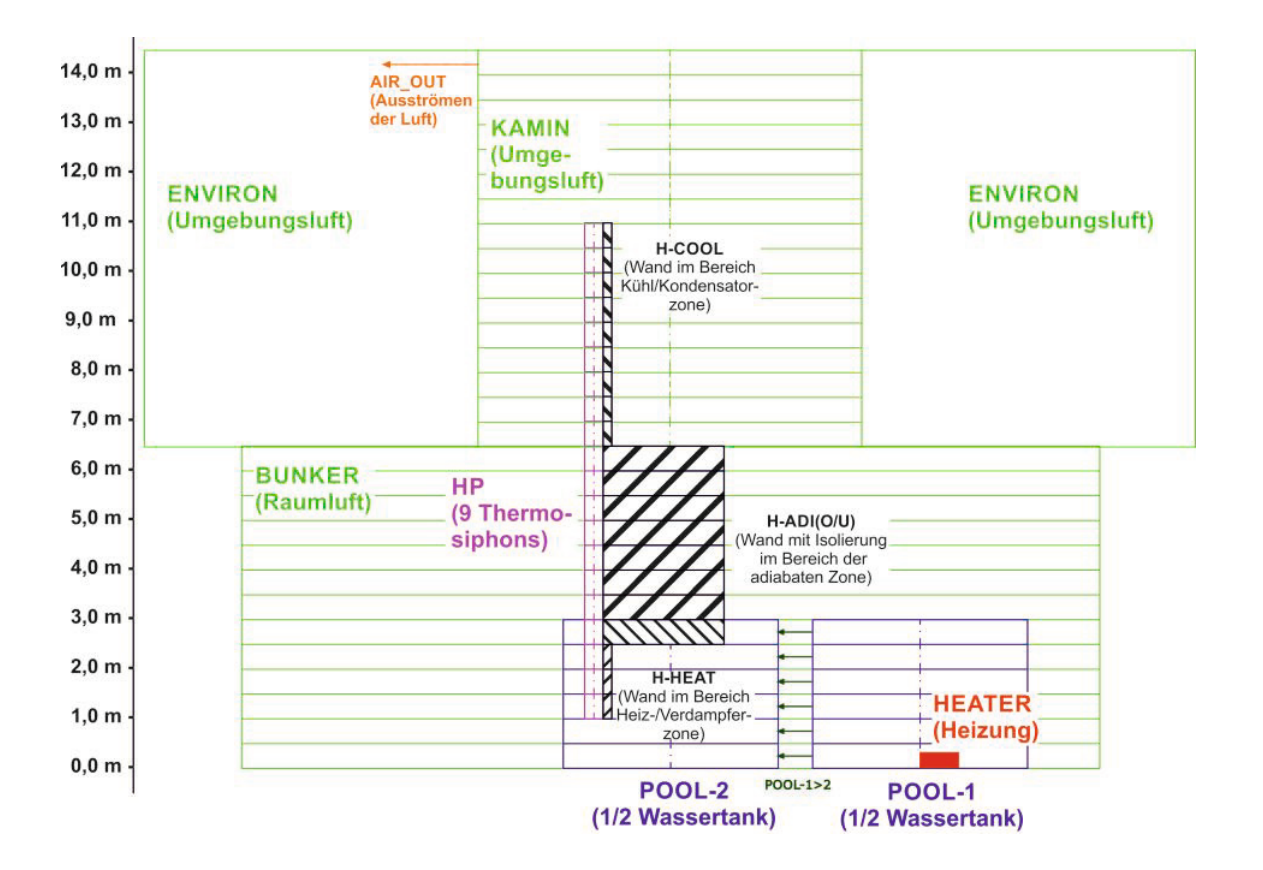

<span id="page-64-0"></span>**Abb. 4.2** Nodalisierung des Bunkerversuchsstands ATHOS des IKE der Universität Stuttgart zur Durchführung von Rechnungen mit ATHLET

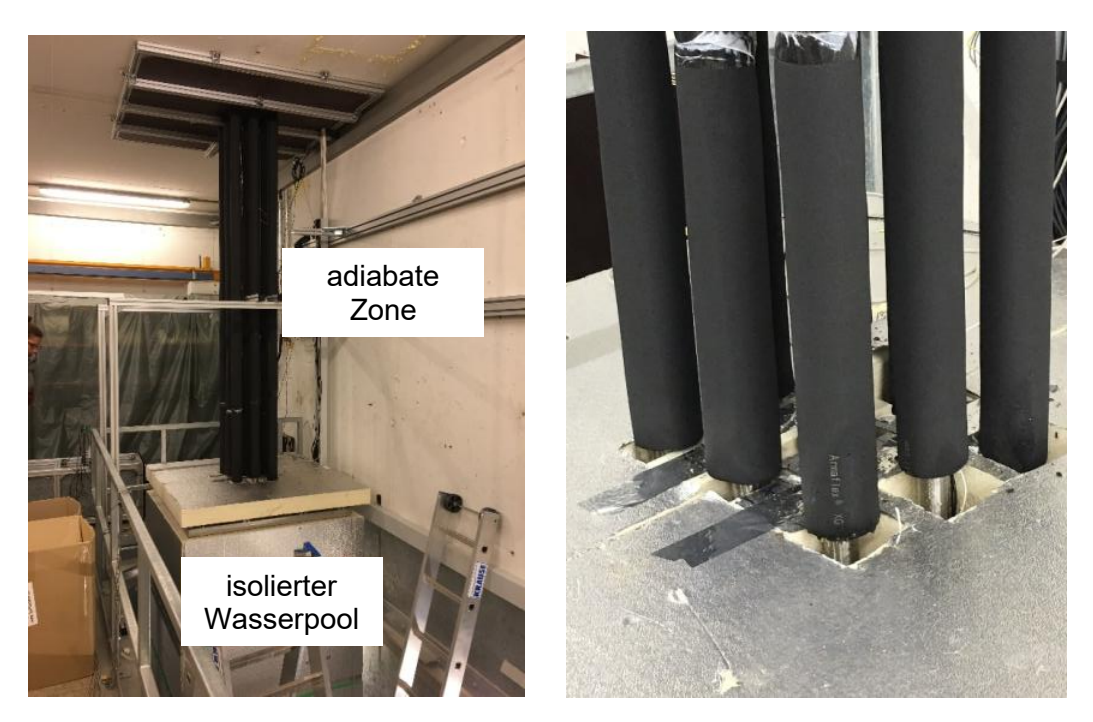

**Abb. 4.3** Fotos der adiabaten Zone der ATHOS-Versuchsanlage zwischen Oberkante des Wassertanks und Deckendurchführung des Bunkerraums (Zustand während der Inbetriebnahme)

Die Anfangs- und Randbedingungen der Rechnungen werden der Messreihe des Inbetriebnahme-Versuchs vom 11. Februar 2019 (Startzeitpunkt 16:07 Uhr) mit einer Wassertanktemperatur von 60 °C entnommen. Aus den zur Verfügung stehenden experimentellen Daten wurden folgende Anfangsbedingungen extrahiert:

- Temperatur des Wassers am Boden der Verdampferzone der Thermosiphons: 37.0 °C,
- Temperatur im Inneren der Kondensatorzone der Thermosiphons: 29.0 °C,
- Temperatur der Luft im Bunker: 20.0 °C,
- Temperatur der Luft der Umgebung: 9.2 °C.

Folgende Randbedingungen wurden den Messdaten entnommen:

• Wärmeübergangskoeffizient von der Außenwand der Kühlzone an die Luft im Kamin: 15,7 W/(m²K) [/TRE](#page-96-1) 19a/,

Temperatur der Luft der Umgebung: tagsüber 9.2 °C, nachts: 7 °C,

• Leistungsaufnahme des Heizers im Wasserbecken: 0 – 5 000 s: 35 kW, 5 001 – 7 500 s: 22 kW, 7 501 – Ende: 1.5 kW.

In den ersten 5 000 s des Experiments und der Rechnung wird das Wasser in den Becken aufgeheizt. Leider liegen keine Temperaturmesswerte des Wassers im Wasserbecken für diese Versuchsreihen vor. IKE führte zum Start der Inbetriebnahme reine Aufheizversuche des Wasserbeckens durch. In diesen Versuchen stellte sich immer eine homogene Temperaturverteilung im Wasserbecken (Schwankung im Bereich  $+1 K$ ) ein [/CLA](#page-93-4) 19/. Aufgrund einer begrenzten Anzahl von gleichzeitig verfügbaren Messkanälen wurden die auf verschiedenen Höhen im Wasserbecken angeordneten Thermoelemente in den eigentlichen Inbetriebnahmeversuchen nicht mit berücksichtigt, stattdessen wurde basierend auf den Aufheizversuchen angenommen, dass die einzustellende Temperatur homogen im Wasser vorliegt nach 5 000 s.

An und in den Thermosiphons werden an verschiedenen Stellen Temperaturen gemessen. Temperaturmesswerte für die Thermosiphons liegen an den in [Tab.](#page-66-0) 4.1 zusammengefassten Orten vor. Des Weiteren werden die Lufttemperaturen im Bunker, im Kamin und in der Umgebung gemessen. Druckmessdaten sind für die Thermosiphons #1 – #3 im Bereich der Kondensatorzone gegeben.

|                     | auf einer Länge des Thermosiphons [m] |     |     |                  |                           |                           |                           |     |  |  |
|---------------------|---------------------------------------|-----|-----|------------------|---------------------------|---------------------------|---------------------------|-----|--|--|
| <b>Thermosiphon</b> | im Inneren                            |     |     | an der Außenwand |                           |                           |                           |     |  |  |
|                     | 0,03                                  | 9,9 | 0,5 | 2,0              | 5,0                       | 7,5                       | 9,5                       | 9,9 |  |  |
| #1                  | X                                     | X   |     | X                | X                         | $\mathsf{x}$              | X                         | X   |  |  |
| #2                  |                                       |     | X   | X                | X                         | $\boldsymbol{\mathsf{x}}$ | $\boldsymbol{\mathsf{x}}$ | X   |  |  |
| #3                  |                                       |     |     | X                | $\boldsymbol{\mathsf{x}}$ | X                         | X                         | X   |  |  |
| $#4 - #5$           |                                       |     |     | X                | X                         | X                         | X                         |     |  |  |
| $#6 - #9$           |                                       |     |     |                  | X                         | X                         |                           |     |  |  |

<span id="page-66-0"></span>**Tab. 4.1** Orte der Temperaturmesswerte an den Thermosiphons der ATHOS-Versuchsreihen der Inbetriebnahme

Die an einem Ort vorliegenden Messwerte verschiedener Thermosiphons werden in den Diagrammen mit einer Linienart dargestellt. Damit soll erreicht werden, dass nur auf die Bandbreite der zur Verfügung stehenden Messwerte geschlossen werden kann. Eine Aufschlüsselung auf einzelne Thermosiphons erscheint für diese ersten Inbetriebnahmeversuche nicht zielführend.

Begonnen wird in [Abb.](#page-67-0) 4.4 mit der Gegenüberstellung von experimentellen und berechneten Daten der zwei Randbedingungen Temperatur der Umgebungsluft und Temperatur des Wassers im Becken. Die von ATHLET berechnete Wassertemperatur im Becken beträgt nach der Aufheizphase konstant 61 °C. Die Umgebungsluft folgt den Messwerten sehr gut und berücksichtigt so auch die Nachtabsenkung der Luft.

In den folgenden zwei Diagrammen werden die experimentellen und berechneten Daten im Inneren der Thermosiphons verglichen. Dabei werden sowohl Temperaturen als auch Drücke verglichen. Temperaturmesswerte liegen für die Verdampferzone (Messdaten auf einer Höhe von 0,03 m, s. [Tab.](#page-66-0) 4.1, entsprechend in der ATHLET-Nodalisierung das 1. CV des TFOs HP) und für die Kondensatorzone (Messdaten auf einer Höhe von 9,9 m, s. [Tab.](#page-66-0) 4.1, entsprechend in der ATHLET-Nodalisierung das letzte CV des TFOs HP) vor. Druckmesswerte liegen nur für die Kondensatorzone vor (allerdings ist hier die genaue Lage der Messwerte unbekannt, hier wird eine ähnliche Lage wie im Laborversuchsstand, d. h. oberhalb des Rohrendes angenommen). [Abb.](#page-68-0) 4.5 und [Abb.](#page-68-1) 4.6 zeigen den Vergleich zwischen experimentellen und berechneten Daten. Da die Messdaten der drei Thermosiphons #1 – #3 so dicht beisammen liegen, dass eine Unterscheidung im Diagramm nicht möglich ist, ist nur eine Kurve dargestellt.

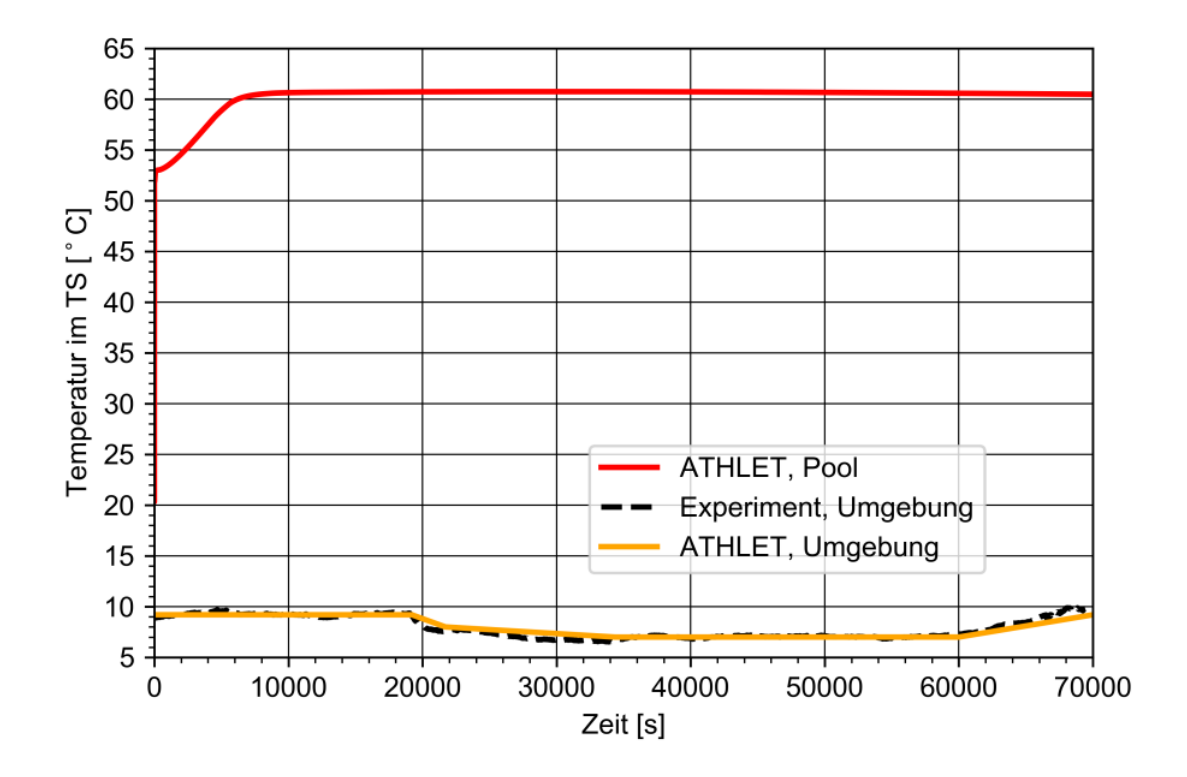

<span id="page-67-0"></span>**Abb. 4.4** Vergleich der experimentellen und berechneten Randbedingungen Temperatur der Umgebungsluft und des Wassers im Becken

Dabei zeigt sich eine sehr gute Übereinstimmung der berechneten mit den gemessenen Daten. Die Abweichungen liegen im Bereich von bis zu 3 K bei den Temperaturen im Inneren des Thermosiphons Die berechneten und die gemessenen Drücke im Bereich der Kondensatorzone liegen in der gleichen Größenordnung, die Abweichung zwischen Mess- und Rechenwert beträgt bis zu 20 mbar. Allerdings ist hier zu beachten, dass die berechneten Werte innerhalb der Kondensatorzone abgegriffen werden, die Messwerte jedoch aus Messungen mit einem einige cm außerhalb des Thermosiphonendes angebrachten Druckaufnehmer stammen. Daher wird die Übereinstimmung von Messwerten und Nachrechnung mindestens als befriedigend bewertet.

In den folgenden Abbildungen [\(Abb.](#page-69-0) 4.7 – Abb. [4.11\)](#page-72-0) werden gemessene und berechnete Temperaturen an der Außenwand der Thermosiphons an verschiedenen Höhen verglichen. Dabei werden auch im Bereich der adiabaten Zone, die zur Vermeidung von Wärmeverlusten mit einer Isolierung aus Armaflex umgeben ist, die Temperaturen direkt an der metallenen Thermosiphon-Außenwand verglichen.

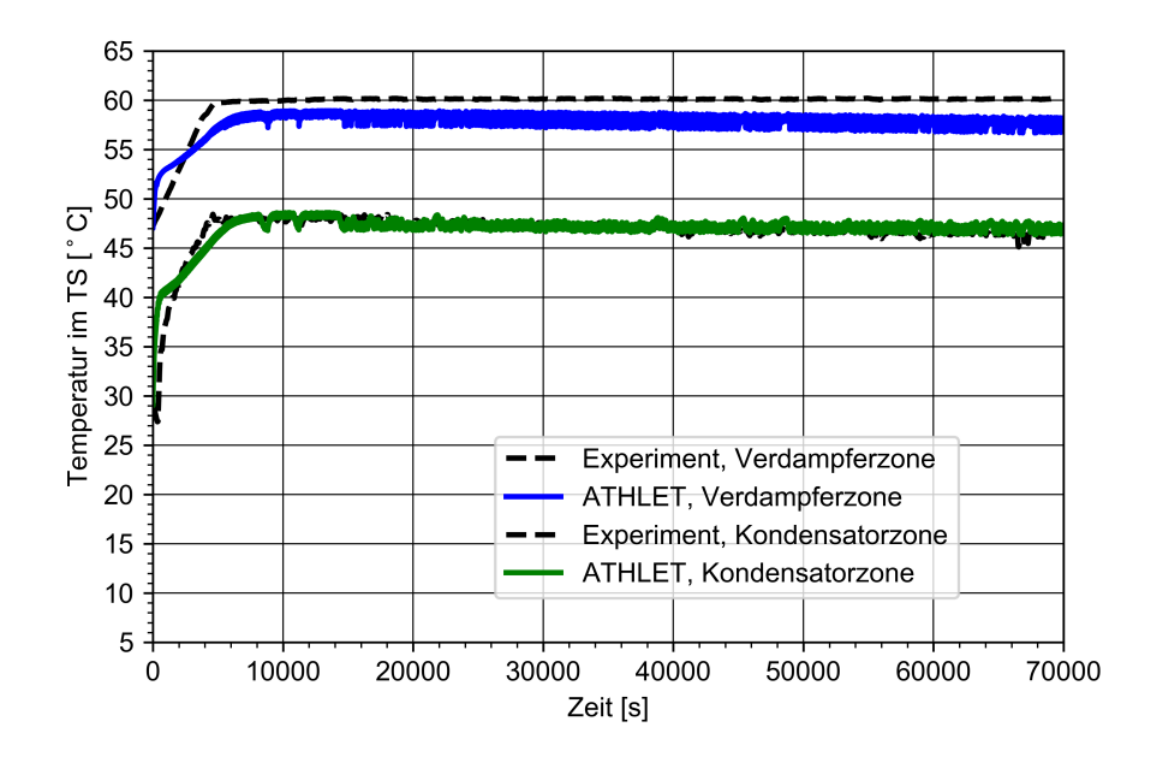

<span id="page-68-0"></span>**Abb. 4.5** Vergleich der experimentellen und berechneten Temperaturen in der Verdampferzone (erstes CV) und in der Kondensatorzone (letztes CV)

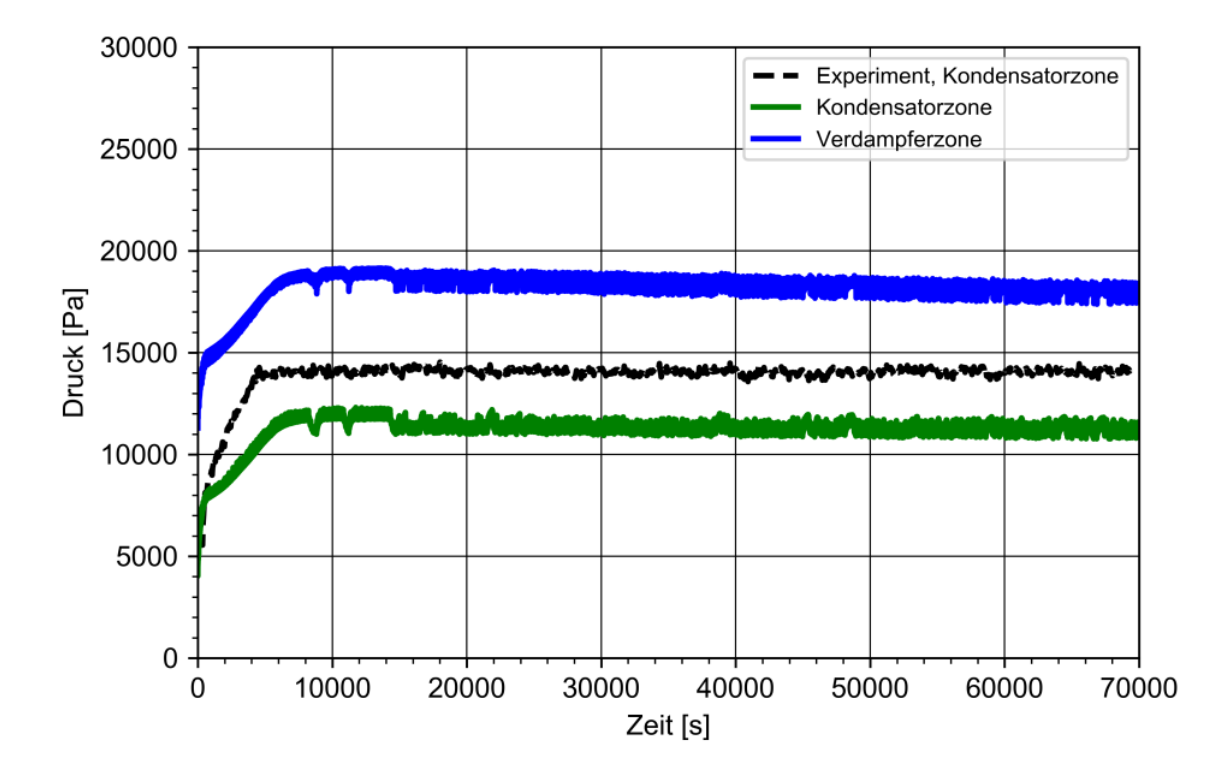

<span id="page-68-1"></span>**Abb. 4.6** Vergleich der experimentellen und berechneten Drücke der Thermosiphons in der Verdampferzone (erstes CV) und in der Kondensatorzone (letztes CV)

Für jede Zone der Thermosiphons werden ein bis zwei Messwertlagen dargestellt:

[Abb.](#page-69-0) 4.7 zeigt die Daten für eine Messstelle in der Heizzone (Länge von 0,5 m). In den [Abb.](#page-70-0) 4.8 und [Abb.](#page-70-1) 4.9 sind die Außenwandtemperaturen von zwei Messstellen in der adiabaten Zone (in 2,0 m und in 5,0 m Länge des Thermosiphons) enthalten und die [Abb.](#page-71-0) 4.10 und [Abb.](#page-72-0) 4.11 präsentieren die entsprechenden Daten von zwei Messstellen der Kühlzone (7,5 m und 9,5 m Länge des Thermosiphons).

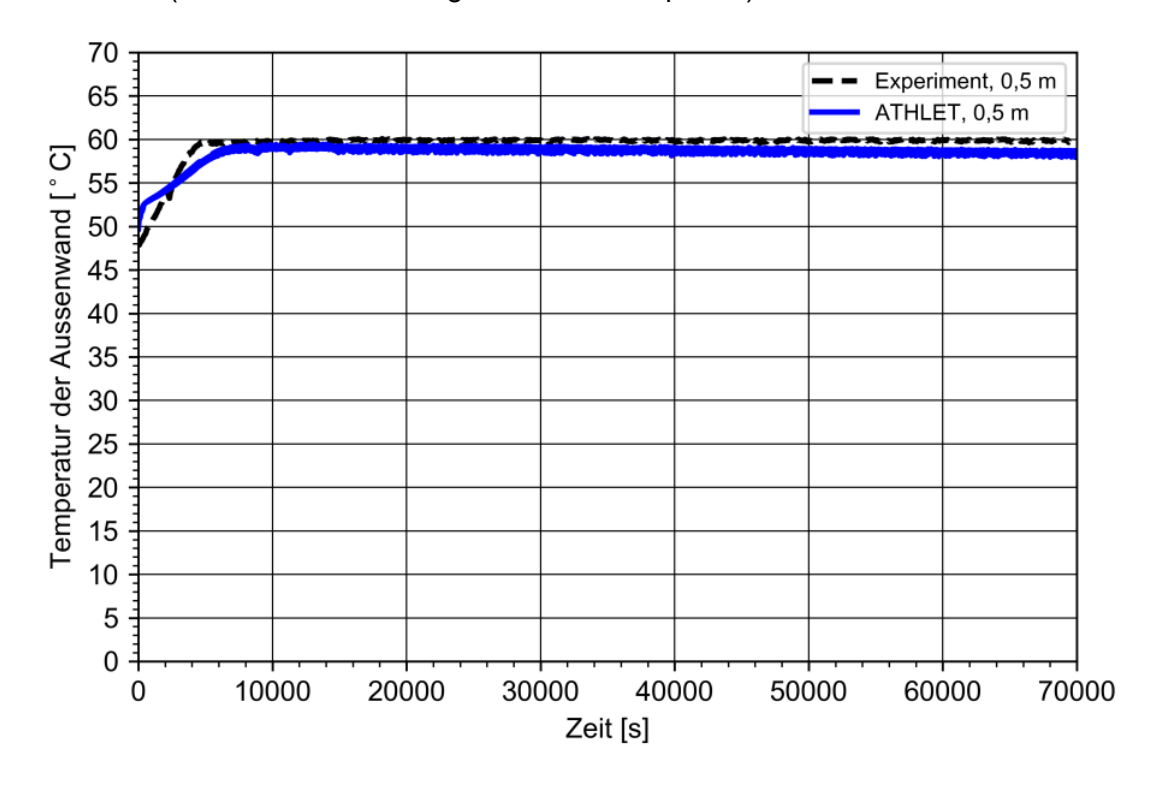

<span id="page-69-0"></span>**Abb. 4.7** Vergleich der experimentellen und berechneten äußeren Wandtemperaturen der Thermosiphons in der Heizzone (bei einer Länge von 500 mm)

Die Messwerte der Temperaturen zwischen den neun Thermosiphons variieren unterschiedlich stark: Während in der Heizzone und zu Beginn der adiabaten Zone die Differenz der Temperaturen zwischen den Thermosiphonmesswerten im Bereich kleiner 1 K ist, liegt diese zum Ende der Kühlzone hin bei Werten bis zu 3 K. Dies deutet daraufhin, dass die Thermosiphons in den Inbetriebnahmeversuchen ein leicht unterschiedliches Betriebsverhalten zeigten.

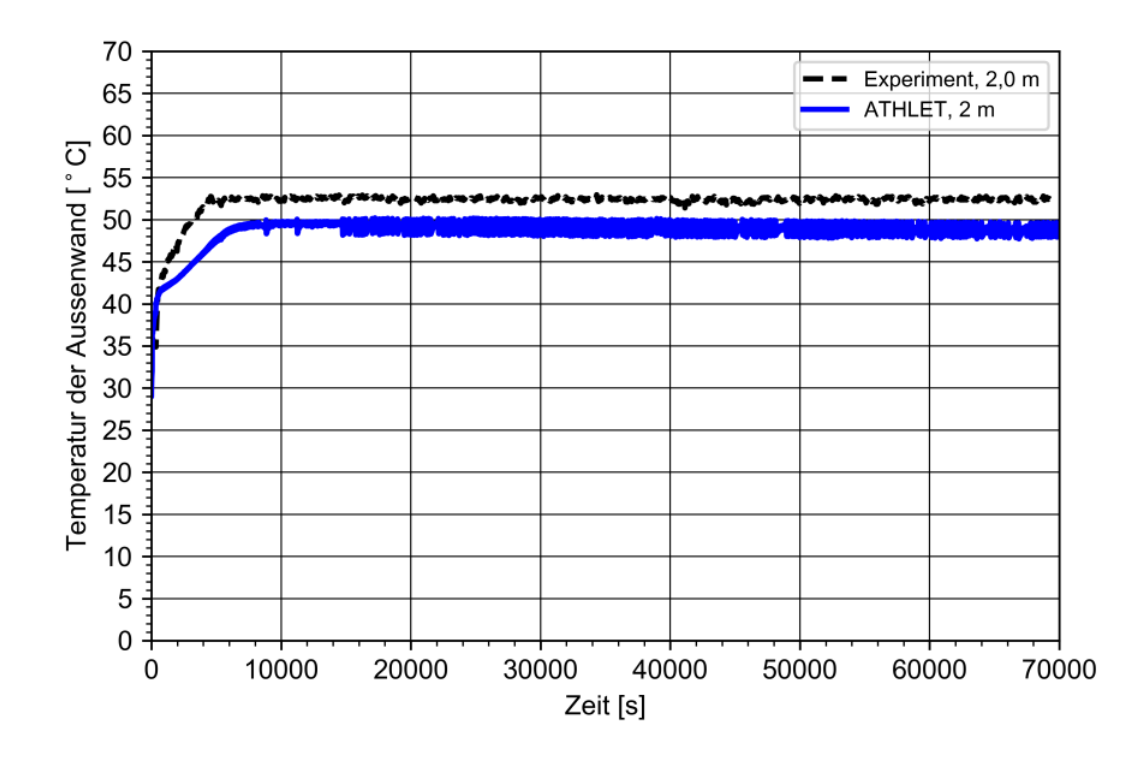

<span id="page-70-0"></span>**Abb. 4.8** Vergleich der experimentellen und berechneten äußeren Wandtemperaturen der adiabaten Zone der Thermosiphons bei einer Länge von 2 m

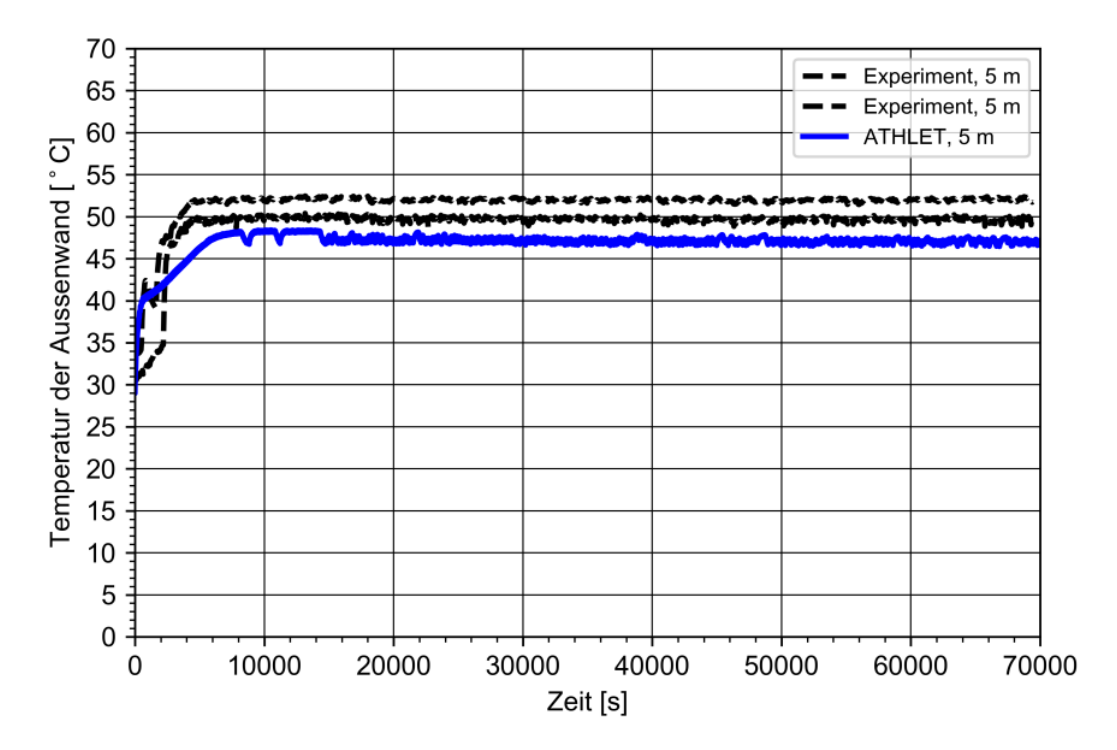

<span id="page-70-1"></span>**Abb. 4.9** Vergleich der experimentellen und berechneten äußeren Wandtemperaturen der adiabaten Zone der Thermosiphons bei einer Länge von 5 m

In den ATHLET-Rechnungen wurden – wie zuvor beschrieben – die neun Thermosiphons nicht einzeln mit TFOs und HECUs abgebildet, sondern es wurde ein Thermosiphon modelliert und über die Faktoren FPARO und FPARH die an der Wärmeübertragung teilnehmenden Flächen entsprechend vergrößert. In den Abbildungen sind daher die experimentellen Daten mit gleicher Linienart aufgeführt, so dass sie nicht den einzelnen Thermosiphons zugeordnet werden können und nur die Bandbreite der Messwerte erkennbar ist.

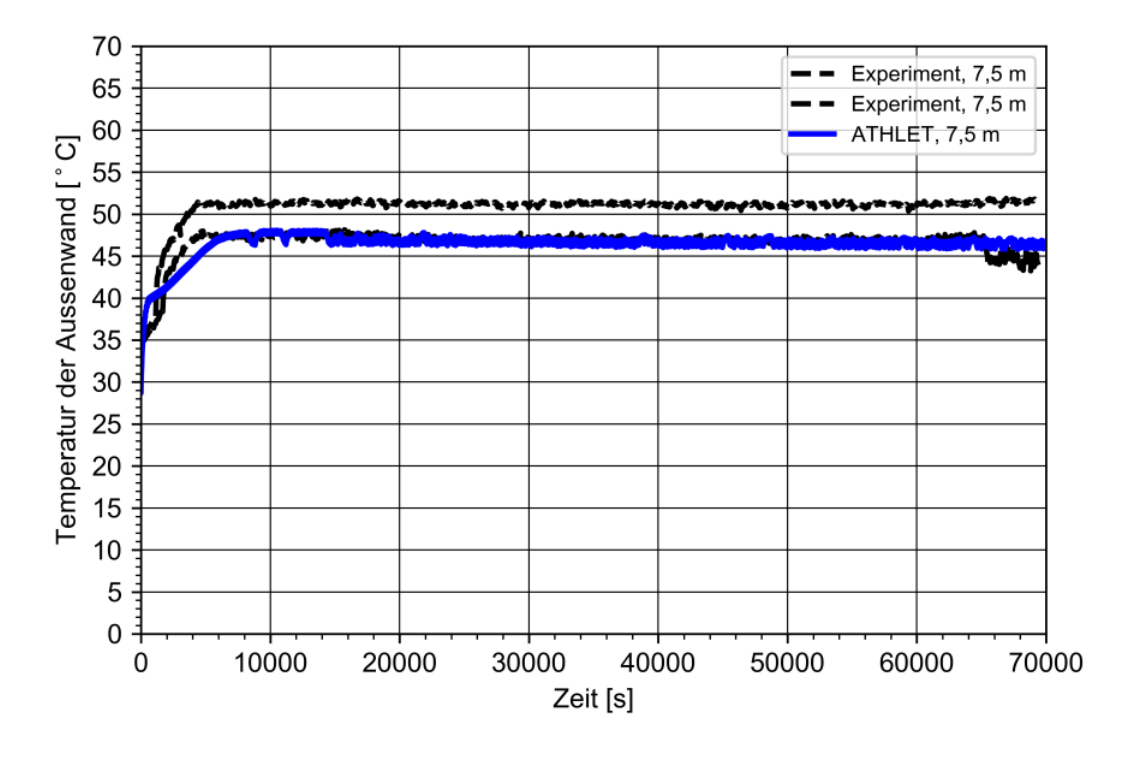

<span id="page-71-0"></span>**Abb. 4.10** Vergleich der experimentellen und berechneten äußeren Wandtemperaturen der Kühlzone der Thermosiphons bei einer Länge von 7,5 m

Der Vergleich der experimentellen und berechneten Temperaturen an der Außenwand der Thermosiphons zeigt, dass die ATHLET-Daten tendenziell sehr gut mit den niedrigeren Messwerten übereinstimmen. Die Übereinstimmung nimmt mit zunehmender Länge des Thermosiphons zu. Die maximalen Abweichungen zwischen Mess- und Rechenwert betragen 3 – 5 K und liegen damit in der Größenordnung der Messwerte untereinander. Aufgrund dieser Ergebnisse erscheint die Annahme der reinen Vergrößerung der Wärmeübertragerfläche in den Nachrechnungen der Inbetriebnahmeversuche gerechtfertigt.
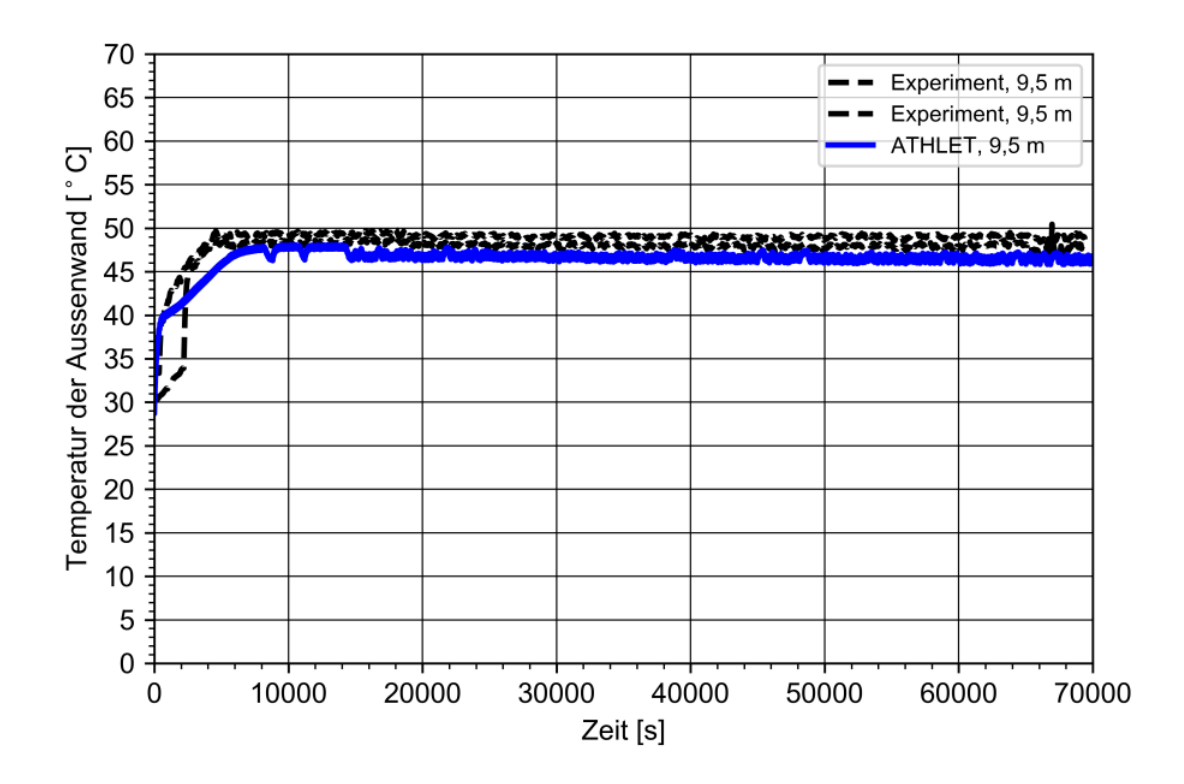

<span id="page-72-0"></span>**Abb. 4.11** Vergleich der experimentellen und berechneten äußeren Wandtemperaturen der Kühlzone der Thermosiphons bei einer Länge von 9,5 m

Die Übereinstimmung zwischen Messwerten und Rechendaten dieser Validierungsrechnungen zu ersten Inbetriebnahmeversuchsdaten lässt sich zusammenfassend als gut bezeichnen. Es wurde gezeigt, dass die prinzipielle Funktionsweise von Thermosiphons, die mit warmem Wasser von außen beheizt und mit Luft von außen gekühlt werden, mit den aktualisieren Modellen in ATHLET gut nachgerechnet werden kann. Verbesserungspotential ist naturgemäß immer gegeben, hier: hinsichtlich der Nodalisierung der Versuchsanlage (z. B. Berücksichtigung der Wände des Bunkerraums und des Kamins, genauere Abbildung der Luftströmung in der Kühlzone); hinsichtlich der Versuchsdurchführung (z. B. Aufnahme von Messwerten des Wassers im Becken) und auch hinsichtlich der phänomenologischen Auswertung späterer Versuche.

## <span id="page-73-0"></span>**4.2 Erstellung eines Anlagenmodells eines Nasslagers mit ATHLET**

Für Rechnungen zum Betrieb eines Nasslagers mit Wärmerohren wird ein Anlagenmodell für Rechnungen mit dem Programm ATHLET erstellt. Dessen Geometrie orientiert sich an den Daten des Nasslagers für abgebrannte Brennelemente auf dem Gelände des Kernkraftwerkes Gösgen-Däniken (KKG) in der Schweiz [/HAU](#page-94-0) 03/:

- Länge: 13,2 m,
- $\bullet$  Breite: 8,2 m,
- Wassertiefe/Füllstand: 12,25 m.

Daraus folgt ein Volumen von 1 326 m<sup>3</sup> bzw. eine Masse von 1 325 t Wasser (bei Normalbedingungen) im Lagerbecken.

Allerdings wird das Nasslager des KKG mit passiven Wasser-/Wasser-Wärmetauschern betrieben, die ins Lagerbecken eingehängt sind, und nicht mit Wärmerohren. Nichtsdestotrotz gelten für beide Wärmeabfuhrkonzepte dieselben Anfangs- und Randbedingungen.

Im Endausbau soll das Nasslager bis zu 1 008 Brennelemente (aus Uran- und ca. 200 Mischoxid-Brennelementen) aufnehmen /FRA /. Abgebrannte Brennelemente werden im KKG in der Regel 3 – 5 Jahre im Nasslager innerhalb des Reaktorgebäudes gelagert, bevor sie in das hier betrachtete separate Nasslager transportiert werden. In den Brennelementen wird durch den Zerfall radioaktiver Spaltprodukte eine mit der Zeit abklingende Nachzerfallsleistung erzeugt. Zur Berechnung ihrer Wärmeproduktion wird aber konservativ mit einer kürzeren Abklingzeit von nur 2 Jahren gerechnet. In diesen zwei bzw. 3 – 5 Jahren zerfallen die kurzlebigen Radionuklide weitestgehend [/HAU](#page-94-0) 03/. Laut /HAU 03/ wird die gesamte Aktivität aller Radionuklide in diesem Nasslager bei voller Beladung etwa 10<sup>19</sup> Bq betragen. Für den Betrieb des Nasslagers sind drei Phasen vorgesehen /HAU 03/:

- In den ersten 10 Jahren werden pro Jahr voraussichtlich etwa 40 Brennelemente eingelagert. Für eine maximale Zahl von 504 einzulagernden Brennelemente soll eine maximale Wärmeleistung von 0,5 MW abgeführt werden.
- In der zweiten Phase (Jahre 11 25) wird die komplette Lagerkapazität von 1 008 Brennelementen ausgeschöpft, so dass eine Wärmeleistung von 1,0 MW abgeführt werden muss.

• Nach der Stilllegung des Kernkraftwerks erfolgt keine weitere Einlagerung neuer Brennelemente und die dritte Betriebsphase autarker Betrieb des Nasslagers beginnt.

Die Nachzerfallswärme wird über die Brennstabhüllrohre ans Beckenwasser übertragen. Im Lagerbecken wird durch die entstehenden Temperatur- und Dichteunterschiede, d. h. durch den Auftrieb der wärmeren Bereiche, eine freie Zirkulation (Naturumlauf) des Beckenwassers zwischen dem Beckenboden und den Wärmetauschern (hier die Wärmerohre) der Lagerbeckenkühlung aufrechterhalten [/HAU](#page-94-0) 03/.

Aus diesen geplanten Betriebsphasen wird als Randbedingung für die insgesamt freigesetzte Nachzerfallswärme der Maximalwert von 1 MW für das Anlagenmodell übernommen. Dabei werden die Brennelemente auf dem Boden des Beckens mit einer Höhe von 4,0 m angeordnet.

Um die Berechnung eines Naturumlaufs im Anlagenmodell zu ermöglichen, wird zum einen das Becken in verschiedene Kontrollvolumina unterteilt und zum anderen werden Wärmequelle und Wärmesenke in möglichst weit voneinander entfernten Kontrollvolumina angeordnet. Über dem Becken wird das Vorhandensein von Umgebungsluft berücksichtigt.

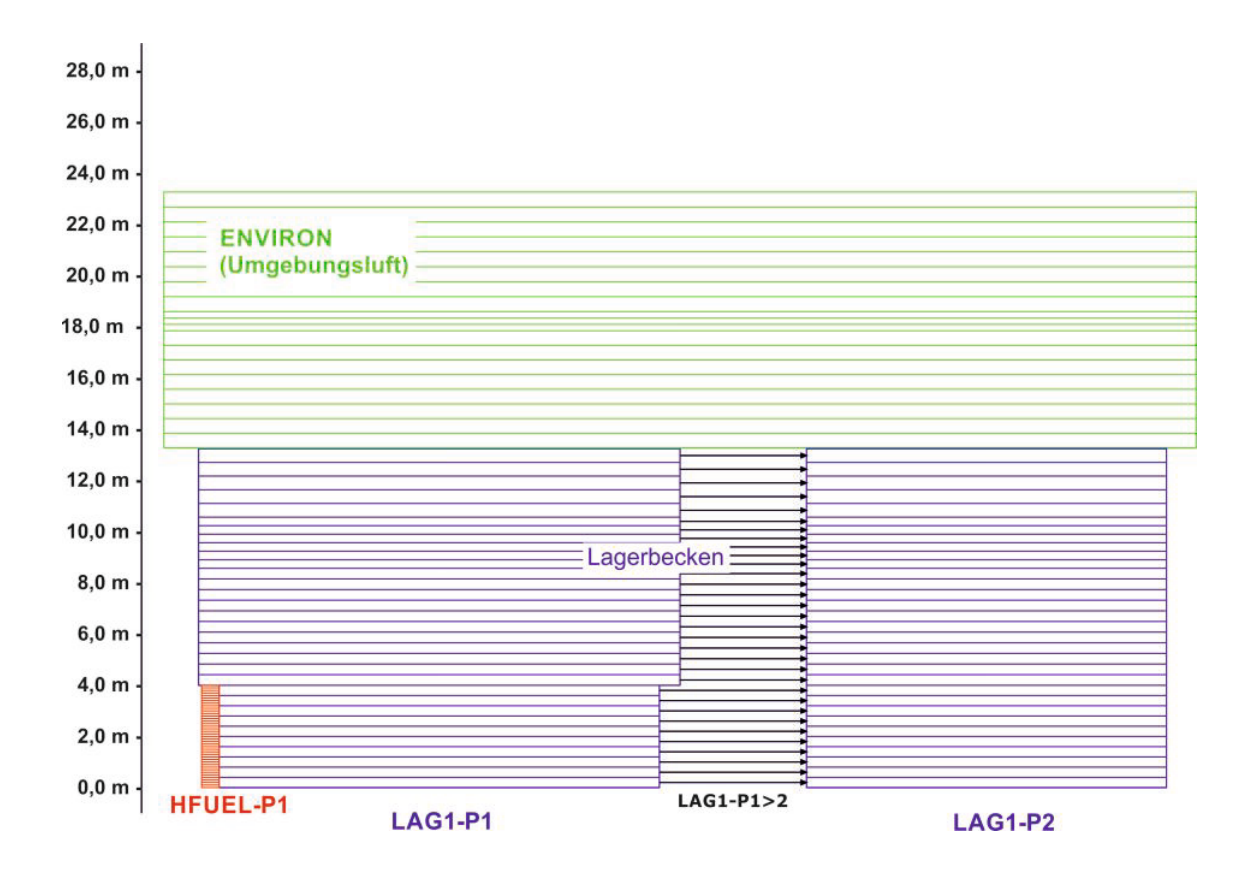

<span id="page-75-0"></span>**Abb. 4.12** Nodalisierung des generischen Lagerbeckens, bestehend aus TF- und HECU-Objekten für Rechnungen mit ATHLET

Das Wasservolumen des Lagerbeckens wird von der Grundfläche aus betrachtet in zwei unterschiedlich große TFOs, LAG-P1 und LAG-P2, und jedes TFO über der Höhe in 30 Kontrollvolumina aufgeteilt. Über dem Wasservolumen befindet sich das TFO ENVIRON zur Abbildung der Luft. Die gewählte Unterteilung der TFOs ist i[n Abb.](#page-75-0) 4.12 (unterschiedlicher Breitenmaßstab für ENVIRON und für LAG-P1/P2) dargestellt:

Diese Unterteilung in Kontrollvolumina wird von dem angrenzenden HECU-Objekt HFUEL-P1, das die Brennelemente abbildet, übernommen. Über diese HECU-Objekte wird die Wärmemenge von konstant 1 MW in das Lagerbecken eingebracht. HECU-Objekte zur Abbildung der Betonwände des Lagerbeckens und der Wände der das Becken umgebenden Hallenwände sind nicht modelliert.

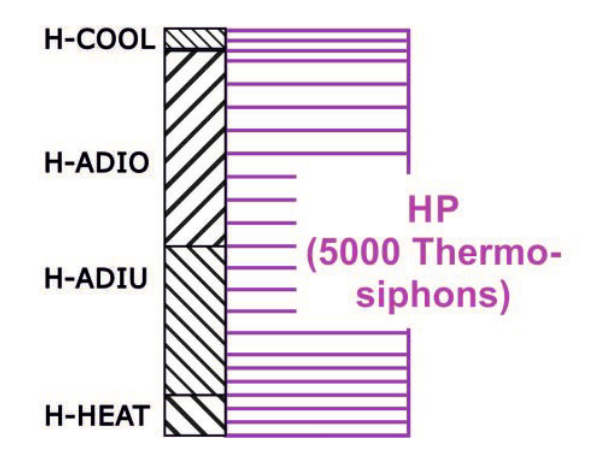

<span id="page-76-0"></span>**Abb. 4.13** Nodalisierung des in das Lagerbecken eingehängten Thermosiphons

In einem weiteren Schritt wird ein Thermosiphonmodell erstellt, das mit dem Lagerbeckenmodell kombiniert wird. Dabei wird eine den Laborversuchen des IKE der Universität Stuttgart entsprechende Aufteilung der Gesamtlänge in Heizzone (1 m), Kühlzone (0,5 m) und adiabate Zone (8,5 m) gewählt. Die Heizzone ist zu 100 % mit Wasser gefüllt. Über den Faktor FPARO wird in ATHLET die Anzahl der zu modellierenden Objekte gleichen Aufbaus eingegeben. Dies ermöglicht die Modellierung einer unterschiedlichen Anzahl von Brennelementen im Lagerbecken und auch die Abbildung eines Bündels aus Thermosiphons. In [Abb.](#page-76-0) 4.13 ist das TFO HP zur Abbildung des Strömungswegs innerhalb des Thermosiphons, sowie die HECUs H-HEAT, H-ADI und H-COOL zur Abbildung der Wände des Thermosiphons zu erkennen. Die Eintauchtiefe der Thermosiphons in das Lagerbecken wurde variiert zwischen 2 m und 4 m. Zur Abbildung dieser variablen Einbindung des TFO HP in das TFO LAG1-P2 wurde die Wand der adiabaten Zone in zwei HECU-Objekte unterteilt. Während der obere Teil (HECU H-ADIO) mit dem TFO ENVIRON verbunden wird, wird der untere Teil (HECU H-ADIU) entsprechend seiner Lage mit dem TFO LAG1-P2 verbunden.

Die Luftkühlung wird entsprechend der für die Nachrechnung der ATHOS-Versuche gewählten Kombination aus den TFOs COOLER, COOLTDV und der Fill AIR\_OUT abgebildet. Damit liegt die in [Abb.](#page-77-0) 4.14 dargestellte Gesamtnodalisierung vor. Da diese Nodalisierung als Basis für den Vergleich mit Rechnungen von FRAMATOME (s. Benchmark in Kap. [5\)](#page-85-0) verwendet wird, lehnt sich die Geometrie der Thermosiphons und die Führung des Kühlstroms der Luft an die Versuchsdurchführung der in Kap. [3](#page-25-0) beschriebenen Laborversuche an.

Das von FRAMATOME verwendete Modell basiert auf diesen Versuchen. In einem realen Lagerbecken werden die Thermosiphons gebogen sein und die Luftkühlung wird nicht zwangsläufig von oben nach unten geführt werden. Auch ist nicht davon auszugehen, dass der adiabate Teil der Thermosiphons mit Armaflex isoliert ist.

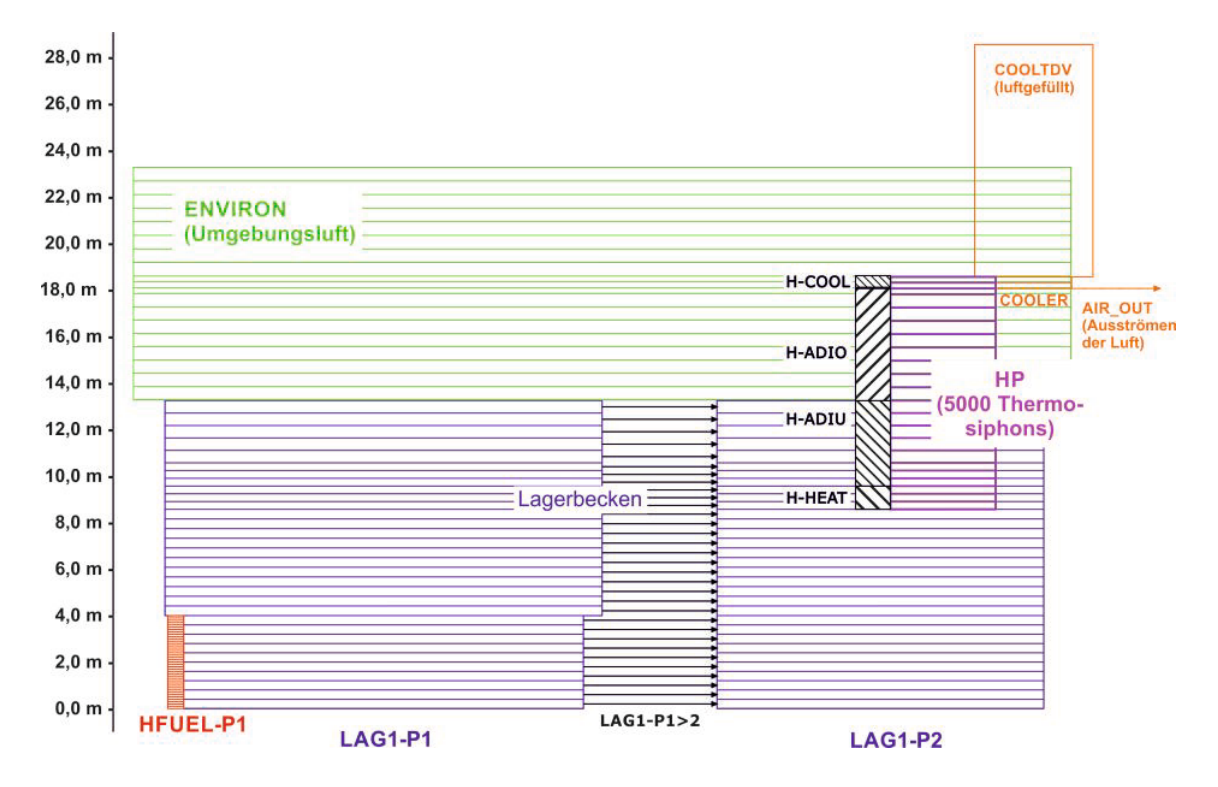

<span id="page-77-0"></span>**Abb. 4.14** Nodalisierung des generischen Lagerbeckens mit Thermosiphon zur Durchführung von Rechnungen mit ATHLET

Das hier gezeigte Geometriemodell stellt eine Vorstufe für eine detailliertere Nodalisierung mit Hilfe des 2D/3D-Modells von ATHLET dar. Das 2D/3D-Modell erlaubt die Simulation makroskopischer Phänomene auf moderat verfeinerten Gittern, ohne dabei lokale, d. h. kleinskalige Effekte aufzulösen. Dazu muss das bestehende Geometriemodell des Lagerbeckens in eine größere Anzahl paralleler Strömungskanäle unterteilt werden, um eine höhere räumliche Auflösung des zugrunde liegenden numerischen Gitters zu erreichen.

## <span id="page-78-0"></span>**4.3 Simulation des Betriebs eines Nasslagers mit Wärmerohren**

Mit dem in Kap. [4.2](#page-73-0) vorgestellten Modell eines generischen Nasslagers mit Wärmerohren/Thermosiphons zur passiven Wärmeabfuhr der Nachzerfallswärme der eingelagerten Brennelemente wurden verschiedene Berechnungen durchgeführt. Dabei wurde folgende thermohydraulische Anfangs- und Randbedingungen festgelegt.

Es wird angenommen, dass das beschriebene Lagerbecken eine maximale Wärmeleistung von 1,0 MW passiv über die Thermosiphons/Wärmerohre abführen soll. Dieser Wert basiert auf den Auslegungsdaten des Brennelement-Nasslagers KKG [/HAU](#page-94-0) 03/. Die Freisetzung dieser Wärmeleistung erfolgt über das HECU-Objekt HFUEL-P1, welches dazu zusätzlich als ROD-Modell in ATHLET definiert ist.

Die Anlagensimulation soll sich an einschlägigen stationären und transienten Auslegungsfällen des Sicherheitsberichts des Nasslagers des KKG orientieren. Auf diese Weise kann aufgezeigt werden, dass das erweiterte Programm ATHLET in der Lage ist, die in den Genehmigungsverfahren zu analysierenden Szenarien zu berechnen. Störungen einer aktiven Lagerbeckenkühlung, wie sie derzeit im Nasslager des KKG installiert ist, können sich durch

- Ausfall eines Beckenkühlstrangs oder Ausfall von Kühlturmventilatoren,
- Ausfall der Eigenbedarfsversorgung (Notstromfall),
- Betriebserdbeben,
- Sicherheitserdbeben oder
- Flugzeugabsturz

Ergeben [/HAU](#page-94-0) 03/. Sämtliche Annahmen für die thermohydraulischen Anfangs- und Randbedingungen zur Analyse dieser anlageninternen Ereignisse werden auf der Basis der KTA-Regel 3303 festgelegt [/KTA](#page-95-0) 15/, [/HAU](#page-94-0) 03/. Dies sind im Wesentlichen die in [Tab.](#page-79-0) 4.2 aufgeführten zulässigen becken- und standortabhängigen Außenlufttemperaturen.

| <b>Betriebszustand</b>            | zulässige Tempera-<br>tur des Beckenwas-<br>sers | standortabhängige<br><b>Temperatur der Um-</b><br>gebungsluft |
|-----------------------------------|--------------------------------------------------|---------------------------------------------------------------|
| Normalbetrieb                     | 45 $^{\circ}$ C                                  | ca. 26 °C                                                     |
| gestörter Betrieb                 | 60 °C                                            | ca. 28 °C                                                     |
| Störfälle und EVA-/EVI-Ereignisse | 80 °C                                            | ca. $32 °C$                                                   |

<span id="page-79-0"></span>**Tab. 4.2** Auslegungstemperaturen für Wärmeabfuhrsysteme für Brennelementlagerbecken in KKW mit LWR in Deutschland [\(/KTA](#page-95-1) 11/ und [/KTA](#page-95-0) 15/)

Werden die o. g. Auslegungsstörfälle mit aktiver Beckenwasserkühlung auf die passive Wärmeabfuhr mit Thermosiphons/Heatpipes übertragen, so müssen die Startereignisse Ausfall eines Beckenkühlstrangs und Ausfall der Eigenbedarfsversorgung entsprechend angepasst werden. Als konservatives Szenarium für die Berechnung des Betriebs von Thermosiphons/Heatpipes gilt eine niedrige (treibende) Temperaturdifferenz zwischen Wärmequelle und Wärmesenke, d. h. hohe Lufttemperaturen und niedrige Wassertemperaturen. Dies zeigen auch die experimentellen Ergebnisse in den Versuchsanlagen des IKE der Universität Stuttgart [/GRA](#page-94-1) 19/.

Daher wurde in den nachfolgend präsentierten Rechnungen die niedrigste Wassertemperatur der in [Tab.](#page-79-0) 4.2 aufgeführten maximal zulässigen Wassertemperaturen im Lagerbecken, d. h. 45 °C, als Starttemperatur des Wasservolumens zu Grunde gelegt.

FRAMATOME hat vorgeschlagen, ein Bündel aus 5 000 Thermosiphons zu berücksichtigen, so dass auf jedes einzelne Thermosiphon ein maximal zu übertragender Wärmestrom von 200 W entfällt.

In den Experimenten des IKE der Universität Stuttgart sollte der Einfluss der Kühlung auf das Betriebsverhalten der Thermosiphons im Bunkerversuchsstand untersucht werden. Durch die erheblichen Verzögerungen bei der Planung (Verlegung des Standortes von der Laborversuchshalle in den Bunker auf dem Gelände der Universität) und dadurch auch bei den anschließenden Phasen Bau, Inbetriebnahme, Durchführung der Experimente, wurden nur sehr wenige Datensätze stark verspätet Mitte September 2019 übergeben, so dass eine sinnvolle Analyse und Berücksichtigung dieser Daten in den Rechnungen nicht mehr möglich war.

Parallel zur Übergabe der Bunkerversuchsdaten schlug FRAMATOME eine vereinfachte Abbildung der Luftseite des Nasslagers durch

- die Festlegung eines konstanten Wärmeübergangskoeffizienten an der Außenseite der Kühlzone der Thermosiphons an die sie umgebende Luft und
- die Festlegung einer konstanten Temperatur der umgebenden Luft

vor. Die vorgeschlagenen Werte sind jedoch nicht konservativ im Sinne der KTA-Regeln gewählt, sondern stellen eine erste Abschätzung dar, ob ein aus 5 000 Thermosiphons bestehendes Rohrbündel bei optimalen Kühlbedingungen überhaupt in der Lage ist, einen stationären Betriebszustand zu erreichen, d. h. die Wassertemperatur im Lagerbecken auf eine stationäre Betriebstemperatur einzustellen. Da derzeit noch kein Nasslager mit Thermosiphons/Wärmerohren betrieben wird und auch keine experimentellen Daten zur Verfügung stehen, wurde dieser Weg gewählt.

FRAMATOME berechnete aus den Bunkerversuchsdaten einen Wärmeübergangskoeffizienten an der Außenseite der Kühlzone der Thermosiphons von 17,5 W/(m²K) [/TRE](#page-96-0) 19a/. *Fuchs* schätzt den Einfluss einer optimalen Berippung auf den Wärmeübergangskoeffizienten eines unberippten Rohres mit dem Faktor 10 ab [/THO](#page-96-1) 20/. Daher wurde für den Wärmeübergangskoeffizienten an der Wandaußenseite der Kühlzone ein Wert von 175 W/(m²K) angesetzt. Als Lufttemperatur wurde der niedrigste experimentell untersuchte Wert von 10 °C vorgeschlagen.

Anschließend wurden Rechnungen mit der in [Abb.](#page-77-0) 4.14 dargestellten Nodalisierung von Nasslager und Thermosiphons durchgeführt. Bedingt durch die explizite Berechnung der Vorgänge im Inneren des Thermosiphons benötigt eine ATHLET-Rechnung mit einer Problemzeit von 450 000 s eine Rechenzeit von mehreren Tagen.

Im Folgenden werden Ergebnisse einer Rechnung mit einer Eintauchtiefe der Thermosiphons von 3,75 m (bei einem Füllstand von 12,25 m im Lagerbecken) vorgestellt. Dies ist ein von FRAMATOME vorgeschlagener Wert für den anschließenden Code-zu-Code Benchmark.

Als Ergebnisse werden in [Abb.](#page-81-0) 4.15 und [Abb.](#page-81-1) 4.16 die Temperatur- und Druckverteilung nach 450 000 s in den TFOs dargestellt. Ebenso sind in diesen Abbildungen die Temperaturen der inneren Oberflächen der HECU-Objekte enthalten. Dabei ist zu sehen, dass sich im Lagerbecken eine homogene Temperaturverteilung einstellt.

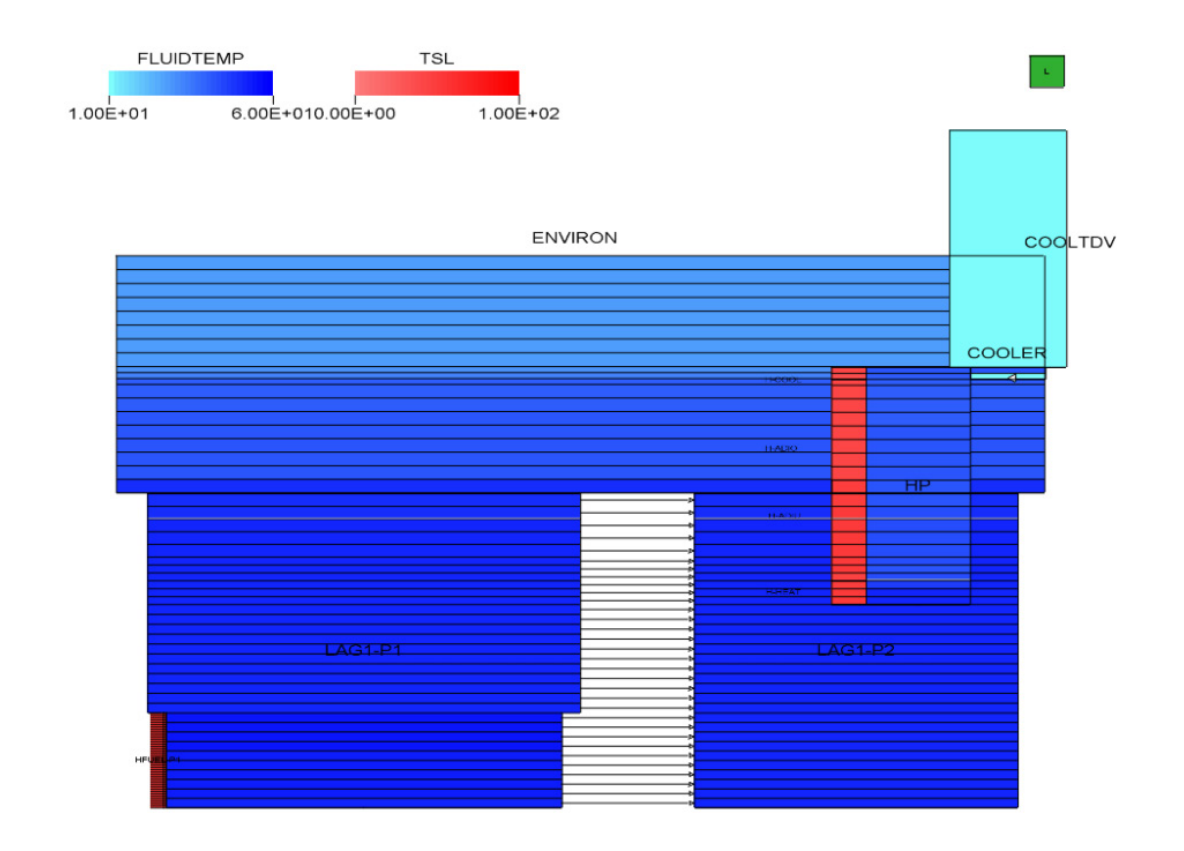

<span id="page-81-0"></span>**Abb. 4.15** Temperaturverteilung in den TFOs und HECUs nach 450 000 s

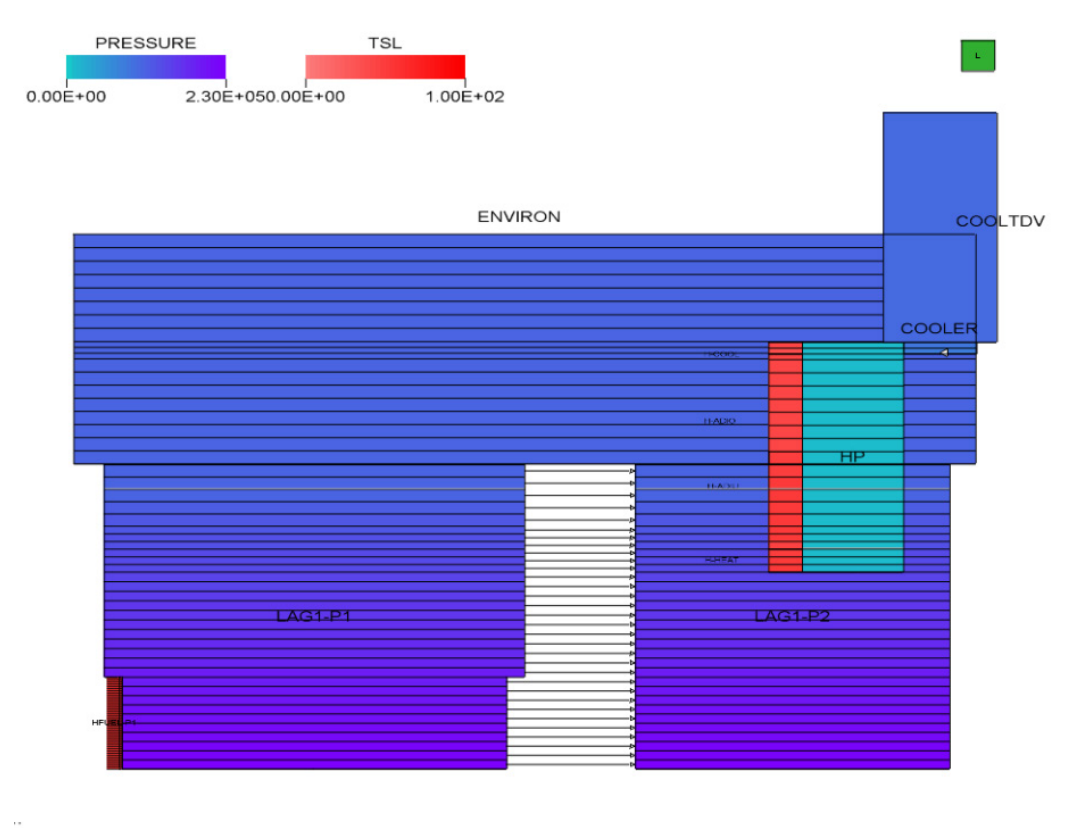

<span id="page-81-1"></span>**Abb. 4.16** Druckverteilung in den TFOs und HECUs nach 450 000 s

Der zeitliche Verlauf an den vier ausgewählten Orten

- Kontrollvolumen am unteren Ende des HECUs HFUEL-P1,
- Kontrollvolumen am oberen Ende des HECUs HFUEL-P1,
- oberstes Kontrollvolumen des TFOs LAG1-P1 und
- oberstes Kontrollvolumen des TFOs LAG1-P2

ist in [Abb.](#page-82-0) 4.17 dargestellt. Dabei liegen die Temperaturen in den an das HECU HFUEL-P1 angrenzenden Kontrollvolumina des TFOs LAG1-P1 um 1 (unten) – 4 (oben) K höher als in den übrigen CVs.

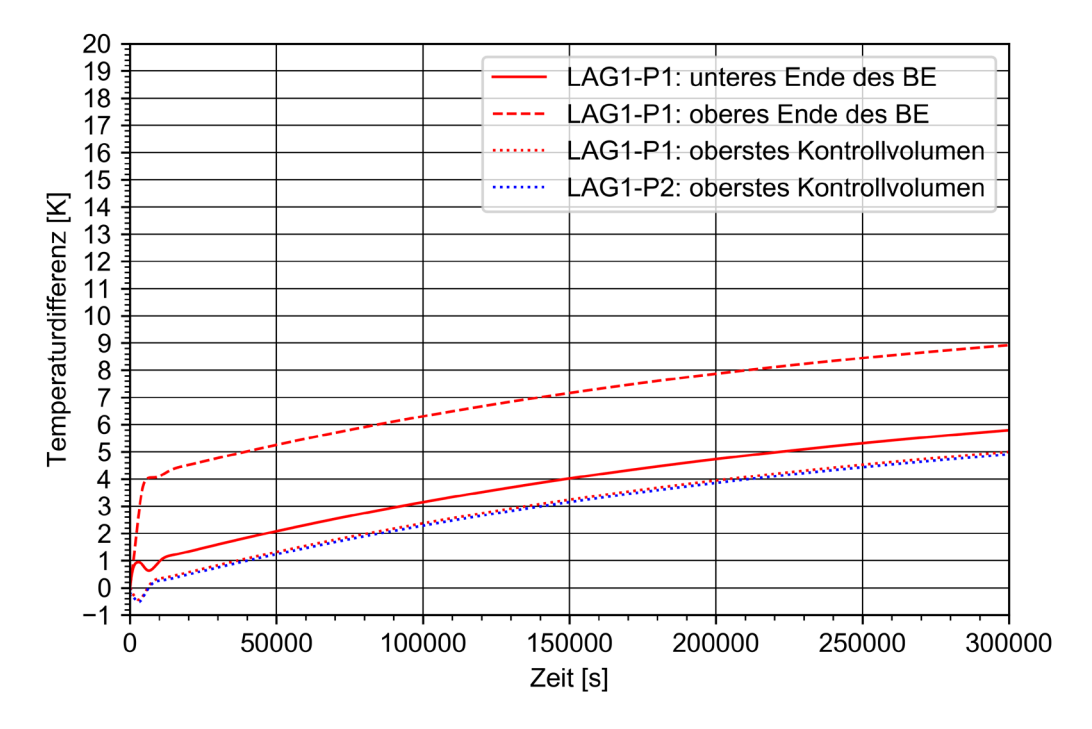

<span id="page-82-0"></span>**Abb. 4.17** Aufheizung des Wassers des generischen Nasslagers bei einer Wärmequelle von 1 MW und einer Wärmeabfuhr über 5 000 Thermosiphons (Eintauchtiefe 3,75 m) an 10 °C kalte Luft

Mit den vorgestellten Annahmen wird innerhalb von 450 000 s (125 h bzw. ca. 5 Tage) ein maximaler Temperaturanstieg von bis zu 6 – 9 K in allen CVs der beiden TFOs, die das Wasservolumen des Lagerbeckens abbilden, berechnet. Dabei ist zu berücksichtigen, dass nur das Wasservolumen, aber nicht die Betonstrukturen des Lagerbeckens berücksichtigt sind. Diese würden als zusätzliche Wärmesenke wirken und somit den Temperaturanstieg etwas senken.

Die durchgeführte Rechnung zeigt, dass die Erweiterungen des ATHLET den Code soweit ertüchtigt haben, dass er in der Lage ist, den Betrieb von wassergefüllten Thermosiphons unter für die Auslegung von Nasslagern anzusetzenden Randbedingungen zu berechnen.

# <span id="page-85-0"></span>**5 Code-zu-Code Benchmark (AP3)**

Die Möglichkeit zur Kühlung von Nasslagern mit Hilfe von Thermosiphons und Wärmerohren wird derzeit im Rahmen von Studien untersucht. Noch stehen keine Messdaten des Betriebs von großen Thermosiphonbündeln in Wasserpools zur Verfügung. Daher wurde neben den beschriebenen Validierungsaktivitäten zusätzlich ein Code-zu-Code Benchmark gegen analoge Versuchsnachrechnungen des Projektes PALAWERO (FKZ 1501515) mit dem um das selbst entwickelte Modell THERESA erweiterte Rechenprogramm S-RELAP5/THERESA durchgeführt [/TRE](#page-97-0) 19b/. Der Code-Benchmark sollte auch code- und nutzerspezifischen Unterschiede herausarbeiten, die zu Abweichungen in den Ergebnissen führen können.

In einem ersten Schritt wurde dazu folgende Spezifikation des Benchmarks festgelegt [/TRE](#page-96-0) 19a/.

- Abbildung eines realistischen Lagerbeckens, basierend auf der Geometrie des Nasslagers in Gösgen, Schweiz [/HAU](#page-94-0) 03/:
	- o Länge: 13,2 m,
	- o Breite: 8,2 m,
	- o Wassertiefe/Füllstand: 12,25 m,
	- $\circ$  Wasservolumen: 1326 m<sup>3</sup>,
	- o Anfangstemperatur des Wassers: 45 °C,
	- o Druck an der Oberfläche: 1 bar Luft bei 10 °C.
- Geometrie eines Thermosiphons (entsprechend 1,5" Rohr eines Experimentes im Laborversuchsstand des IKE der Universität Stuttgart):
	- o Innendurchmesser: 32 mm,
	- o Außendurchmesser: 35 mm,
	- o senkrecht ohne Krümmungen,
	- o Gesamtlänge: 10 m,
	- o Länge der Kühlzone (an der Luft): 0,5 m,
	- o Länge der Heizzone, d. h. Eintauchtiefe des Thermosiphons in den Wasserpool: 1 m,
	- o Material: Austenit.
- Bündel aus Thermosiphons
	- o Anzahl: 5000 Thermosiphons,
	- o Gesamtfläche der Heizzone: 550 m²,
- o Gesamtfläche der Kühlzone: 275 m².
- Nodalisierung des Lagerbeckens:
	- o über der Höhe äquidistante Einteilung in mindestens fünf Kontrollvolumina,
	- o über der Länge mindestens zwei Kontrollvolumina pro Ebene.
- Position und Größe der Wärmequelle im Lagerbecken:
	- o konstant 1 MW (Diese Energiequelle soll die Nachzerfallswärme der Brennelemente simulieren.)
	- $\circ$  Es wird angenommen, dass die Brennelemente auf dem Boden des Beckens (0 m) stehen und eine Höhe von 2,45 m haben.
	- o Wärmequelle und Thermosiphons befinden sich in unterschiedlichen Kontrollvolumina entlang der Länge des Beckens. Nur so kann sich ein Naturumlauf im Becken einstellen.
- Position der Thermosiphons im Lagerbecken
	- o Eintauchtiefe der Thermosiphons: 3,75 m, Unterkante bei 8,5 m.
- Wärmesenke der Thermosiphons:
	- o konstanter Wärmeübergangskoeffizient von 175 W/(m²K),
	- o konstante Lufttemperatur von 10 °C.

Das Benchmark ist so spezifiziert, dass sich bei gegebener Wärmezufuhr im Lagerbecken (zur Simulation der Nachzerfallswärme der Brennelemente) und abhängig vom Wärmeübertragungsverhalten der Wärmesenke (zur Simulation der Luftkühlung der Thermosiphons) eine Wassertemperatur im Becken einstellt. Diese Wassertemperatur wird verglichen. Die Spezifikation des Wärmeübergangs an der Luftseite der Thermosiphons soll die Vergleichbarkeit gewährleisten, weil die Luftseite einen erheblichen Wärmewiderstand darstellt und je nach Ausgestaltung der Kühlzone (Berippung) große Unsicherheiten aufweist.

Als Zielgrößen für den Vergleich wurden

- die berechnete Wassertemperatur im Lagerbecken,
- Temperatur der Außenwand des Thermosiphons im Bereich der unteren 1 m langen Heizzone und der oberen 50 cm langen Kondensatorzone

festgelegt.

Im Projekt PALAWERO /KUL 16/ des IKE der Universität Stuttgart hat FRAMATOME das Programm THERESA entwickelt, das mit Hilfe eines eindimensionalen Modells eines geschlossenen Thermosiphons die thermische Leistung eines typischen in den Laborversuchen des IKE untersuchten langen Thermosiphons berechnet. THERESA bedient sich dabei des in Kap. [2.2](#page-21-0) vorgestellten Modells der radialen und axialen Wärmewiderstände zur Abbildung des Wärmeübergangs. Dabei werden die aus den Laborversuchen abgeleiteten Wärmeübergangskoeffizienten für die Kondensation und für die Verdampfung im Modell berücksichtigt [\(/TRE](#page-97-0) 19b/, [/TRE](#page-96-0) 19a/), so dass dieses Modell für die in diesem Code-zu-Code-Vergleich angenommenen geraden langen Thermosiphons mit 1 m langer Heizzone und 50 cm langer Kühlzone anwendbar ist. Das Modell THERESA wurde mit dem Thermohydraulikprogramm S-RELAP5 derart gekoppelt, dass die Temperaturen der Außenwände der Heizzone und der Kühlzone von S-RELAP5 an THERESA übergeben werden. Daraus berechnet THERESA den Wärmestrom, der vom Thermosiphon vom Wasserpool (Wärmequelle) an die Umgebung (Wärmesenke) übertragen wird. Die so berechneten Wärmeströme werden dann wieder an S-RELAP5 übergeben. In RELAP wird mit einer Luftatmosphäre oberhalb des Wasserbeckens gerechnet, deren drei Kontrollvolumen über ein Time Dependent Volume bei einem Druck von 1 bar und einer Temperatur von 30 °C konstant gehalten werden. Zur Realisierung der Wärmeeinspeisung von 1 MW modelliert FRAMATOME eine Struktur mit einem konstanten Wärmestrom von 1 MW in der das Wasser umgebenden Wandstruktur. Des Weiteren stellt FRAMATOME nur Ergebnisdaten bis zu einer Zeit von 300 000 s zur Verfügung.

Da S-RELAP5/THERESA den radialen Wärmeübergang modellbedingt nur über die Heiz- und die Kühlzone berechnet, die adiabate Zone damit als ideal adiabat nach außen zu betrachten ist, wurde die in Kap. [4.3](#page-78-0) vorgestellte Nodalisierung zum Betriebsverhalten des Lagerbeckens entsprechend angepasst (Option ADIABAT in den HECU-Objekten H-ADIU und H-ADIO) und eine erneute Rechnung durchgeführt. Die Ergebnisse dieser ATHLET-Rechnung werden mit den Ergebnissen der Rechnungen mit S-RELAP5 / THERESA in den [Abb.](#page-88-0) 5.1 bis [Abb.](#page-89-0) 5.3 verglichen. Dabei werden die Ergebnisse der S-RELAP5/THERESA als Punkte dargestellt.

In [Abb.](#page-88-0) 5.1 wird der Temperaturanstieg des Wassers des Lagerbeckens verglichen. Dabei zeigt sich, dass die Ergebnisse beider Rechnungen in der gleichen Größenordnung, d. h. bei bis zu 11 – 12 K innerhalb von 300 000 s liegen. In [Abb.](#page-89-1) 5.2 wird der Anstieg der Wandtemperatur der Heizzone der Thermosiphons, die sich im Wasser des Lagerbeckens befinden, verglichen. Entsprechend zeigt [Abb.](#page-89-0) 5.3 die Werte für die Wandtemperatur der Kühlzone. Der Vergleich zeigt, dass S-RELAP5/THERESA tendenziell eine geringere Erwärmung (zwischen 1 K und 3 K) der Wände des Thermosiphons berechnet. Auch zeigen die S-RELAP5/THERESA Rechnungen das Erreichen eines maximalen Temperaturanstiegs schon nach 300 000 s. Zu diesem Zeitpunkt steigen die von ATHLET berechneten Werte noch langsam weiter an. Der Grund kann sein, dass im ATHLET-Modell keine Wandstrukturen des Lagerbeckens selbst abgebildet sind.

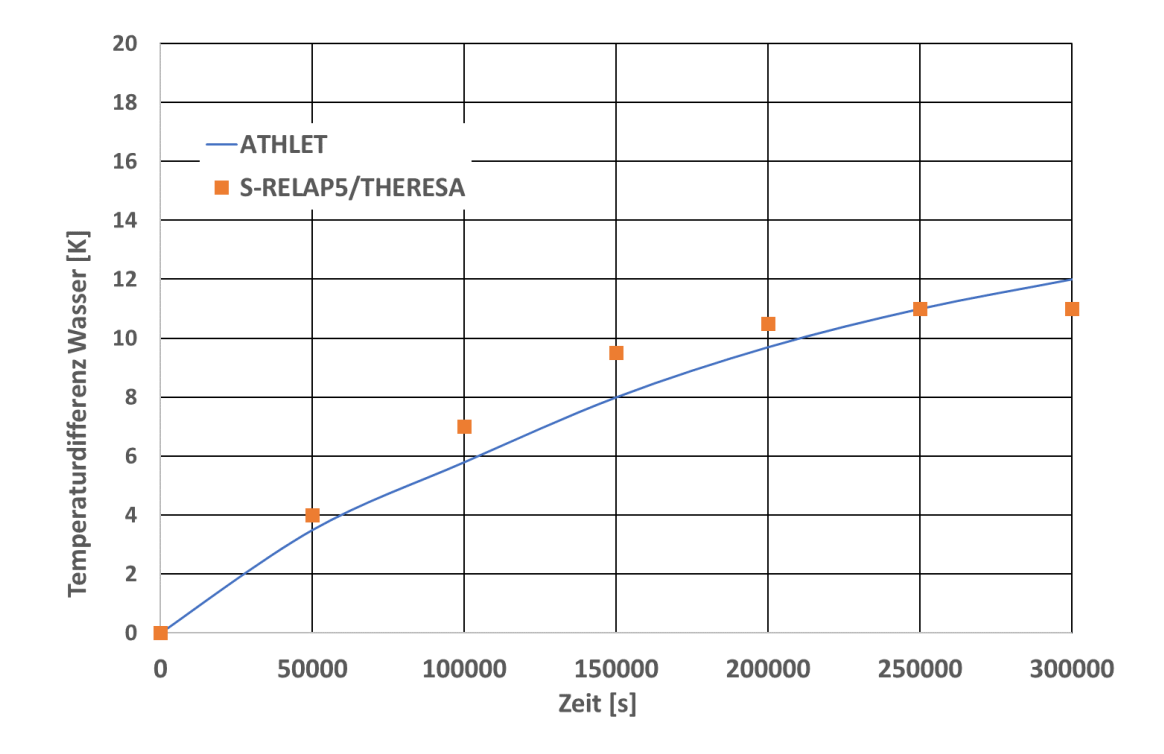

<span id="page-88-0"></span>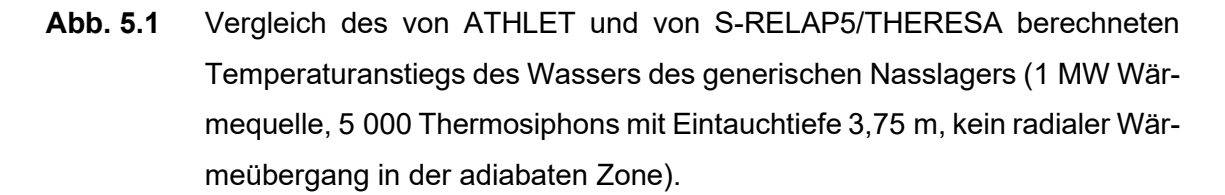

Zusammenfassend kann gesagt werden, dass dieser erste Code-zu-Code Benchmark für eine Berechnung der Wärmeabfuhr der Nachzerfallsleistung mit einem Thermosiphonbündel aus einem Nasslager eine gute Übereinstimmung in den Tendenzen der berechneten Parametern zeigt, gleichwohl im Detail noch deutliche Unterschiede vorhanden sind, die einer weiteren Bearbeitung bedürfen. Daher können die hier vorgestellten Rechnungen nur als erster Schritt auf dem Weg zu einem belastbaren Code-zu-Code Benchmark angesehen werden.

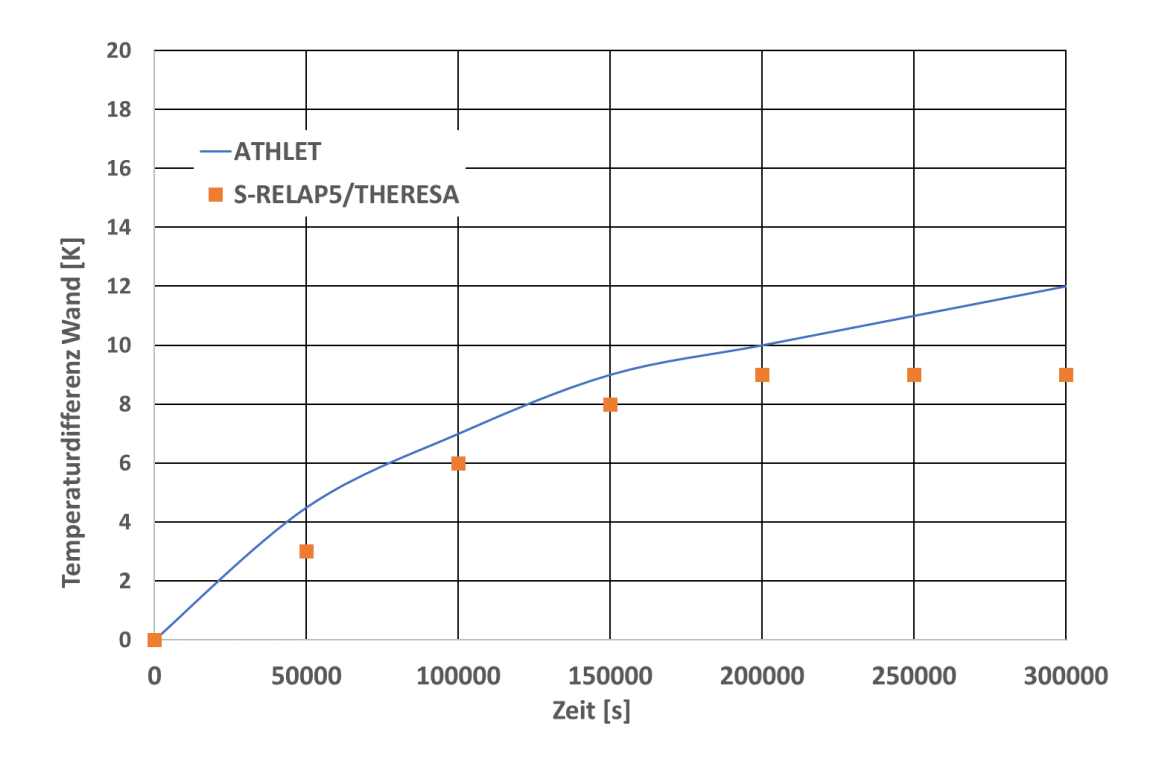

<span id="page-89-1"></span>**Abb. 5.2** Vergleich des von ATHLET und von S-RELAP5/THERESA berechneten Temperaturanstiegs der Wandtemperatur der Heizzone

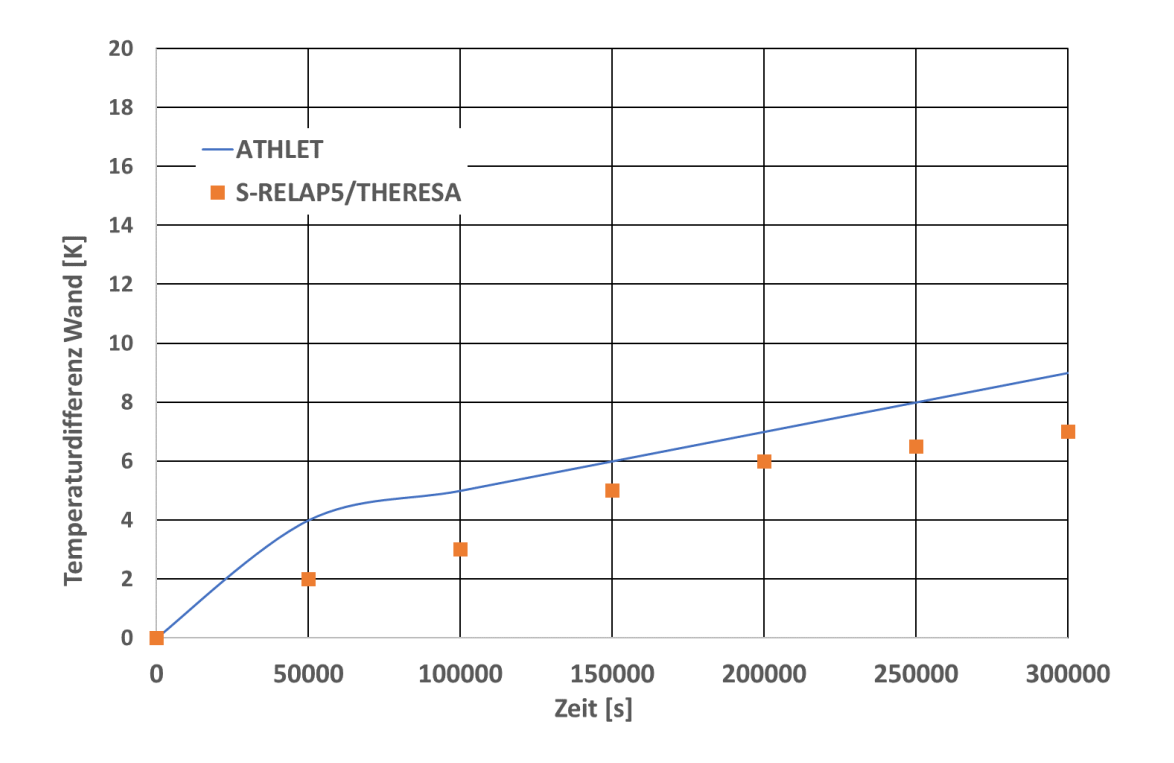

<span id="page-89-0"></span>**Abb. 5.3** Vergleich des von ATHLET und von S-RELAP5/THERESA berechneten Temperaturanstiegs der Wandtemperatur der Kühlzone

## **6 Zusammenfassung und Ausblick**

Ziel des BMWi geförderten Vorhabens RS1543 "Passive Lagerbeckenkühlung durch Wärmerohre – Verbesserung und Validierung numerischer Modelle" war die Weiterentwicklung und Validierung von Rechenprogrammen zur Auslegung und Begutachtung der passiven Nachwärmeabfuhr aus Brennelementlagerbecken und Nasslagern mit Wärmerohren. Hierzu wurde das Thermohydraulikprogrammsystem ATHLET (Analyse der THermoydraulik von LEcks und Transienten) der Gesellschaft für Anlagen- und Reaktorsicherheit (GRS) gGmbH anhand von Experimenten, die am IKE Universität Stuttgart im Rahmen des zeitgleich durchgeführten und ebenfalls BMWi geförderten Vorhabens Passive Lagerbeckenkühlung durch Wärmerohre – PALAWERO (FKZ 1501515) durchgeführt und der GRS im Rahmen einer Kooperation zur Verfügung gestellt wurden, modelltechnisch erweitert und validiert.

In diesem Abschlussbericht wurde dazu zu Beginn der aktuelle Stand der Technik zu Anwendungen von Wärmerohren allgemein und in Bezug auf die Kerntechnik dargestellt. Ebenso wurden aktuelle Methoden zur Berechnung des Betriebsverhaltens von Wärmerohren kurz vorgestellt.

In den Kapiteln [3](#page-25-0) – [5](#page-85-0) folgte die Vorstellung der eigenen Arbeiten. Dazu wurde mit der Beschreibung der durchgeführten Erweiterungen der physikalischen Berechnungsmodelle des Programms ATHLET begonnen. Das Hauptziel dieser Erweiterungsarbeiten war es, die wesentlichen Grundlagen zu schaffen, um das Betriebsverhalten von Wärmerohren mit ATHLET berechnen zu können. Im Einzelnen wurde die Anwendbarkeit der Stoffwerte des Arbeitsmediums, der Berechnung der Wärmeübergangskoeffizienten für Kondensation und Verdampfung sowie der Berechnung der Wandreibung der typischen Gegenströmung von Dampf und Flüssigkeitsfilm für die in Wärmerohren/Thermosiphons vorliegenden Betriebsbedingungen (Drücke unterhalb von 1 bar, Temperatur unterhalb von 100 °C) verbessert. Diese Modellerweiterungen wurden anhand von Experimenten, die das IKE der Universität Stuttgart im eigens für das Vorhaben PALAWERO aufgebauten Laborversuchsstand zur Untersuchung von einzelnen Thermosiphons mit unterschiedlichsten Anfangs- und Randbedingungen aufgenommen hat, verifiziert.

Daran schloss sich die Validierung des erweiterten ATHLET-Programms anhand weiterer experimenteller Daten des IKE an. Zur experimentellen Untersuchung des gleichzeitigen Betriebs von mehreren Thermosiphons errichtete das IKE im Rahmen des

83

Projektes PALAWERO den Versuchsstand ATHOS (Atmospheric THermosyphon cOoling System). Sowohl die Nachrechnung eines Inbetriebnahmeversuchs als auch der anschließende Code-zu-Code-Benchmark zeigten, dass die hier durchgeführte Modellerweiterung das Programm ATHLET in die Lage versetzt haben, das grundlegende Betriebsverhalten von Wärmerohren/Thermosiphons zu berechnen.

In einem nächsten Schritt ist geplant, diese Modelladaptionen zu erweitern, um für die gesamte Bandbreite möglicher Anwendungen von Thermosiphons und Wärmerohren in der Kerntechnik vorbereitet zu sein. Als offene Fragestellungen sind hier der Wärmetransport bei Vorhandensein von inneren Kapillarstrukturen und von gegenüber der Horizontalen geneigten Rohrabschnitten als auch der Einsatz von anderen Arbeitsmedien (Gase, andere Flüssigkeiten als Wasser oder Metalle und Salze) zu nennen. In Absprache mit dem IKE der Universität Stuttgart sind dazu aufbauend auf der erfolgreichen Kooperation im Rahmen dieses Projektes experimentgestützte Modellerweiterungen zu den Themenbereichen

- Variation der Neigung der adiabaten Zone sowie der Verdampfer- und Kondensatorzone,
- Verbesserung der radialen Wärmeübergänge
	- o in der Verdampferzone (im Inneren des Rohres) durch Änderung der Wandrauigkeit, durch Aufbringung von speziellen Beschichtungen, durch Einbringen von Strukturen oder durch Aufbringen von Rillen,
	- o in der Kühlzone (an der Außenseite des Rohres) durch Anbringung von Rippen.
- Untersuchung des Verhaltens von gleichzeitig betriebenen Wärmerohren
	- o 3 x 3 gerade Rohre,
	- o 2 x 2 Rohre mit unterschiedlich geneigten adiabaten Zonen,
	- o 3 x 3 zweifach gebogene Rohre mit optimierter Verdampfer- und Kühlzone (als Ergebnis der vorangegangenen Untersuchungen)

geplant.

## **Literaturverzeichnis**

- /ARM 20/ armacell: AF/ARMAFLEX AF/ARMAFLEX The first choice for professional installations. CPDS-0046-201405-en(WW), abgerufen am 20. April 2020.
- /AUS 16/ Austregesilo, H., Bals, C., Hora, A., Lerchl, G., Romstedt, P., Schöffel, P., von der Cron, D., Weyermann, F.: ATHLET 3.1A, Models and Methods. GRS-P-1 / Vol. 3, 4. Aufl., März 2016.
- /BAS 20/ BASF SE Fuel and Lubricant Solutions: Glysanthin Graphs. erreichbar unter https://www.glysantin.de/sites/default/files/2019-06/ GLYSANTIN%C2%AE%20Graphs.pdf, abgerufen am 19. März 2020.
- /BEL 14/ Bell, I. H., Wronski, J., Quoilin, S., Lemort, V.: Pure and Pseudo-pure Fluid Thermophysical Property Evaluation and the Open-Source Thermophysical Property Library CoolProp. Industrial & engineering chemistry research, Bd. 53, Nr. 6, S. 2498–2508, DOI 10.1021/ie4033999, 2014.
- /BIL 06/ BillAnderson71: Section of a grooved aluminum extrusion for spacecraft heat pipes, File:Grooved Aluminum Extrusion for Spacecraft Heat Pipes.jpg. Hrsg.: Wikipedia, erreichbar unter https://commons.wikimedia.org/w/index.php?curid=32084199, abgerufen am 9. März 2020.
- /BRO 95/ Brost, O., Groll, M., Kallenbach, M., Lin, L.: Hochredundante Systeme zur passiven Nachwärmeabfuhr, BMBF Förderkennzeichen 15 NU 0958. Hrsg.: Universität Stuttgart, IKE-5-245, August 1995.
- /CLA 19/ Claudia Graß: Passive Lagerbeckenkühlung durch Wärmerohre Verbesserung und Validierung numerischer Modelle - PALAWERO, Statusbericht. Präsentation: Stuttgart, 25. Juli 2019.
- /DUN 94/ Dunn, P. D., Reay, D. A.: Heat Pipes. 4. Aufl., ISBN 978-0-08-041903-9, DOI 10.1016/C2009-0-07979-3, Pergamon, 1994.
- /FAG 16/ Faghri, A.: Heat Pipe Science and Technology. ISBN 978-0-9842760-1-1, Global Digital Press, 2016.
- /FRA / Framatome ANP GmbH (Hrsg.): Separates Brennelement-Nasslager im Kernkraftwerk Gösgen-Däniken.
- /GRA 15/ Graß, C. K.: Applicability of long-lenth heat pipes for passive heat removal at low driving temperature differences, Masterarbeit. Nürnberg, 9. Oktober 2015.
- <span id="page-94-1"></span>/GRA 19/ Grass, C., Kulenovic, R., Starflinger, J.: Experimental Investigation on Atmospheric, Passive Spent Fuel Pool Cooling by Two-Phase Closed Thermosyphons. In: American Nuclear Society (ANS) (Hrsg.): 18th International Topical Meeting on Nuclear Reactor Thermal Hydraulics 2019. NURETH19, Portland, Oregon, USA, 18. - 23. August 2019, S. Beitrag 3844, ISBN 9781510893450, 2019.
- /GRO 92/ Gross, U.: Reflux condensation heat transfer inside a closed thermosyphon. International Journal of Heat and Mass Transfer, Bd. 35, Nr. 2, S. 279–294, DOI 10.1016/0017-9310(92)90267-V, 1992.
- <span id="page-94-0"></span>/HAU 03/ Hauptabteilung für die Sicherheit der Kernanlagen (HSK) (Hrsg.): Gutachten zum Gesuch der Kernkraftwerk Gösgen-Däniken AG, um Erteilung der Bewilligung für den Bau und Betrieb eines Brennelement-Nasslagers auf dem Areal des Kernkraftwerks. Würenlingen, April 2003.
- /IMU 79/ Imura, H., Kusuda, H., Ogata, J.-I., Miyazaki, T., Sakamoto, N.: Heat transfer in two-phase closed-type thermosyphons, (japanisch). Japan Society of Mechanical Engineers, Transactions, Series B, Bd. 45, Nr. 393, S. 712– 722, 1979.
- /KOL 07/ Kolev, N. I.: Multiphase Flow Dynamics 2, Thermal and Mechanical Interactions. 751 S., ISBN 9783540698340, Springer-Verlag Berlin and Heidelberg GmbH & Co. KG: Dordrecht, 2007.
- /KRI 10/ Kristoferb (talk): Laptop Heat Pipe, File:Laptop Heat Pipe.JPG. Hrsg.: English Wikipedia, erreichbar unter https://commons.wikimedia.org/wiki/File:Laptop\_Heat\_Pipe.JPG, abgerufen am 9. März 2020.
- /KRÜ 16/ Krüssenberg, A.: Passive Lagerbeckenkühlung durch Wärmerohre Verbesserung und Validierung numerischer Modelle, Förderkennzeichen RS1543. In: Gesellschaft für Anlagen- und Reaktorsicherheit (GRS) gGmbH (Hrsg.), Fortschrittsbericht, GRS - F - 2015 / 2, GRS-F-2015-2, 2016: Forschungsvorhaben auf dem Gebiet der Reaktorsicherheit, Berichtszeitraum 01. Juli - 31. Dezember 2015, Vom Bundesministerium für Wirtschaft und Energie geförderte Vorhaben.
- <span id="page-95-1"></span>/KTA 11/ KTA - Der Kerntechnische Ausschuss: Mechanische Auslegung von Brennelementlagerbecken in Kernkraftwerken mit Leichtwasserreaktoren. Sicherheitstechnische Regel des KTA 2502:2011-11, 2011.
- <span id="page-95-0"></span>/KTA 15/ KTA - Der Kerntechnische Ausschuss: Wärmeabfuhrsysteme für Brennelementlagerbecken von Kernkraftwerken mit Leichtwasserreaktoren. Sicherheitstechnische Regel des KTA 3303:2015-11, 2015.
- /KUL 16/ Kulenovic, R.: Passive Lagerbeckenkühlung durch Wärmerohre Experimente, Verbesserung und Validierung numerischer Modelle, FKZ 1501515. In: Gesellschaft für Anlagen- und Reaktorsicherheit (GRS) gGmbH (Hrsg.), Forschrittsbericht, GRS - F - 2015 / 2, GRS-F-2015-2, 2016: Forschungsvorhaben auf dem Gebiet der Reaktorsicherheit, Berichtszeitraum 01. Juli - 31. Dezember 2015, vom Bundesministerium für Wirtschaft und Energie geförderte Vorhaben.
- /KUN 17/ Kunick, M., Berry, R. A., Martineau, R. C., Kretzschmar, H.-J., Gampe, U.: Application of the new IAPWS Guideline on the fast and accurate calculation of steam and water properties with the Spline-Based Table Look-Up Method (SBTL) in RELAP-7. Kerntechnik, Bd. 82, Nr. 3, S. 264–279, DOI 10.3139/124.110802, 2017.
- /LAN 20/ Lang, A.: Aufbau einer Thermosiphon-Anlage. Hrsg.: AL-Automation, erreichbar unter http://www.al-automation.de/image007.jpg, abgerufen am 9. März 2020.
- /LEO 13/ Leo Ornot: Passive Kühlsysteme am Beispiel der Kühlung abgebrannter Brennelemente. In: Professur für Wasserstoff- und Kernergietechnik (Hrsg.): 45. KWT-Kolloquium, Vorträge des kernenergetischen Symposiums 2013. Dresden, 16. Oktober 2013, 2013.
- /LER 19/ Lerchl, G., Austregesilo, H., Langenfeld, A., Schöffel, P., von der Cron, D., Weyermann, F.: ATHLET 3.2A User's Manual. GRS-P-1/Vol.1, 8. Aufl., Februar 2019.
- /MÜL 93/ Müller, C.: Entwicklung schneller Stoffwertpakete zur Beschleunigung des ATHLET-Codes, Teil III: Entwicklung eines neuen Stoffwertpakets in den Lösungsvariablen Druck und Temperatur zum Einsatz mit dem 6-Gleichungssystem. TN\_MUR\_1/93, 1993.
- /PAR 20/ Parrotta, A.: Die E61 Brühgruppe. Hrsg.: Parottacaffe GmbH, erreichbar unter http://www.rimprezza.de/WebRoot/Store18/Shops/63241512/MediaGallery/E61/Waermetauscher.jpg, abgerufen am 9. März 2020.
- /ROH 56/ Rohsenow, W. M.: Heat Transfer and Temperature Distribution in Laminar Film Condensation. ASME J. Heat Transfer, Bd. 78, S. 1645–1648, 1956.
- /SHA 15/ Shabgard, H., Allen, M. J., Sharifi, N., Benn, S. P., Faghri, A., Bergman, T. L.: Heat pipe heat exchangers and heat sinks: Opportunities, challenges, applications, analysis, and state of the art. International Journal of Heat and Mass Transfer, Bd. 89, S. 138–158, DOI 10.1016/j.ijheatmasstransfer.2015.05.020, 2015.
- <span id="page-96-1"></span>/THO 20/ Thomas Fuchs: Erklärung des von FRAMATOME an der Luftseite vorgeschlagenen Wärmeübergangskoeffizienten für die Rechnungen zum Codezu-Code-Benchmark. An PALAWERO/HEATPIPE-Konferenz, mündlich, 14. Januar 2020.
- <span id="page-96-0"></span>/TRE 19a/ Trewin, R.: System Model Using S-RELAP5 and THERESA of a Spent-Fuel Pool Cooled with Thermosiphons. Hrsg.: Framatome GmbH, D02-ARV-01- 155-548, 19. November 2019.
- <span id="page-97-0"></span>/TRE 19b/ Trewin, R. R.: Development of a One-Dimensional Model for a Closed Thermosiphon for cooling a Spent-Fuel Pool. In: American Nuclear Society (ANS) (Hrsg.): 18th International Topical Meeting on Nuclear Reactor Thermal Hydraulics 2019. NURETH19, Portland, Oregon, USA, 18. - 23. August 2019, S. Beitrag 1485, ISBN 9781510893450, 2019.
- /WAG 00/ Wagner, W., Cooper, J. R., Dittmann, A., Kijima, J., Kretzschmar, H.-J., Kruse, A., Mares, R., Oguchi, K., Sato, H., Stöcker, I., Sifner, O., Takaishi, Y., Tanishita, I., Trübenbach, J., Willkommen, T.: The IAPWS Industrial Formulation 1997 for the Thermodynamic Properties of Water and Steam. Journal of Engineering for Gas Turbines and Power, Bd. 122, Nr. 1, S. 150–184, DOI 10.1115/1.483186, 2000.
- /WAN 13/ Wang, C., Zhang, D., Qiu, S., Tian, W., Wu, Y., Su, G.: Study on the characteristics of the sodium heat pipe in passive residual heat removal system of molten salt reactor. Nuclear Engineering and Design, Bd. 265, S. 691– 700, DOI 10.1016/j.nucengdes.2013.09.023, 2013.
- /WAN 15/ Wang, X., et al.: General Design of CAP200. 14YW002-01-03-00, Dezember 2015.
- /WEY 19/ Weyermann, F., Spengler, C., Schöffel, P., Buchholz, S., Steinhoff, T., Sonnenkalb, M., Wielenberg, A., Schaffrath, A.: Development of AC² for the simulation of advanced reactor design of Generation 3/3+ and light water cooled SMRs. Kerntechnik, Bd. 84, Nr. 5, S. 357–366, DOI 10.3139/124.190068,, 2019.
- /XIO 14/ Xiong, Z., Gu, H., Wang, M., Cheng, Y.: The thermal performance of a loop-type heat pipe for passively removing residual heat from spent fuel pool. Nuclear Engineering and Design, Bd. 280, S. 262–268, DOI 10.1016/j.nucengdes.2014.09.022, 2014.
- /XIO 15a/ Xiong, Z., Wang, M., Gu, H., Ye, C.: Experimental study on heat pipe heat removal capacity for passive cooling of spent fuel pool. Annals of Nuclear Energy, Bd. 83, S. 258–263, DOI 10.1016/j.anucene.2015.03.045, 2015.

/XIO 15b/ Xiong, Z., Ye, C., Wang, M., Gu, H.: Experimental study on the sub-atmospheric loop heat pipe passive cooling system for spent fuel pool. Progress in Nuclear Energy, Bd. 79, S. 40–47, DOI 10.1016/j.pnucene.2014.10.015, 2015.

# **Abbildungsverzeichnis**

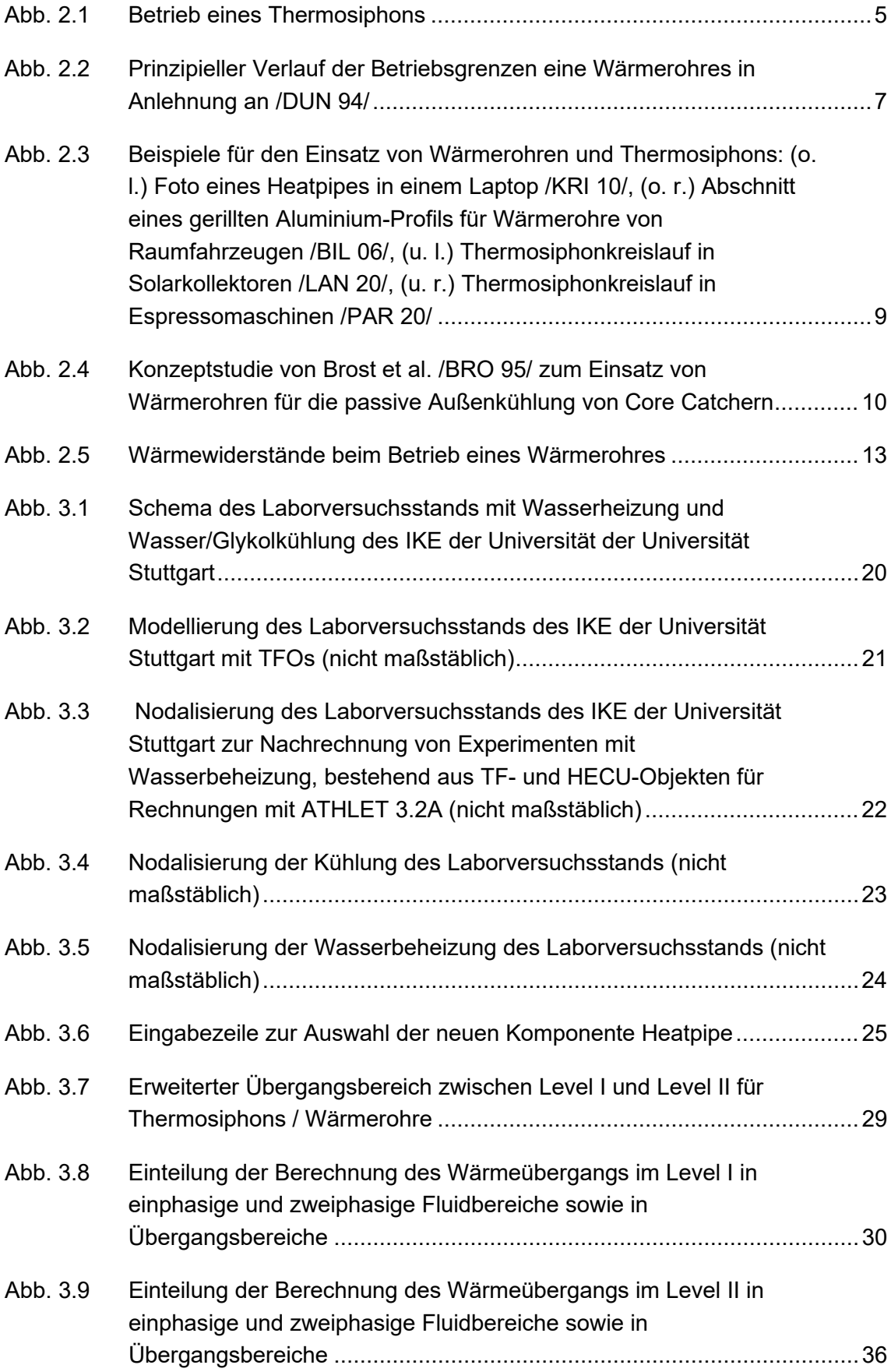

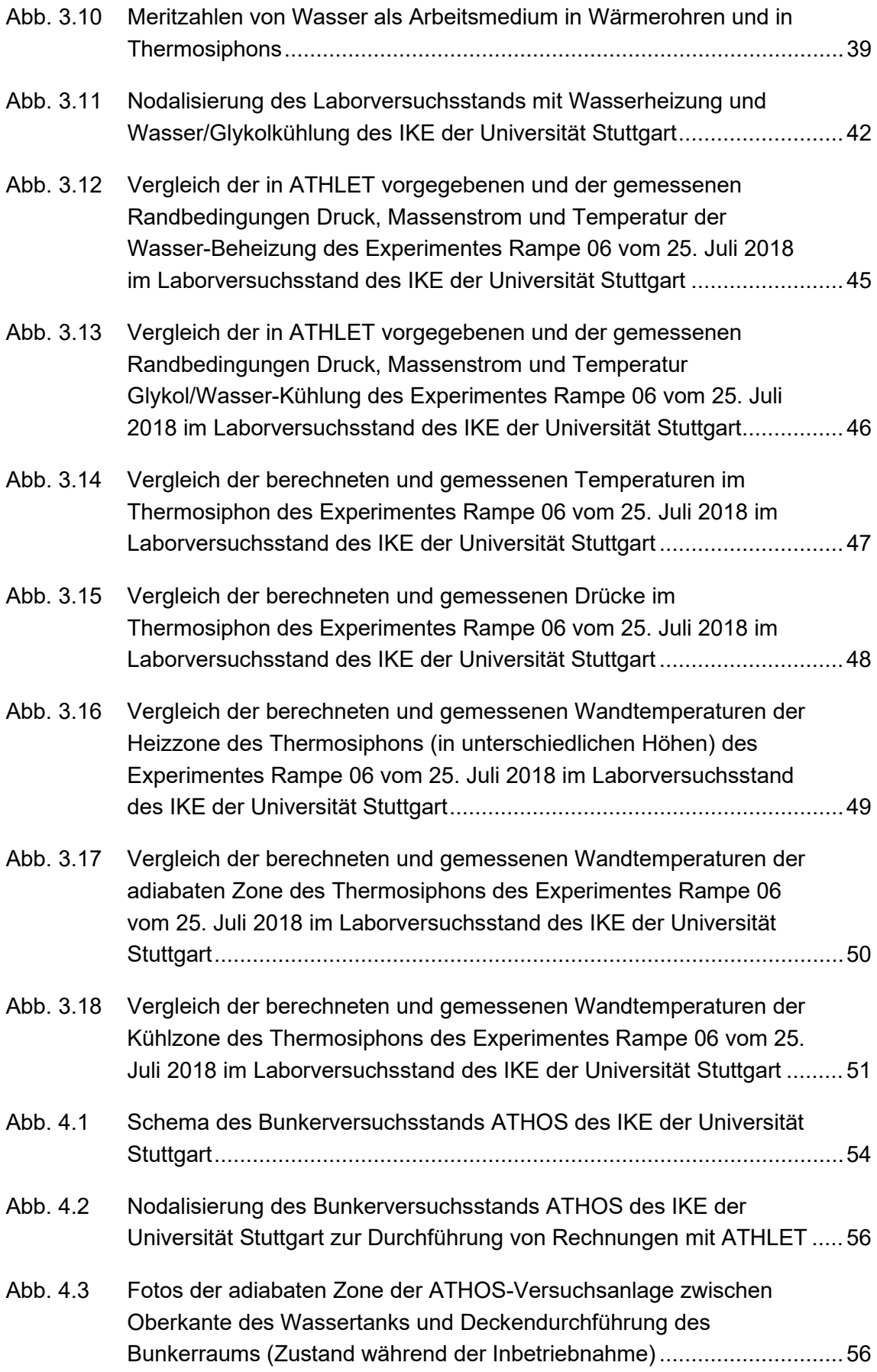

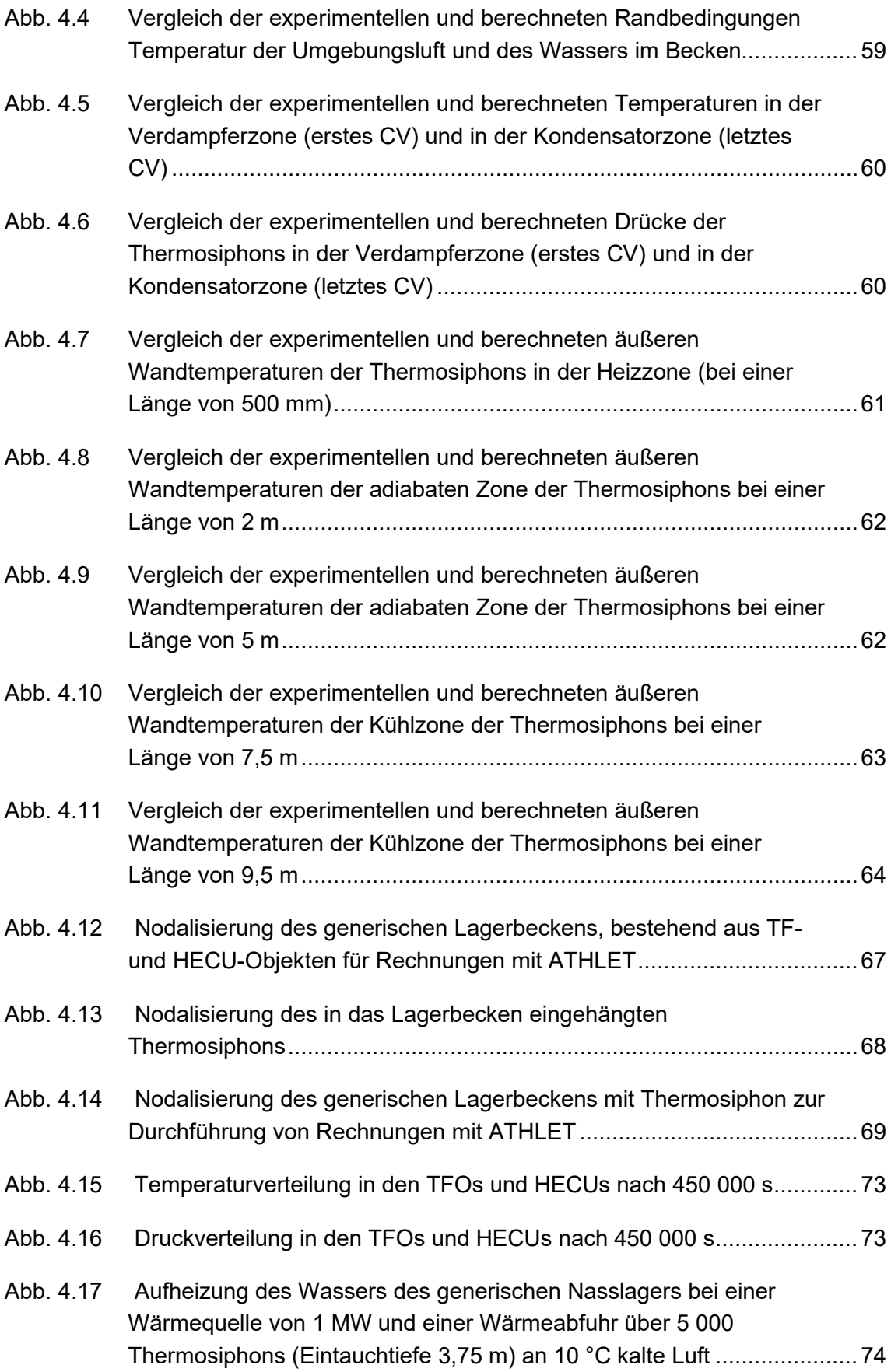

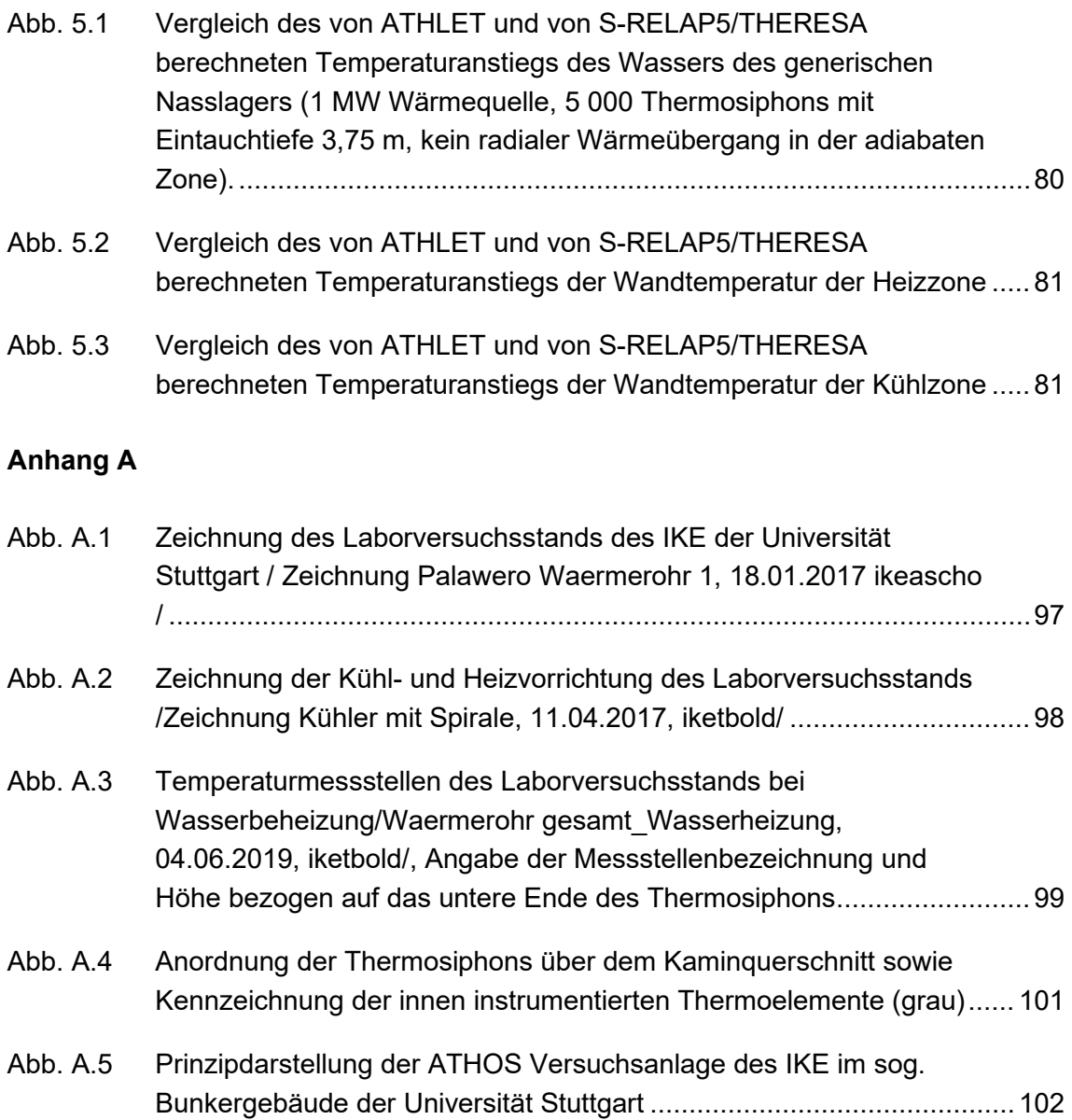

# **Tabellenverzeichnis**

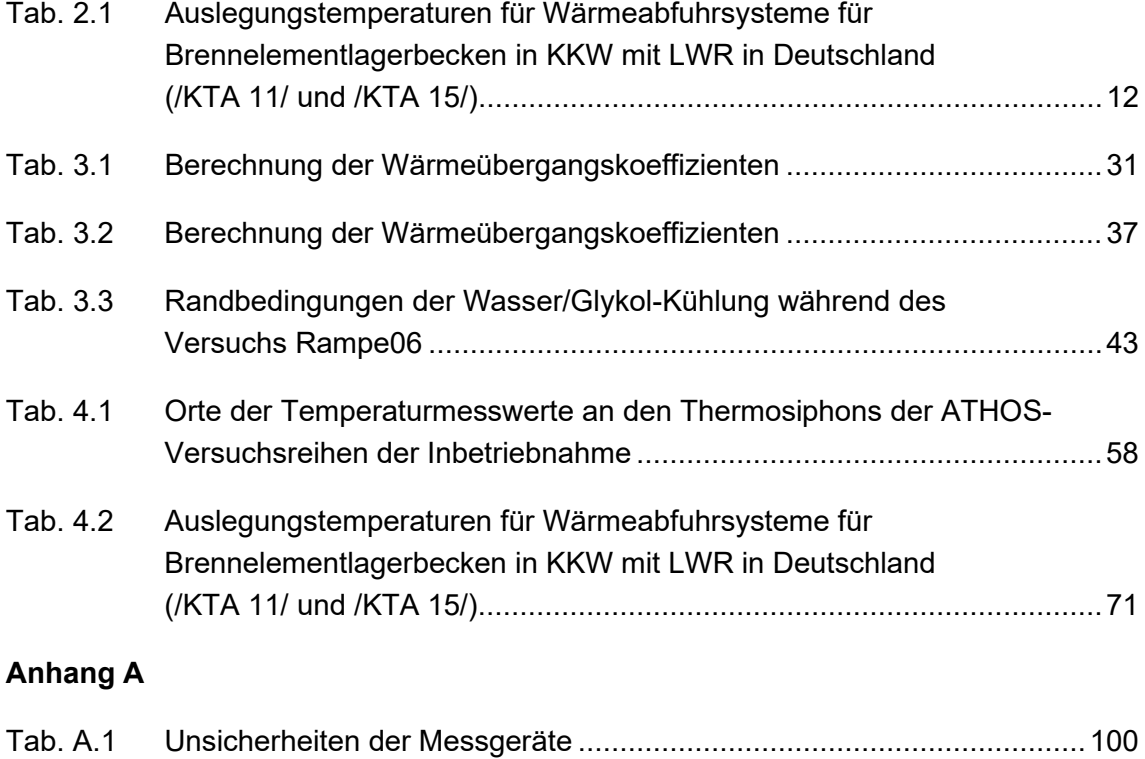

### **A Beschreibung der Versuchsstände des IKE der Universität Stuttgart**

Im Rahmen des Projektes " Passive Lagerbeckenkühlung durch Wärmerohre - Experimente, Verbesserung und Validierung numerischer Modelle" (FKZ 1501515) errichtete das Institut für Kernenergetik (IKE) der Universität Stuttgart

- im Jahr 2016 den sog. Laborversuchsstand und
- im Jahr 2019 den sog. Bunkerversuchsstand.

Die folgenden Unterkapitel enthalten jeweils eine kurze Beschreibung der genannten Versuchsstände.

#### **A.1 Laborversuchsstand des IKE der Universität Stuttgart**

Der Laborversuchsstand besteht aus einem mit Thermoelementen und zwei Druckaufnehmern instrumentierten geraden und geschlossenen Zweiphasen-Thermosiphon (s. [Abb.](#page-105-0) A.1). Die verwendeten Edelstahlrohre sind ca. 10 m lang und haben je nach Durchmesser (Da = 23/35/48,3 mm, Di = 20/32/45,1 mm, DN = 1", 1,5", 2") eine Wandstärke von 1,5/1,5/1,65 mm.

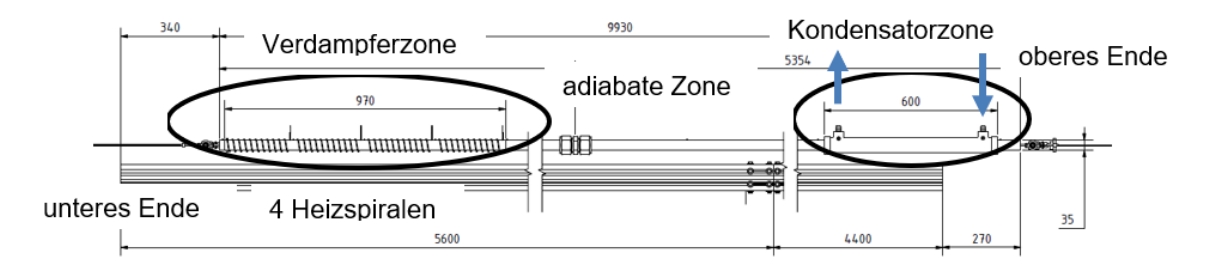

# <span id="page-105-0"></span>**Abb. A.1** Zeichnung des Laborversuchsstands des IKE der Universität Stuttgart / Zeichnung Palawero Waermerohr 1, 18.01.2017 ikeascho /

Der am unteren Ende des Rohres befindliche Verdampfungsabschnitt ist 1,1 m lang und wird entweder elektrisch (s. [Abb.](#page-105-0) A.1) durch Rohrpatronenheizkörper, die durch eine 300 mm dicke Schicht aus Mineralwolle und Polymerschaum isoliert sind, oder konvektiv durch eine wasserdurchströmten Doppelrohrheizvorrichtung (s. [Abb.](#page-106-0) A.2) erwärmt. Diese ist baugleich mit der Kühlvorrichtung der Kondensatorzone.

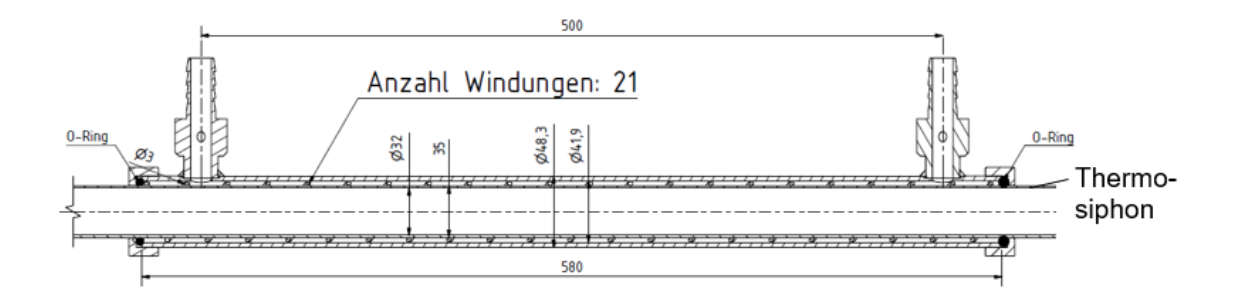

<span id="page-106-0"></span>**Abb. A.2** Zeichnung der Kühl- und Heizvorrichtung des Laborversuchsstands /Zeichnung Kühler mit Spirale, 11.04.2017, iketbold/

Der Kondensatorabschnitt am oberen Ende des Rohres ist von einem Ringraum umgeben, der zusammen mit dem Kondensator einen Doppelrohrkühler von 0,6 m Länge bildet (s. [Abb.](#page-106-0) A.2). Das Kühlmedium ist ein 30/70Vol%iges Glykol-Wasser-Gemisch, das im Außenring des Doppelrohrkühlers strömt, und die Ein- und Ausgänge des Ringraums sind mit je einem Prozessthermostaten verbunden. Die Thermostate werden zur thermischen Regelung des Kühlkörpers verwendet. Die beiden genannten Abschnitte des Rohres (Verdampfer- und Kondensatorzone) sind durch einen 8 m langen adiabatischen Abschnitt miteinander verbunden. Die adiabate Zone ist mit Schaumstoffplatten (Armaflex®) isoliert. Bei elektrischer Beheizung ist auch die Verdampferzone außerhalb der elektrischen Heizspiralen isoliert.

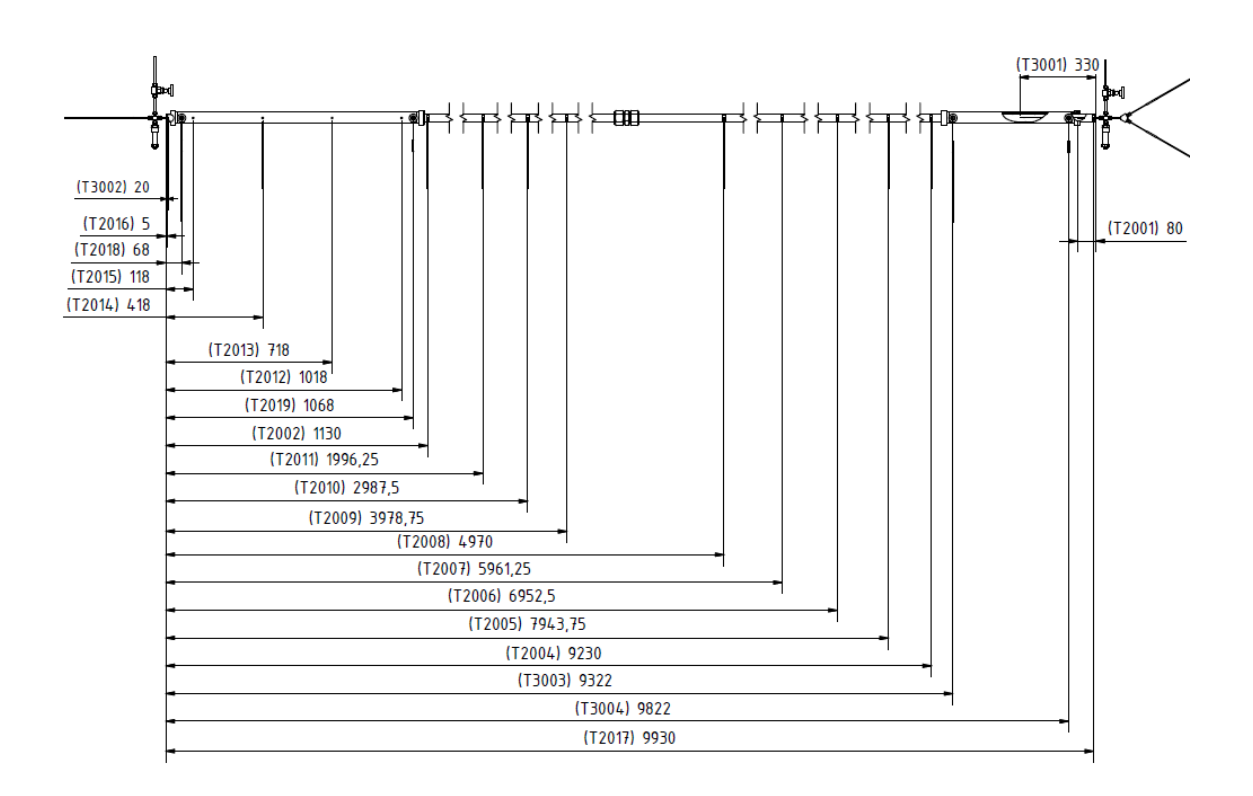

<span id="page-107-0"></span>**Abb. A.3** Temperaturmessstellen des Laborversuchsstands bei Wasserbeheizung/Waermerohr gesamt\_Wasserheizung, 04.06.2019, iketbold/, Angabe der Messstellenbezeichnung und Höhe bezogen auf das untere Ende des **Thermosiphons** 

In den Laborversuchen werden Messwerte des Heizkreislaufs, des Kühlkreislaufs, des Arbeitsmediums und der Außenwand des Thermosiphons aufgenommen. Dies sind im Einzelnen

- Heizkreislauf: Ein- und Austrittstemperaturen T2018 und T2017 (s. [Abb.](#page-107-0) A.3), Druck sowie Massendurchsatz der Kryostaten,
- Kühlkreislauf: Ein- und Austrittstemperaturen T3004 und T3003, Druck sowie Massendurchsatz der Kryostaten,
- Arbeitsmedium: Temperatur und Druck am Boden (T3002) und am oberen Ende (T3001) des Thermosiphons,
- Außenwand des Thermosiphons:
	- o Temperaturen T2016 T2012 in der Heizzone,
	- o Temperaturen in der adiabaten Zone T2011 T2004,
	- o Temperaturen in der Kühlzone (T2017, T2001).
Während der Versuchsreihen wurden für verschiedene Füllungen der Verdampferzone des Thermosiphons (50 %, 70 % und 100 %) verschiedene Heiztemperaturen (45 °C, 60 °C und 80 °C) und verschiedene Kühltemperaturen (10 °C, 20 °C und 30 °C) eingestellt. Für jede Kombination wurden mindestens drei Versuchsreihen durchgeführt, um eine Reproduzierbarkeit zu erzielen.

Gestartet wird eine Versuchsreihe durch die Einstellung der vorgegebenen Heiz- und Kühltemperaturen des Heizwassers bzw. des Glykol-Wasser-Kühlgemisches. Dabei beginnt das Thermosiphon direkt mit der Wärmeübertragung von der Wärmequelle zur Wärmesenke.

Die vom IKE bereitgestellten Daten der Unsicherheiten der verwendeten Messgeräte sind in [Tab.](#page-108-0) A.1 zusammengefasst.

| <b>Messgröße</b> | <b>Messgerät</b>                | Ungenauigkeit                    |
|------------------|---------------------------------|----------------------------------|
| <b>Druck</b>     | Piezoelektrische Druckaufnehmer | $\pm 0.1 \%$                     |
| Massenstrom      | Ultraschall-Strömungsmesser     | $\pm (0.28 + 0.7 % [V])$         |
| Temperatur       | Widerstandsthermometer          | $\pm (0.15 + 0.002[T])^{\circ}C$ |

<span id="page-108-0"></span>**Tab. A.1** Unsicherheiten der Messgeräte

## **A.2 ATHOS Versuchsanlage des IKE der Universität Stuttgart**

In und auf dem sog. Bunkergebäude auf dem Gelände der Universität errichtete das IKE von Mitte 2017 bis Ende 2018 die Versuchsanlage ATHOS (Atmospheric THermosyphon cOoling System). Die Versuchsanlage besteht aus neun mit Thermoelementen und Druckaufnehmern instrumentierten geraden und/oder gekrümmten und geschlossenen Zweiphasen-Thermosiphons (s. [Abb.](#page-110-0) A.5 und [Abb.](#page-109-0) A.4). Die verwendeten Edelstahlrohre sind 10 m lang und haben einen Außendurchmesser von 35 mm (Di = 32 mm, DN = 1,5", Wandstärke von 1,5 mm). In der ersten Ausbaustufe hängen neun Thermosiphons in einem Wassertank mit auf dem Behälterboden angeordnetem drei Heizern (je 33 kW Heizleistung in Sternschaltung). Die Heizer dienen als Wärmequelle des Wassers der Tanks. Die Behälter sind isoliert, die Oberseite ist mit einem Deckel abgeschlossen. In diesem Deckel sind neun rechteckige Öffnungen als Durchführung für die Thermosiphons. Außerhalb des Bunkers befindet sich der Kamin zur Luftkühlung der Thermosiphons, Dieser besteht aus einer Metallwand mit unten und oben liegenden Öffnungen für den Luftein- und -austritt.

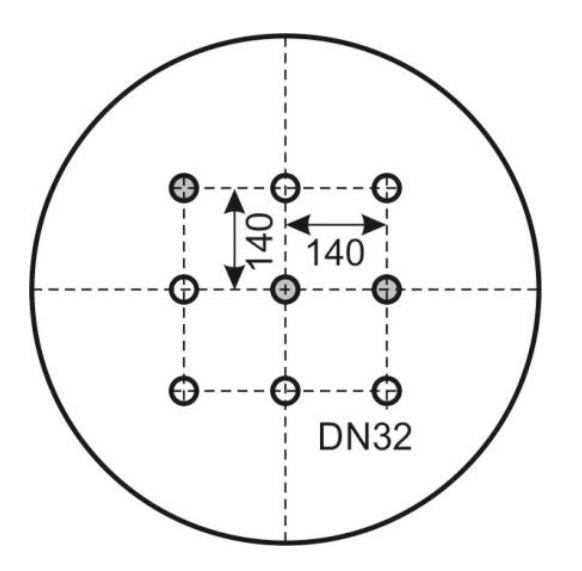

<span id="page-109-0"></span>**Abb. A.4** Anordnung der Thermosiphons über dem Kaminquerschnitt sowie Kennzeichnung der innen instrumentierten Thermoelemente (grau)

In [Abb.](#page-110-0) A.5 sind die Höhenverhältnisse der Anordnung der Thermosiphons in der ATHOS Versuchsanlage dargestellt. Der 3 m hohe Wassertank ist mit Wasser gefüllt (2,5 m Anfangsfüllstand), in den 1,5 m (bezogen auf den Füllstand) tief die Thermosiphons einhängen. Daran schließt sich nach oben eine ca. 3,4 m lange adiabate Zone an, in der die Thermosiphons isoliert sind, um eine Wärmeabgabe an den Bunkerraum

zu minimieren. In den 7,5 m langen Kamin ragen die Thermosiphons mit einer Länge von 5,1 m hinein. In diesem werden sie von unten nach oben von der Umgebungsluft umströmt. Diese dient als Wärmesenke. An vier verschiedenen Höhen (2 m, 5 m, 7,5 m und 9,5 m) sind Temperaturmessstellen auf den Außenwänden der Thermosiphons angebracht. Des Weiteren sind in drei der neun Thermosiphons (s. [Abb.](#page-109-0) A.4) Thermoelemente im Inneren (jeweils bei 0,03 m und bei 10 m) angebracht. Des Weiteren werden die Temperaturen im Bunkergebäude und im Kamin gemessen.

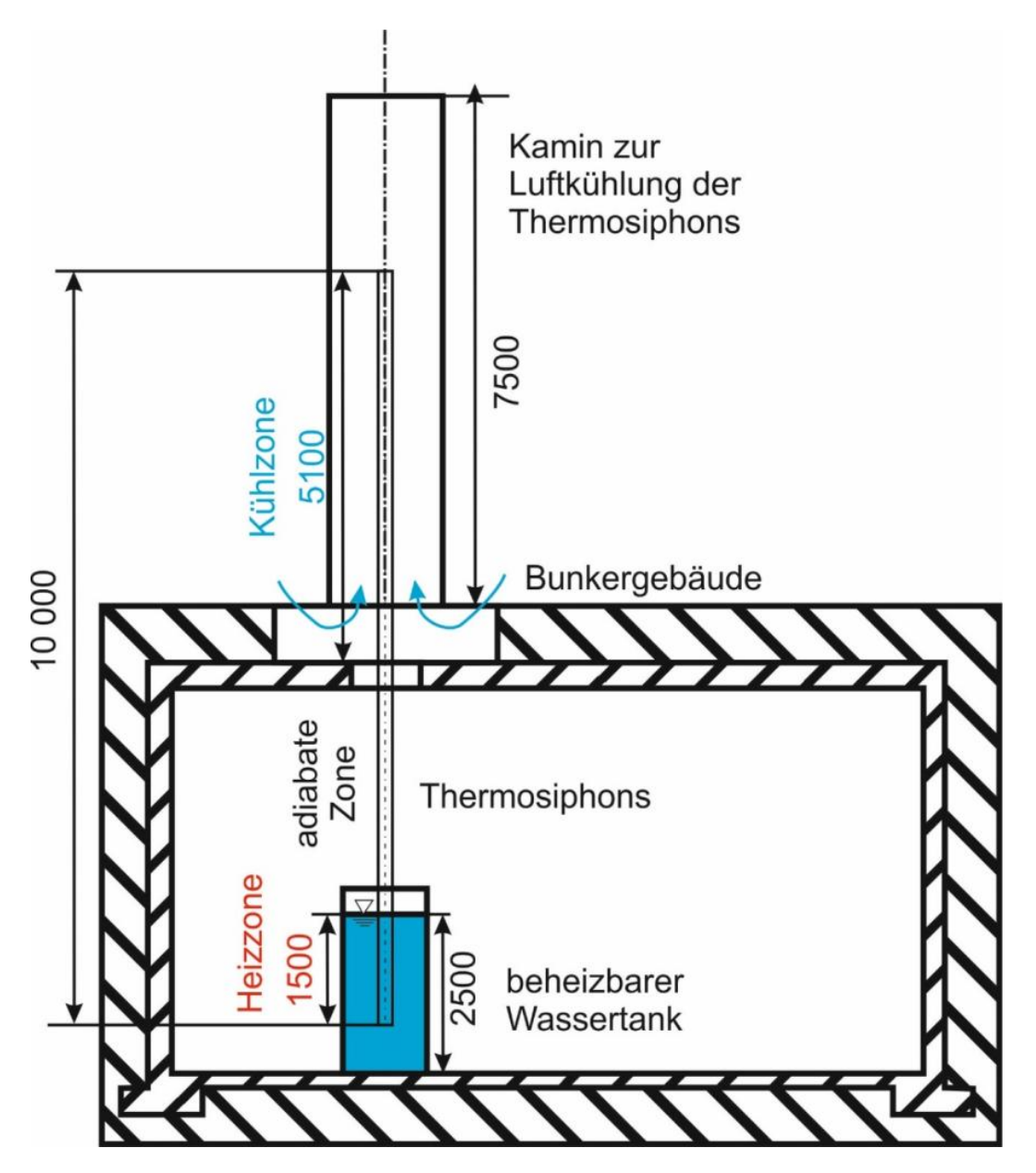

<span id="page-110-0"></span>**Abb. A.5** Prinzipdarstellung der ATHOS Versuchsanlage des IKE im sog. Bunkergebäude der Universität Stuttgart

Die Thermoelemente selbst sind mit Wasser gefüllt. Zu Versuchsbeginn beträgt der Füllstand 70 % der Länge der Heizzone, d. h. 1,05 m.

Während der Versuche wird zuerst das Wasser in den Wassertanks durch die in den Tanks befindlichen Heizelemente auf eine vorgegebene Wassertemperatur (45 °C, 60 °C oder 80 °C) aufgeheizt. Mit diesem Aufheizen des Wassers beginnt gleichzeitig die Wärmeübertragung der Thermosiphons an die Umgebung. Diese richtet sich nach den am Standort der Versuchsanlage vorliegenden Temperaturen.

Gesellschaft für Anlagenund Reaktorsicherheit (GRS) gGmbH

Schwertnergasse 1 50667 Köln Telefon +49 221 2068-0

Telefax +49 221 2068-888

Boltzmannstraße 14

85748 Garching b.München Telefon +49 89 32004-0 Telefax +49 89 32004-300

Kurfürstendamm 200 10719 Berlin Telefon +49 30 88589-0 Telefax +49 30 88589-111

Theodor-Heuss-Straße 4 38122 Braunschweig Telefon +49 531 8012-0 Telefax +49 531 8012-200

www.grs.de